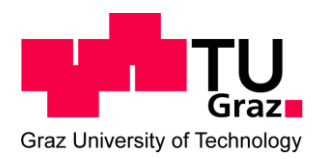

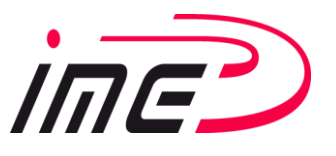

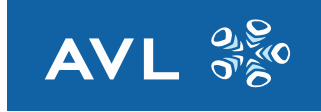

Markus Kienleitner, BSc.

# **Verifizieren von Kennwerten für die Optimierung von PKW-Getrieben hinsichtlich Getriebeheulen**

# **MASTERARBEIT**

zur Erlangung des akademischen Grades

Diplom-Ingenieur

Masterstudium Maschinenbau

eingereicht an der

## **Technischen Universität Graz**

**Betreuer:**

Univ.-Prof. Dipl.-Ing. Dr. techn. Hannes Hick

Institut für Maschinenelemente und Entwicklungsmethodik

MEng. Hemant Bansal

AVL List GmbH, Graz

Graz, Juni 2016

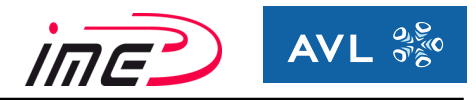

# **EIDESSTATTLICHE ERKLÄRUNG**

Ich erkläre an Eides statt, dass ich die vorliegende Arbeit selbstständig verfasst, andere als die angegebenen Quellen/Hilfsmittel nicht benutzt, und die den benutzten Quellen wörtlich und inhaltlich entnommenen Stellen als solche kenntlich gemacht habe. Das in TUGRAZonline hochgeladene Textdokument ist mit der vorliegenden Masterarbeit identisch.

\_\_\_\_\_\_\_\_\_\_\_\_\_\_\_\_\_ \_\_\_\_\_\_\_\_\_\_\_\_\_\_\_\_\_\_\_\_\_\_\_\_\_ Graz, am 08.06.2016

Datum Unterschrift

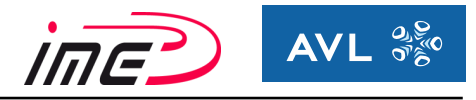

# **Vorwort**

Während meiner Tätigkeit als studentischer Mitarbeiter in der Getriebesimulationsabteilung der Firma AVL LIST GmbH wurde mir die Möglichkeit zur Verfassung einer Diplomarbeit geboten. In Zusammenarbeit mit der Firma AVL LIST GmbH und dem Institut für Maschinenelemente und Entwicklungsmethodik an der Technischen Universität Graz erfolgte die Bearbeitung der Diplomarbeit.

Zunächst möchte ich mich bei meinem Diplomarbeitsbetreuer

Herrn Univ.-Prof. Dipl.-Ing. Dr. techn. Hannes Hick bedanken, der mir die Umsetzung dieser Arbeit auf dem Institut für Maschinenelemente und Entwicklungsmethodik der TU Graz ermöglichte und mich bei der Durchführung mit seiner Erfahrung und seinem Fachwissen unterstützte.

Ein besonderer Dank gilt meinem Betreuer von Seiten der Firma AVL

Herrn MEng. Hemant Bansal für sein Engagement und persönlichen Einsatz, der mit seiner Unterstützung viel zu meiner fachlichen Weiterentwicklung beigetragen hat. Durch sein Spezialwissen und die sehr kompetenten Denkanstöße förderte er den Fortschritt meiner Arbeit.

Von Seiten der Firma AVL bedanke ich mich herzlichst bei

Herrn MSc. Andreas Puntigam und Herrn DI Martin Sopouch für die tatkräftige fachliche Unterstützung.

Den größten Dank möchte ich meiner Freundin und meiner Familie aussprechen, die mich auch in schwierigen Zeiten ständig unterstützten und mir ein großer Rückhalt bei der Bewältigung des Studiums waren.

Abschließend gilt ein großer Dank meinen Freunden und Verwandten, die mich durch mein Studium begleitet haben.

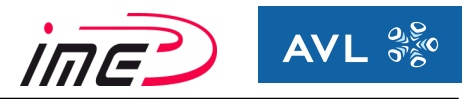

# **Kurzfassung**

Die vorliegende Arbeit befasst sich mit dem akustischen Verhalten eines manuellen Schaltgetriebes. Im Speziellen wird auf das Geräuschphänomen Getriebeheulen intensiv eingegangen. Dieses Phänomen weist einen beträchtlichen Anteil am Gesamtgeräusch eines Getriebes auf. Aufgrund von steigender Lärmbelästigung durch den Straßenverkehr rückt die Reduktion des gesamten Fahrzeuggeräusches immer weiter in den Fokus des Gesetzgebers. Zusätzlich bewirkt die steigende Elektrifizierung des Antriebsstranges einen partiellen Wegfall vom Verbrennungsgeräusch des Verbrennungsmotors wodurch das Getriebegeräusch immer dominanter hervortritt. Daher trägt die Verringerung des Getriebegeräusches einen wesentlichen Teil zur Reduktion des Gesamtgeräusches vom Fahrzeug bei.

In dieser Arbeit wird ein grundlegendes Verständnis für das Heulphänomen und dessen Ursachen aufgebaut. Die Hauptanregungsquellen sind unter Last stehende Verzahnungen, weshalb sich das Hauptaugenmerk auf die Anregung konzentriert. Im weiteren Schritt erfolgt die Simulation eines manuellen Schaltgetriebes im Programm AVL-Excite. Anhand von diesem Modell werden Kriterien ausgewertet, die eine Beurteilung der Kraftanregung in der Verzahnung erlauben. Die Bewertung der Lautstärke vom Getriebe erfolgt über die Oberflächengeschwindigkeit des Gehäuses. Das Simulationsmodell in AVL-Excite berücksichtigt alle Steifigkeitseinflüsse (Verzahnung, Radkörper, Getriebewellen, Lager und Gehäuse). Durch diese Elastizitäten entstehen belastungsbedingte Verformungen, welche einen massiven Einfluss auf das akustische Verhalten und das Tragverhalten aufweisen. Eine sehr effektive Maßnahme, um den Verformungen entgegenzuwirken, stellen Zahnflankenmodifikationen dar. Darunter versteht man die Optimierung der Mikrogeometrie von den Zahnflanken. Somit stellt die Optimierung der Mikrogeometrie ein sehr wirkungsvolles Mittel zur Verbesserung der Getriebeakustik dar, ohne größere konstruktive Eingriffe in das Getriebe vornehmen zu müssen. Der Einfluss von Zahnflankenmodifikation auf die Kraftanregung und die Oberflächengeschwindigkeit wird ebenso untersucht.

Schlussendlich ist das Ziel, eine Korrelation zwischen der Anregung in der Verzahnung (definierte Kriterien) und des Geräuschverhaltens vom Getriebe zu erhalten. Um eine effiziente Vorgehensweise bei der Entwicklung von Getrieben zu ermöglichen, wird ein kombiniertes Vorgehen von KissSoft/KissSys und AVL-Excite angestrebt, da die Erstauslegung in KissSoft/KissSys durchgeführt wird und die weiteren Berechnungen erst in einer späteren Phase der Entwicklung realisiert werden. Es soll bereits in früher Phase der Entwicklung eine Beurteilung über das akustische Verhalten hinsichtlich Getriebeheulen ermöglicht und berücksichtigt werden.

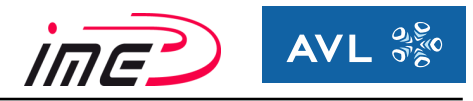

# **Abstract**

The present work examines the acoustic behavior of a manual transmission. The focus of the work will be on the sound phenomenon called gear whine. This phenomenon has a big share of the total noise of a transmission. Due to the increasing noise of the traffic the reduction of overall vehicle noise is getting more and more important. The increasing electrification of the drive train is a reason for the partial elimination of the combustion noise and so the produced gear noise is getting more important. That's why the reduction of the transmission noise is an important part to reduce the total noise of the whole vehicle.

The main target of this work is to get across a basic understanding of the gear whine and its causes. Because loaded gear teeth are the main sources the focus lies on the excitation of the gear teeth. The next step contains the simulation of a manual transmission in the multi body simulation tool AVL-Excite. Based on this model several criteria's evaluated to allow an assessment of the force excitation in the teeth. The evaluation of the loudness level from the transmission will be done with the help of the surface velocity of the housing. The simulation model of AVL-Excite considers all stiffness influences (gearing and hubs, gear shafts, bearings and housing). Due this elasticities, exertional deformations can occur which have a great influence on the acoustic and structural behavior. Teeth profile modifications can be an effective method to reduce deformations. This means the optimization of the micro geometry of the tooth flanks. Generally can be said that the optimization of the micro geometry is a very effective method to improve the transmission acoustic without the need of any huge design changes of the transmission.

Finally the aim is a correlation between the excitation in the gearing (defined criteria) and the noise behavior of the gear pair. To get a very efficient method in the development of transmissions, a combined procedure of KissSoft/KissSys and AVL Excite is advantageous, because the fist calculation will be done in KissSoft/KissSys and further calculations are in next stages of development. That's is the reason, why the criteria should be evaluated in both programs. Finally it should be possible to make a good assessment in earlier stages of development of the acoustic behavior regarding gear whine.

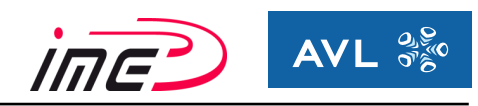

# Inhaltsverzeichnis

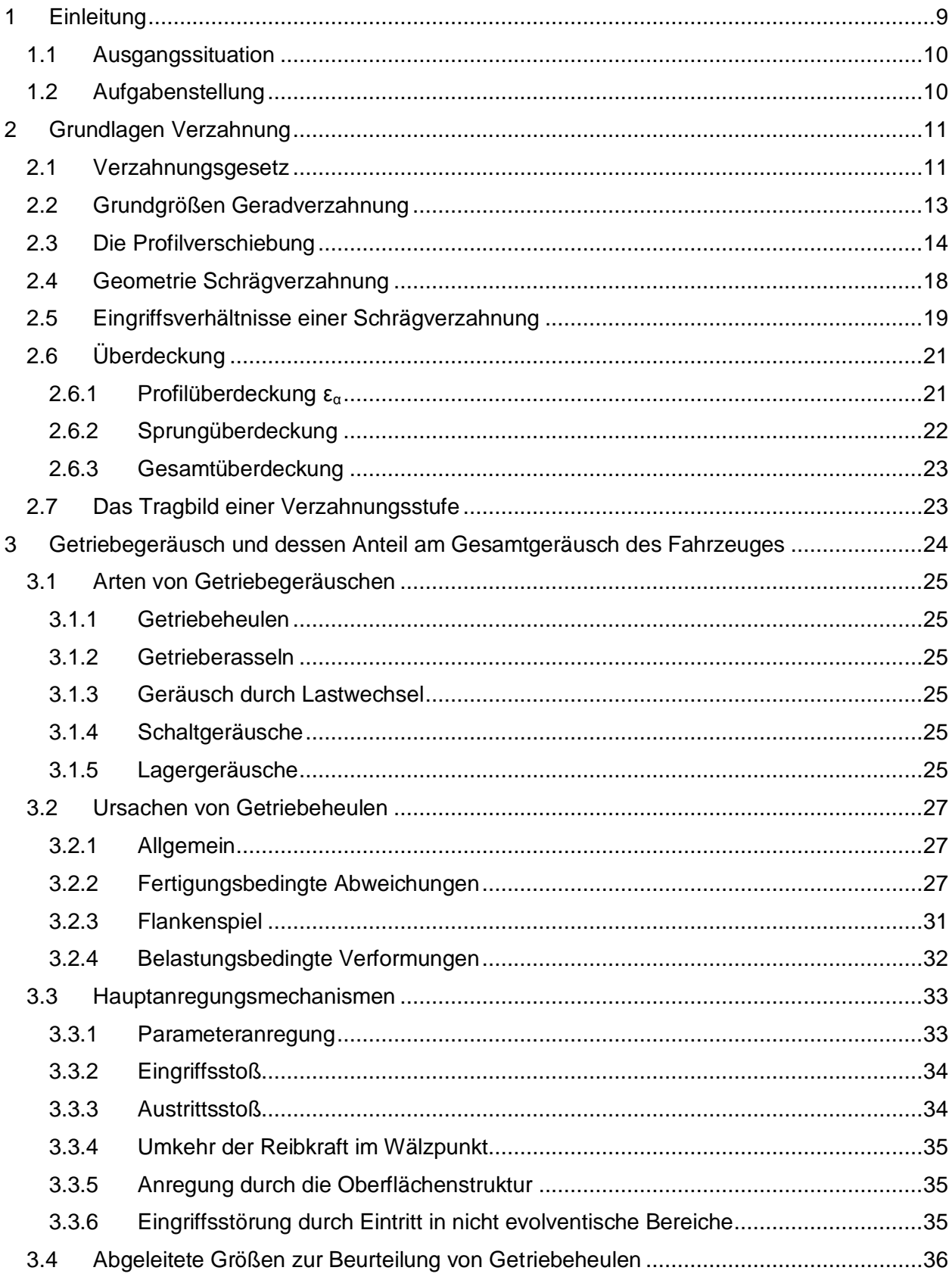

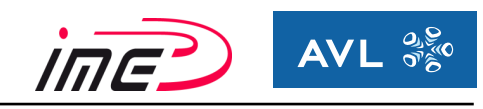

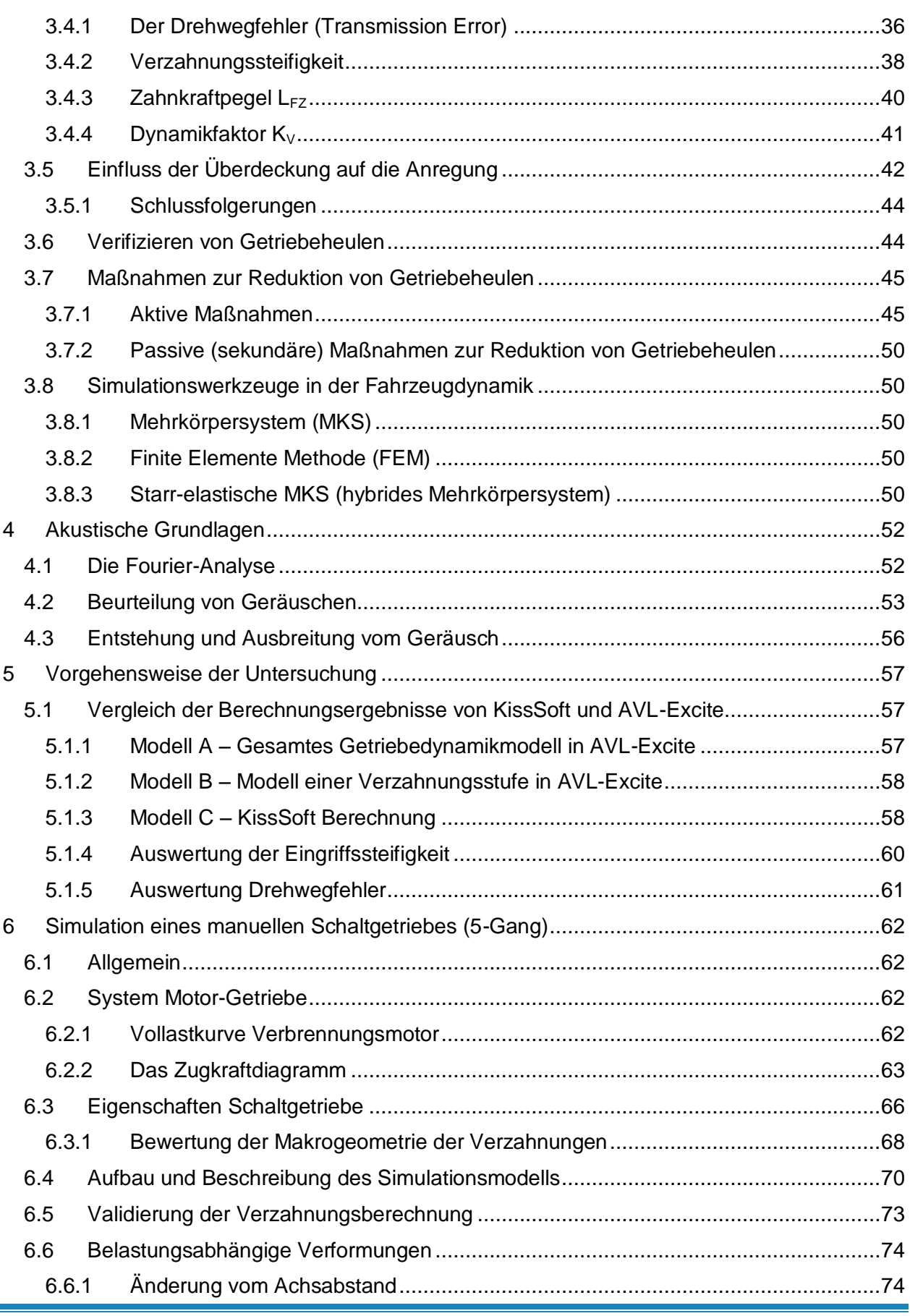

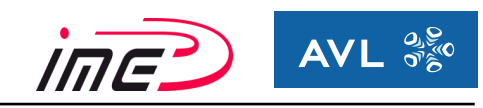

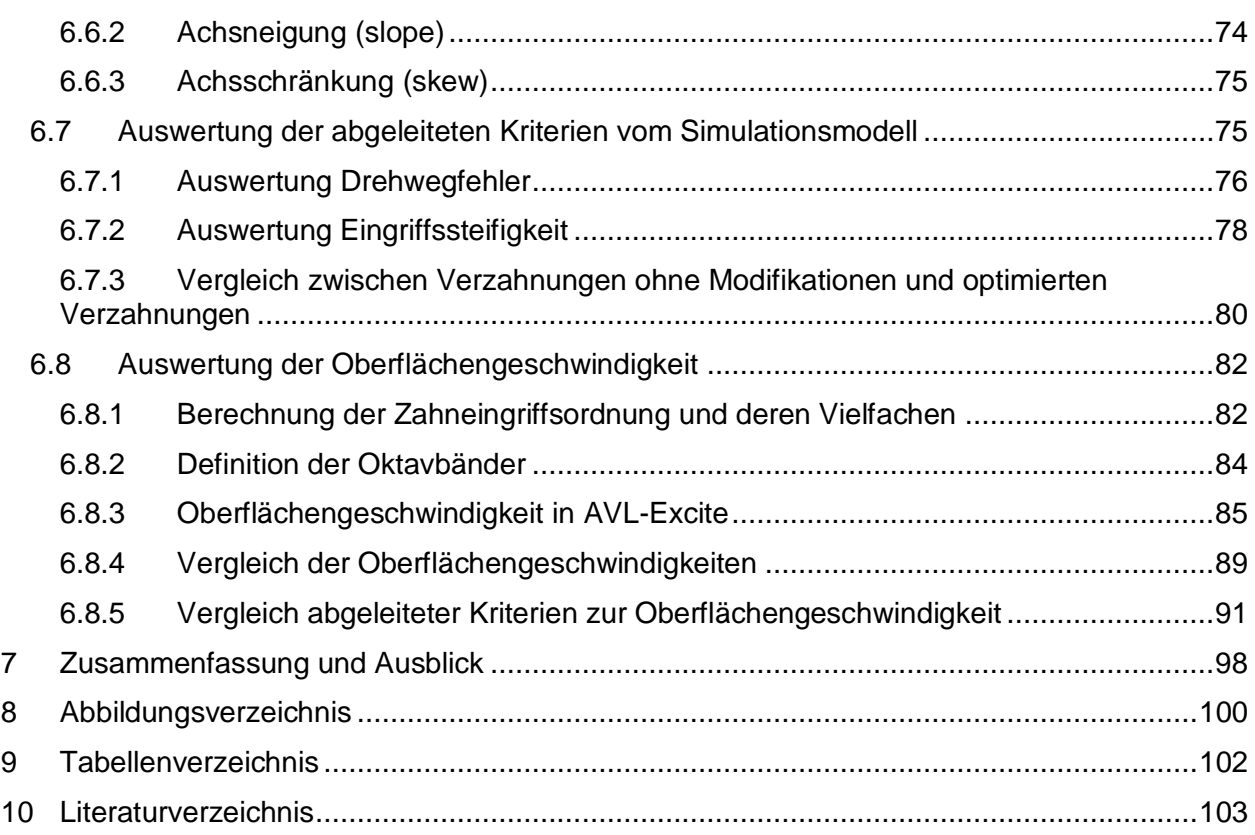

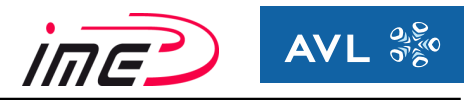

# <span id="page-8-0"></span>**1 Einleitung**

Die Bedeutung der Getriebeakustik steigt aufgrund von zunehmendem Verkehrsaufkommen und der Hybridisierung von den Fahrzeugen. Durch die Forderung nach Senkung von Emissionen und Lärm von Seiten des Gesetzgebers wurden intensive Entwicklungen in diese Richtung forciert.

Die Arbeit beschäftigt sich mit Getriebegeräuschen. Im Speziellen liegt das Hauptaugenmerk auf dem Phänomen des Getriebeheulens von einem manuellen Schaltgetriebe. Zunächst erfolgt eine Literaturrecherche über das akustische Verhalten von manuellen Schaltgetrieben. Es wird ein Grundverständnis für das Phänomen, die Ursachen und die Einflussgrößen aufgebaut.

In den Grundlagen der Verzahnung erfolgt eine genaue Erläuterung der Grundbegriffe und Zusammenhänge von gerad- und schrägverzahnten Außenzahnrädern.

Unter Belastung verformt sich ein Getriebe aufgrund der Steifigkeitseinflüsse des Gehäuses, der Lager, der Wellen, der Zahnradkörper und der Verzahnung.

Durch diese lastbedingten Verformungen und den fertigungsbedingten Toleranzen aller Bauteile kommt es zu einer Abweichung der Idealgeometrie des Zahneingriffes, wodurch das Verzahnungsgesetz nicht mehr exakt erfüllt wird. Daraus ergeben sich Nachteile bei der Tragfähigkeit und dem Geräuschverhalten.

Verbesserungen lassen sich durch Optimierung der Fertigungsabweichungen erreichen, jedoch sind hier kostentechnische Grenzen gesetzt. Weiters können die Verformungen durch Optimierung der Zahnflanken sehr gut ausgeglichen werden. Zahnflankenmodifikationen sind lediglich für einen Betriebspunkt optimal ausgelegt, während für die restlichen Betriebspunkte ein guter Kompromiss bei der Auslegung gefunden werden muss.

Die Grundauslegung eines Getriebes erfolgt in KissSoft/KissSys. Erst in der späteren Entwicklungsphase erfolgen weitere Berechnungen unter anderem mittels AVL-Excite. Bisher wurde der Steifigkeitseinfluss vom Gehäuse und den Lagern mit KissSoft angenähert. Diese Vorgehensweise beinhaltet gewisse Ungenauigkeiten. Mit Hilfe des Mehrkörpersimulationsprogrammes AVL-Excite ist es möglich, alle dynamischen Einflüsse (Steifigkeitseinflüsse) eines Getriebes korrekt zu modellieren. Eine Bewertung des akustischen Verhaltens ist über die Oberflächengeschwindigkeit des Gehäuses möglich. Somit ist ein kombiniertes Vorgehen mit beiden Programmen vorteilhaft, weshalb auch ein Vergleich von den Ergebnissen der beiden Programme durchgeführt wird.

In dieser Arbeit wird ein gesamtes manuelles Schaltgetriebe modelliert. Es erfolgt eine Auswertung der lastbedingten Verformungen und eine Betrachtung der fertigungsbedingten Abweichungen. Eine ganzheitliche Betrachtung von Fahrzeug, Motor und Getriebe wird angestrebt, um eine übersichtliche und verständliche Darstellung des Systems zu ermöglichen.

Ein Ziel dieser Arbeit ist die Entwicklung einer effizienten Methode für die Auswertung des Simulationsmodells zu lukrieren. Im Blickpunkt steht die Identifizierung von Gängen, Drehzahlen und Belastungen, bei denen Heulen besonders stark ausgeprägt oder eher zu vernachlässigen ist. Quelle der Anregung und Hauptverursacher für das sogenannte Heulen sind unter Last stehende Verzahnungsstufen. Über Kriterien wird eine Beurteilung der Kraftanregung in der Verzahnung vorgenommen. Die Bewertung der Lautstärke des Getriebes geschieht über die Oberflächengeschwindigkeit des Gehäuses. Schlussendlich wird eine Korrelation von den Kriterien zur Oberflächengeschwindigkeit angestrebt, um somit eine frühe Aussage über das Heulverhalten des Getriebes tätigen zu können. Die Auswirkungen von Zahnflankenmodifikationen auf Kriterien und Oberflächengeschwindigkeit werden ebenfalls untersucht.

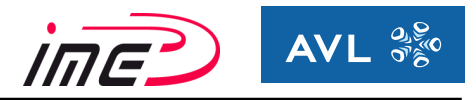

## <span id="page-9-0"></span>**1.1 Ausgangssituation**

Die Getriebeabteilung der Firma AVL möchte sich in den umfassenden Evaluierungsmethoden für Getriebeheulen weiter entwickeln. Es sollte schon in der frühen Entwicklungsphase der Getriebeauslegung eine konkrete Beurteilung der späteren Geräuschentwicklung hinsichtlich Getriebeheulen ermöglicht werden.

Bisher wurde auf Basis der Softwareprogramme KissSoft/KissSys in der Konzeptphase eine Voraussage über das zu erwartende akustische Verhalten getätigt. Durch diverse Annahmen werden nicht alle dynamischen Effekte erfasst, wodurch diese Vorgehensweise nur eine beschränkte Aussagekraft besitzt.

## <span id="page-9-1"></span>**1.2 Aufgabenstellung**

In der Firma AVL sind akustische Messergebnisse von PKW-Getrieben hinsichtlich NVH vorhanden. Anhand dieser Messungen wird ein Simulationsmodell im AVL-Excite aufgebaut bzw. modifiziert, welches das akustische Verhalten des Getriebes für Getriebeheulen darstellt.

Es sollte schon im frühen Stadium der Entwicklung mit Hilfe von Kennwerten bzw. Diagrammen festgestellt werden können, wie sich das Getriebe in Abhängigkeit von verschiedenen Parametern (Verzahnungsgeometrie, Gehäusesteifigkeit, Lagersteifigkeit, Wellendurchbiegung, etc.) verhält.

Ohne eine detaillierte Auswertung (z.B. Oberflächengeschwindigkeit am Gehäuse) durchführen zu müssen, soll bereits in früher Phase eine Beurteilung über das akustische Verhalten vom Getriebe ermöglicht werden.

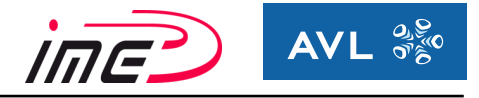

# **2 Grundlagen Verzahnung**

## <span id="page-10-1"></span><span id="page-10-0"></span>**2.1 Verzahnungsgesetz**

Um einen gleichmäßigen Lauf des Zahnradpaares zu gewährleisten, ist eine konstant bleibende Übersetzung notwendig. Die Berührlinie muss eine Gerade sein, was durch die Evolventenform der Zahnflanke erfüllt wird.

Die Übersetzung ist definiert als:  $i = \frac{n_{treibend}}{n} = \frac{a_{reibend}}{n} = \frac{d_{setrieben}}{n}$ *treibend d*  $n$ getrieben  $\omega$ getrieben (1)

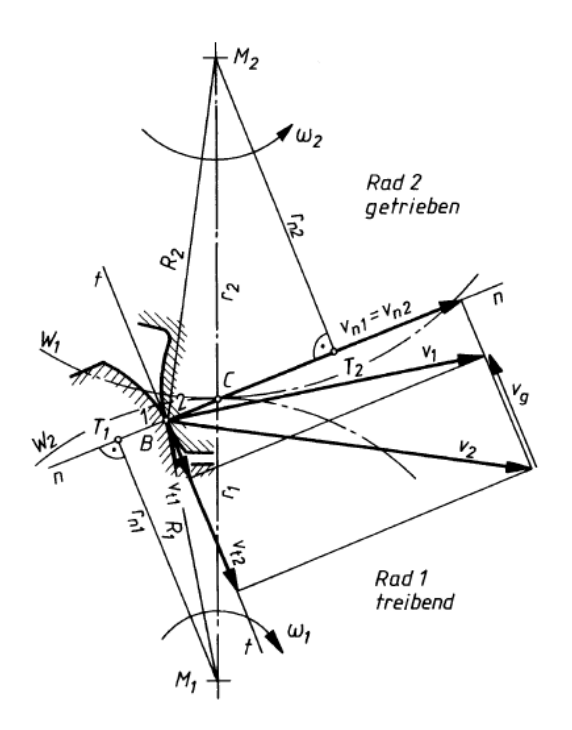

Bild 2.1: Geschwindigkeitsvektoren beim Zahneingriff [1]

In Bild 2.1 werden die Geschwindigkeitsvektoren beim Zahneingriff dargestellt. Die Berechnung der Umfangsgeschwindigkeiten ergibt sich folgendermaßen:

$$
v_1 = \omega_1 \times R_1 \tag{2}
$$

$$
v_2 = \omega_2 \times R_2 \tag{3}
$$

Daraus ergibt sich für die Übersetzung:

\n
$$
i = \frac{\omega_1}{\omega_2} = \frac{\left(\frac{v_1}{R_1}\right)}{\left(\frac{v_2}{R_2}\right)} = \frac{v_1}{v_2} \times \frac{R_2}{R_1}
$$
\n(4)

Die Gleichung (4) verdeutlicht, dass für eine gleichmäßige Bewegungsübertragung die Verhältnisse der Geschwindigkeiten und der Radien umgekehrt proportional sein müssen.

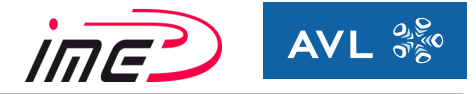

(5)

Nur im Wälzpunkt C ist die Relativgeschwindigkeit (= Gleitgeschwindigkeit) null, überall sonst tritt eine Gleitgeschwindigkeit v<sub>G</sub> zwischen v<sub>1</sub> und v<sub>2</sub> auf, welche sich massiv auf die Verzahnungsverluste auswirkt. Ein guter Wirkungsgrad ergibt sich demnach für eine Verzahnung, die nur in einem kleinen Bereich um den Wälzpunkt C arbeitet.

Bildet man die ähnlichen Dreiecke M<sub>1</sub>-T<sub>1</sub>-C und M<sub>2</sub>-T<sub>2</sub>-C (siehe Bild 01), so erhält man folgende Zusammenhänge:

> $\frac{V_{n1}}{V_{n2}} = \frac{r_{n1}}{r_{n2}}$  $v_1$

1

*r*

bzw.

$$
\frac{v_{n2}}{v_2} = \frac{r_{n2}}{r_2} \tag{6}
$$

Geht die Eingriffsgerade durch den Wälzpunkt C, so sind die Normalgeschwindigkeitskomponenten gleich groß  $v_{n1} = v_{n2}$  (siehe Bild 01), wodurch sich die Übersetzung i folgendermaßen berechnen lässt:

$$
i = \frac{\omega_1}{\omega_2} = \frac{r_{n1}}{r_{n2}} = \frac{r_2}{r_1}
$$
 (7)

#### Somit lautet das Verzahnungsgesetz:

Die gemeinsame Normale n-n muss in jedem Eingriffspunkt (= Berührpunkt B) zweier Zahnflanken stets durch den Wälzpunkt C gehen, um ein Übertragung der Drehbewegung mit konstanter Übersetzung zu gewährleisten.

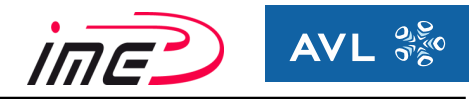

## <span id="page-12-0"></span>**2.2 Grundgrößen Geradverzahnung**

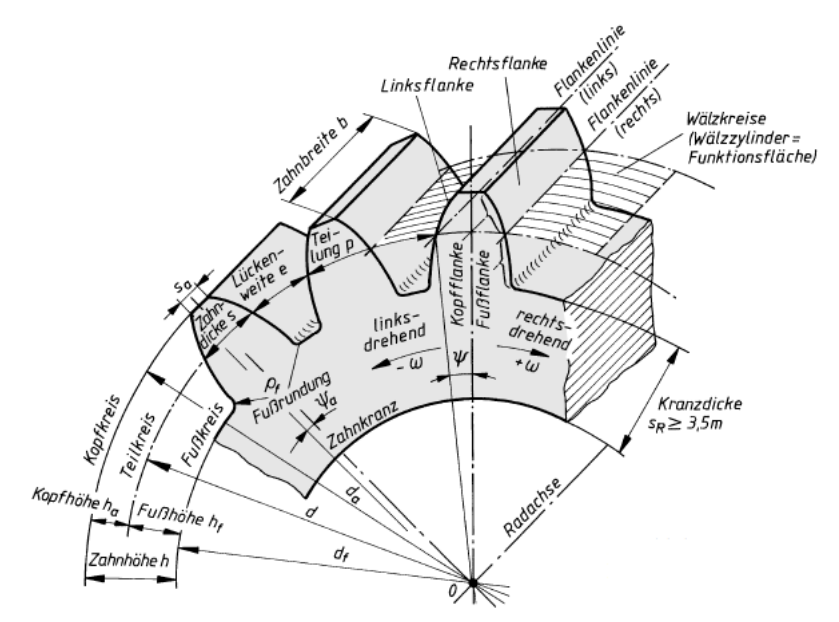

Bild 2.2: Grundgrößen der Verzahnung [1]

Bild 2.2 zeigt die geometrischen Größen eines geradverzahnten Stirnrades und deren Bedeutung. Die wichtigsten Größen sind in Tabelle 01 zusammengefasst.

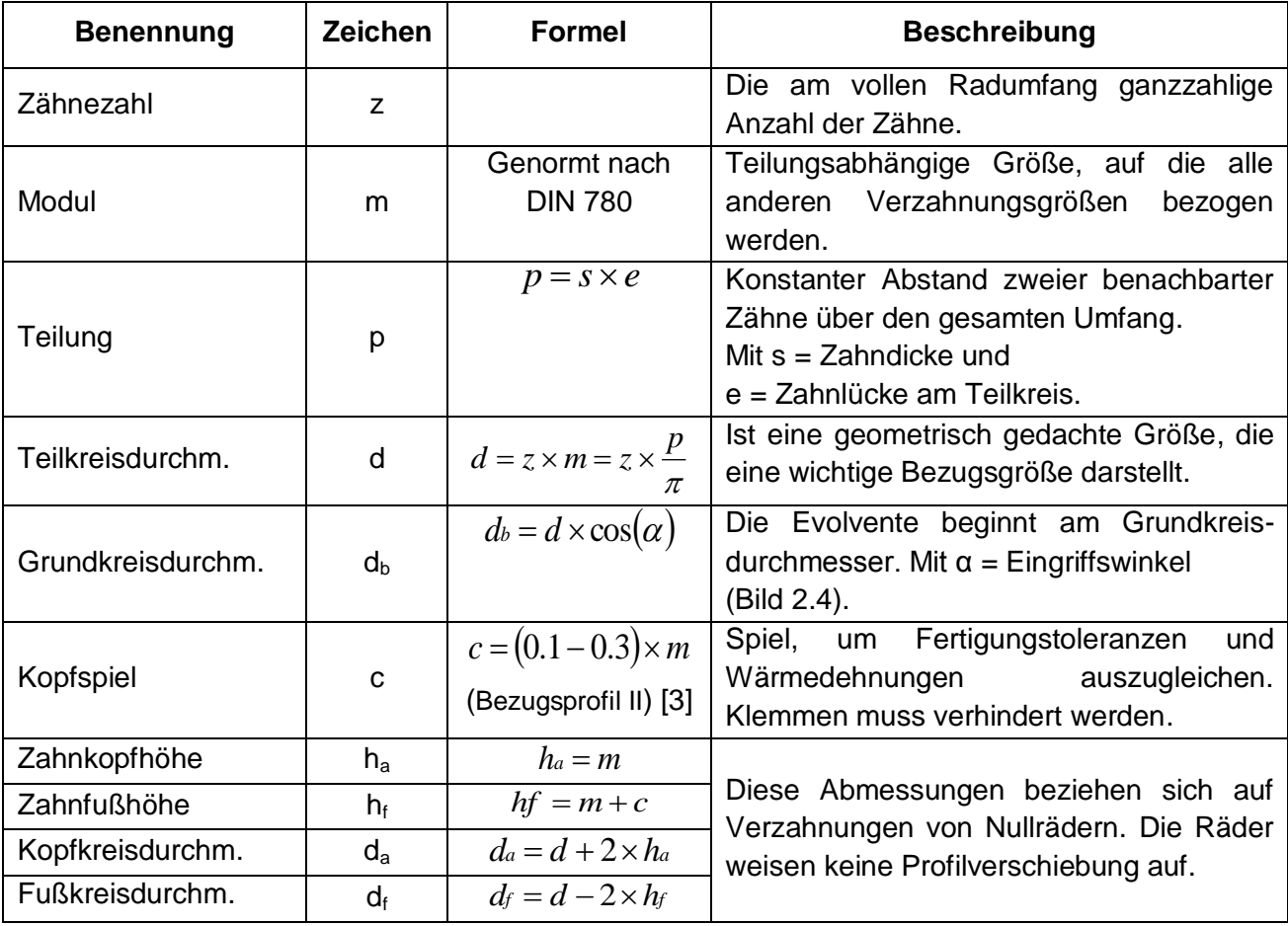

Tabelle 01: Abmessungen eines geradverzahnten Stirnrades (Nullverzahnung)

Markus Kienleitner Seite 13

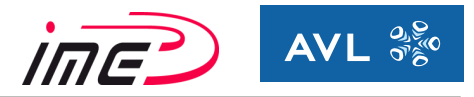

# <span id="page-13-0"></span>**2.3 Die Profilverschiebung [3]**

Die Profilverschiebung bezeichnet eine radiale Verschiebung des genutzten Profilbereiches gegenüber der Normallage. Es werden weiter außen oder weiter innen liegende Bereiche der Evolvente genutzt. Bild 2.3 zeigt Zähne verschiedener Profilverschiebung, die sich durch Zahndicke und durch Nutzung verschiedener Bereiche der Evolvente unterscheiden. Mit steigender Profilverschiebung vergrößert sich die Zahnfußdicke, während die Zahnkopfdicke kleiner wird.

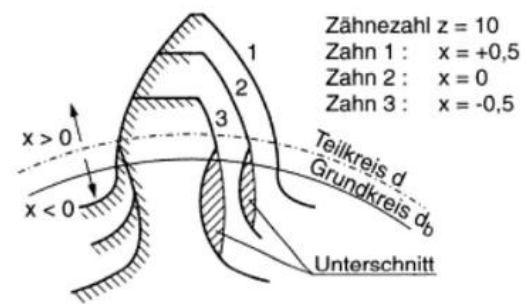

Bild 2.3: Änderung der Zahnform durch Profilverschiebung einer Außenverzahnung [2]

Bei der Evolventenverzahnung wird das Verzahnungsgesetz auch bei Änderung vom Achsabstand noch immer erfüllt. Zwei sich berührende Zahnflanken weisen stets eine gemeinsame Normale (Eingriffslinie) auf, die in jedem Berührpunkt durch den Wälzpunkt C gehen muss. Die Eingriffslinie ist eine Gerade, welche beide Grundkreise tangiert.

Das Werkzeug bleibt auch bei Vorhandensein einer Profilverschiebung dasselbe, es wird nur eine radiale Verschiebung v = x\*m bei der Herstellung eingestellt.

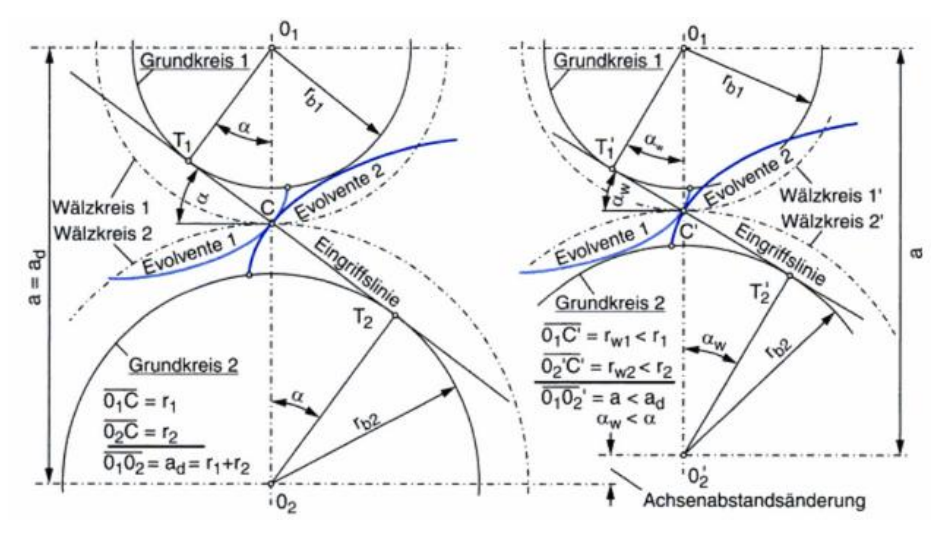

Bild 2.4: Eingriffslinie, Achsabstand a und Betriebseingriffswinkel  $\alpha_w$  [3]

Bild 2.4 verdeutlicht den Einfluss der Profilverschiebung bei Änderung des Achsabstandes. In der linken Grafik ist keine Profilverschiebung vorhanden, wodurch Teilkreis- und Wälzkreisdurchmesser zusammenfallen. Durch die Änderung des Achsabstandes sind Teilkreisdurchmesser und Wälzkreisdurchmesser nicht mehr gleich groß:  $d \neq d_w$  (siehe Bild 2.4) rechte Grafik). Außerdem ändert sich der Betriebseingriffswinkel  $\alpha_w$  gegenüber dem Eingriffswinkel α.

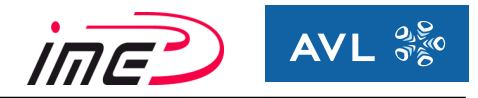

In Bild 2.5 sind verschiedenen Zahnformen in Abhängigkeit von der Profilverschiebung dargestellt. Die unterschiedlichen Typen werden in Tabelle 02 aufgelistet.

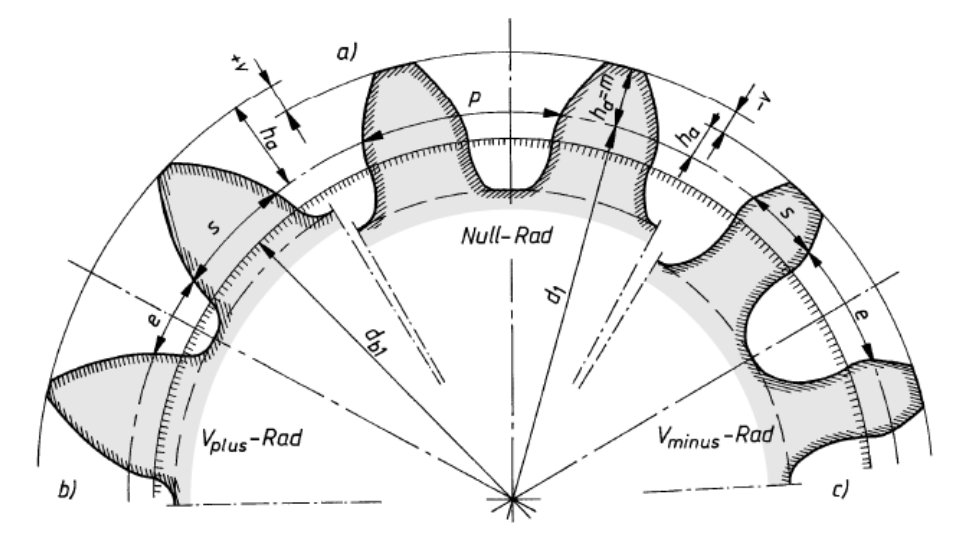

Bild 2.5: Zahnform in Abhängigkeit von der Profilverschiebung [1]

Folgende Verzahnungspaarungen werden in Abhängigkeit von den Profilverschiebungsfaktoren unterschieden:

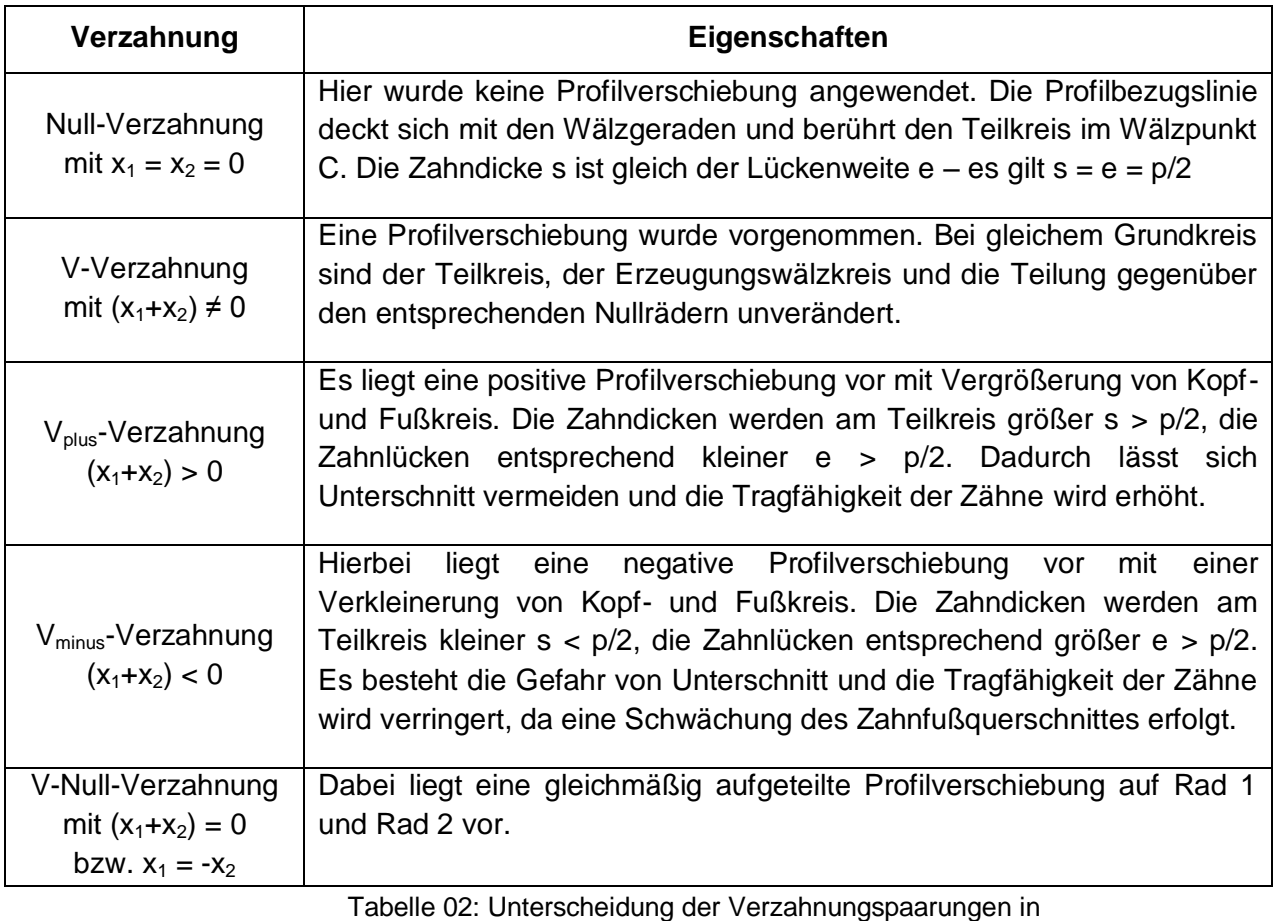

Abhängigkeit von den Profilverschiebungsfaktoren [3]

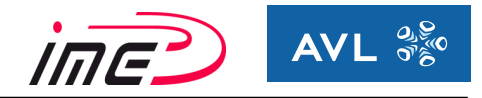

Eine Übersicht der Zahnformen in Abhängigkeit von der Zähnezahl z (vertikale Achse) und der Profilverschiebung x (horizontale Achse) illustriert Bild 2.6. Darin ist sehr gut zu erkennen, wie sich die Zahnform bei Variation von Zähnezahl und der Profilverschiebung verändert.

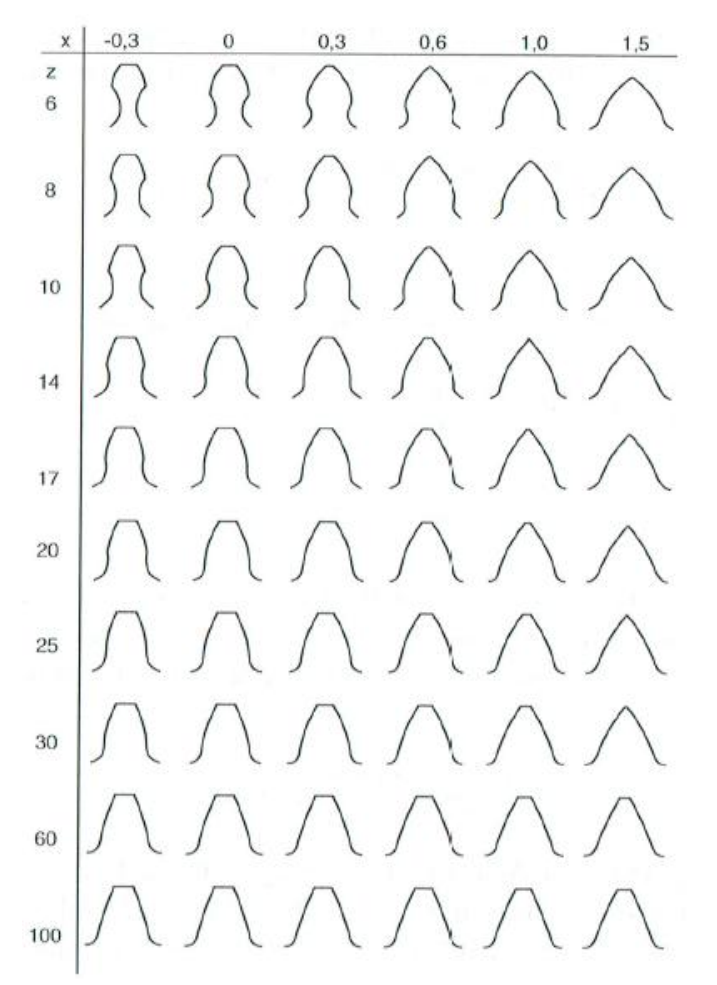

Bild 2.6: Zahnformen von Stirnrädern in Abhängigkeit von der Zähnezahl und der Profilverschiebung [2]

In Tabelle 03 ist der Einfluss der Profilverschiebung übersichtlich dargestellt.

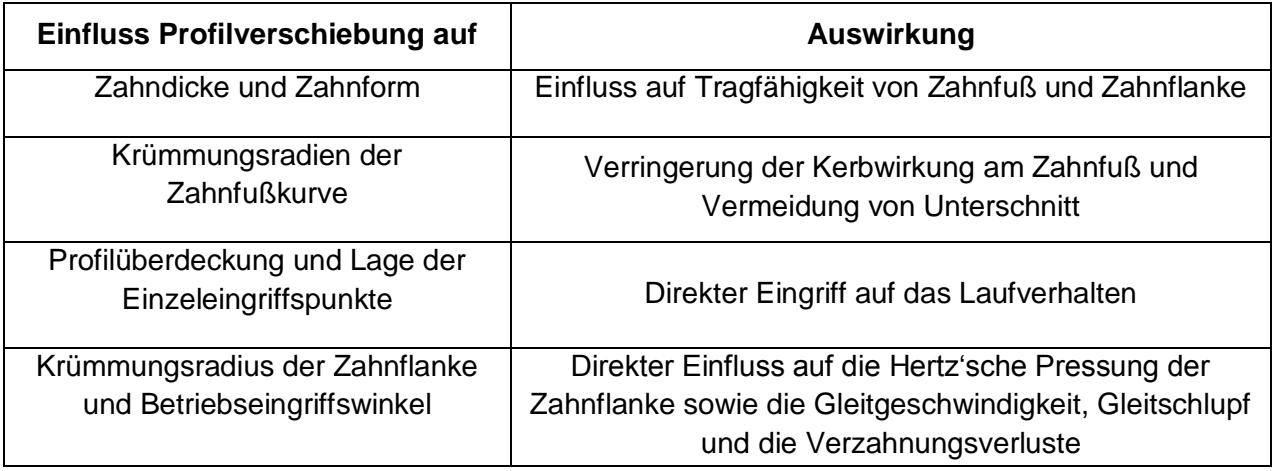

Tabelle 03: Einfluss und Auswirkungen der Profilverschiebung [3]

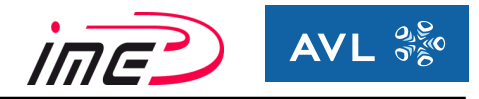

Bei kleinen Zähnezahlen und negativer Profilverschiebung ist ein Unterschnitt der Zähne möglich (Bild 2.7). Durch den Unterschnitt werden Zahnfuß und ein Teil der Evolvente geschwächt.

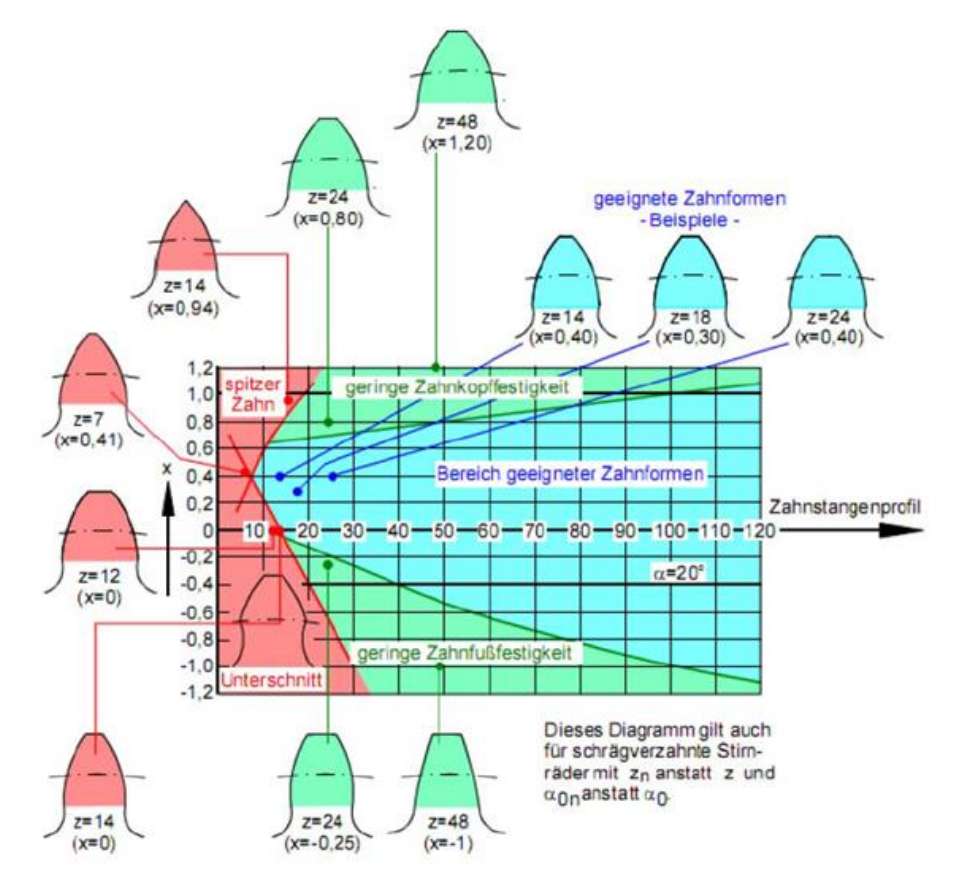

Bild 2.7: Bereiche der Profilverschiebung [4]

In Bild 2.7 wird einerseits ein Bereich für geeignete Zahnformen, andererseits auch jene Grenzbereiche, die aufgrund von Unterschnitt, zu spitzen Zahn, geringer Kopffestigkeit und geringer Zahnfußfestigkeit vermieden werden müssen, definiert.

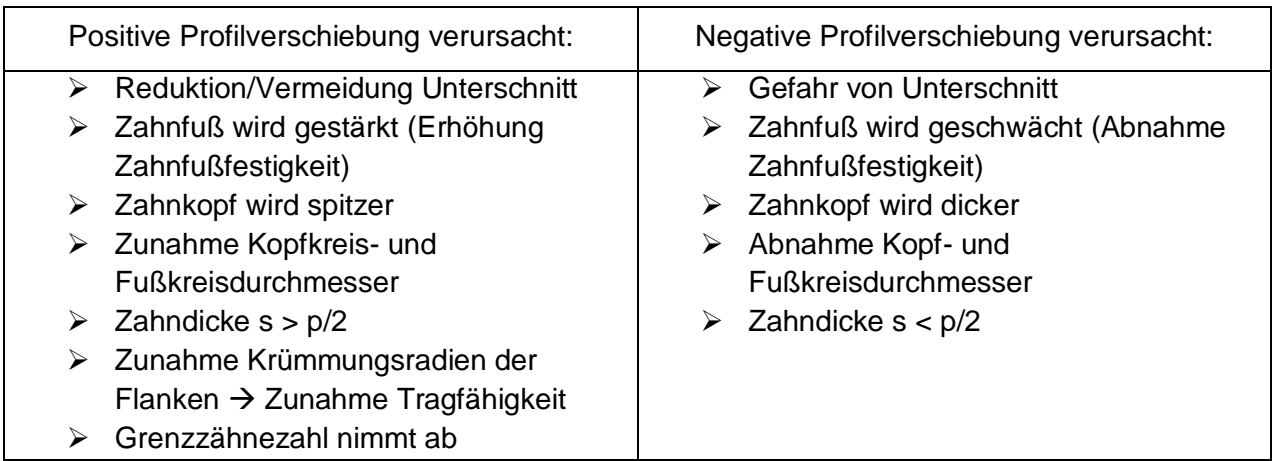

Tabelle 04: Auswirkung einer positiven bzw. negativen Profilverschiebung [4]

# <span id="page-17-0"></span>**2.4 Geometrie Schrägverzahnung**

Zu Beginn wird der Übergang von Gerad- zur Schrägverzahnung veranschaulicht.

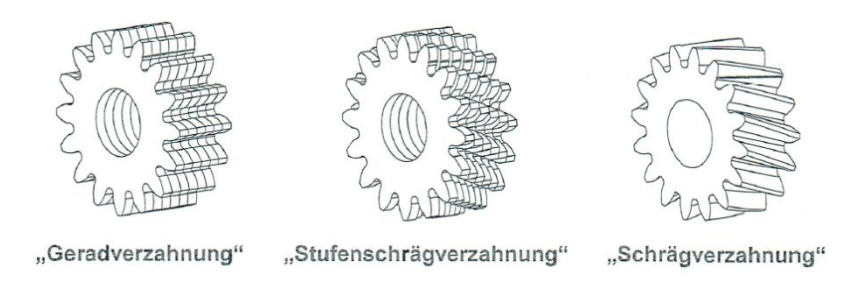

Bild 2.8: Entstehung der Schrägverzahnung [5]

Bild 2.8 beinhaltet eine Geradverzahnung (Grafik links), die in Abschnitte (Lamellen) unterteilt wurde. Verdreht man die einzelnen Lamellen jeweils um den Winkel Δφ, so entsteht die Stufenschrägverzahnung (Grafik Mitte). Werden die Abschnitte unendlich klein (finit), so erhält man eine Schrägverzahnung (Grafik rechts).

Ein Teil eines schrägverzahnten Zahnrades ist in Bild 2.9 dargestellt. Darin werden die schraubenlininenförmigen Flankenlinien und die Eingriffslinie veranschaulicht. Die Eingriffslinie ist eine Gerade.

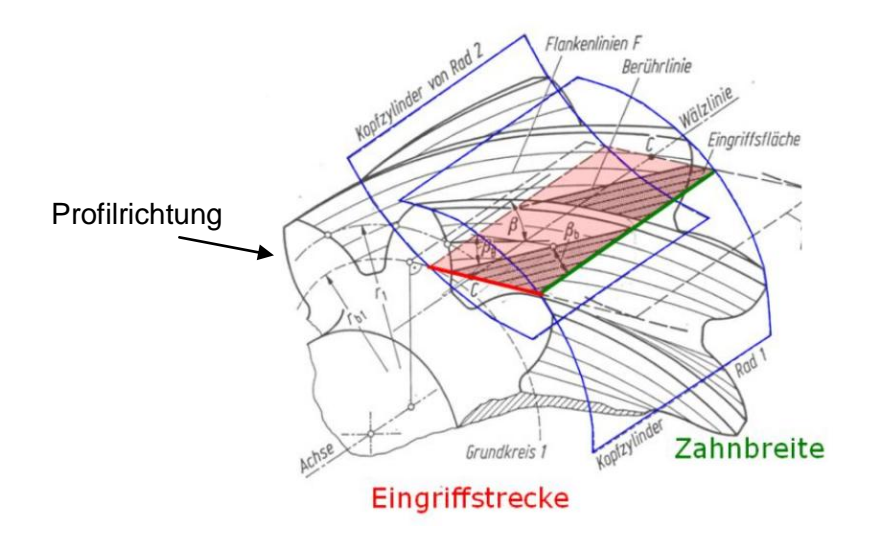

Bild 2.9: Schrägstirnrad mit Eingriffsfläche und Berührlinie [6]

Die Profilrichtung entspricht dem Zahnflankenprofil und legt den Teil der benutzten Evovente fest. In Breitenrichtung wird die Berührlänge bestimmt. Diese Festlegungen sind für die späteren Zahnflankenmodifikationen von essenzieller Bedeutung.

#### Vorteile der Schrägverzahnung:

- > höhere Überdeckung
- $\triangleright$  geräuschärmerer Lauf
- $\triangleright$  eine höhere Belastbarkeit

Nachteile der Schrägverzahnung:

- erhöhte Reibung
- > schlechterer Wirkungsgrad
- $\triangleright$  Mehrbelastung durch zusätzliche Axialkraft

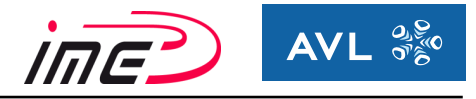

## <span id="page-18-0"></span>**2.5 Eingriffsverhältnisse einer Schrägverzahnung**

Bei der Schrägverzahnung ergeben sich durch die Aufteilung in Normal- und Stirnschnitt zusätzliche geometrische Größen.

Der Normalschnitt (N-N, Index n) kennzeichnet sich durch den Schnitt in Richtung der Zähne. Dieser entspricht dem Schrägungswinkel β bezüglich der Rotationsachse. Der Normalschnitt ist für die Werkzeugherstellung relevant.

Beim Stirnschnitt (S-S, Index t) erfolgt der Schnitt senkrecht zur Achse. Nur dort wird die reine Evolvente gezeigt, während der Normalschnitt nur die angenäherte Evolvente darstellt.

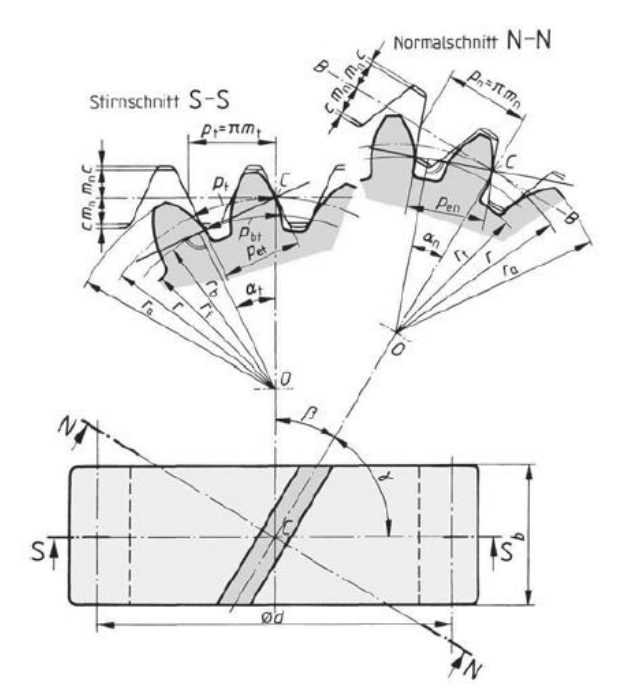

Bild 2.10: Aufteilung Stirn- und Normalschnitt für Schrägverzahnung [4]

Bei der Schrägverzahnung ergibt sich aufgrund des Schrägungswinkels β folgende wichtige geometrische Bedingung:

$$
\cos(\beta) = \frac{p_n}{p_t} = \frac{\pi \times m_n}{\pi \times m_t} = \frac{m_n}{m_t}
$$
\n(8)

Durch den Normal- und den Stirnschnitt kommt es zu folgender Aufteilung der geometrischen Größen:

- Eingriffswinkel α:
	- $\triangleright$  Normaleingriffswinkel  $\alpha_n$
	- $\triangleright$  Stirneingriffswinkel  $\alpha_t$
- Modul m
	- $\triangleright$  Normalmodul m<sub>n</sub>
	- $\triangleright$  Stirnmodul m<sub>t</sub>
- Teilung p
	- Normalteilung  $p_t$
	- $\triangleright$  Stirnteilung p<sub>n</sub>

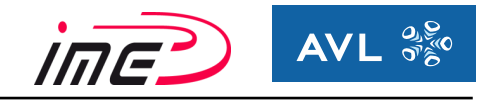

Die wichtigsten geometrischen Zusammenhänge der Schrägverzahnung sind in Tabelle 05 zusammengefasst:

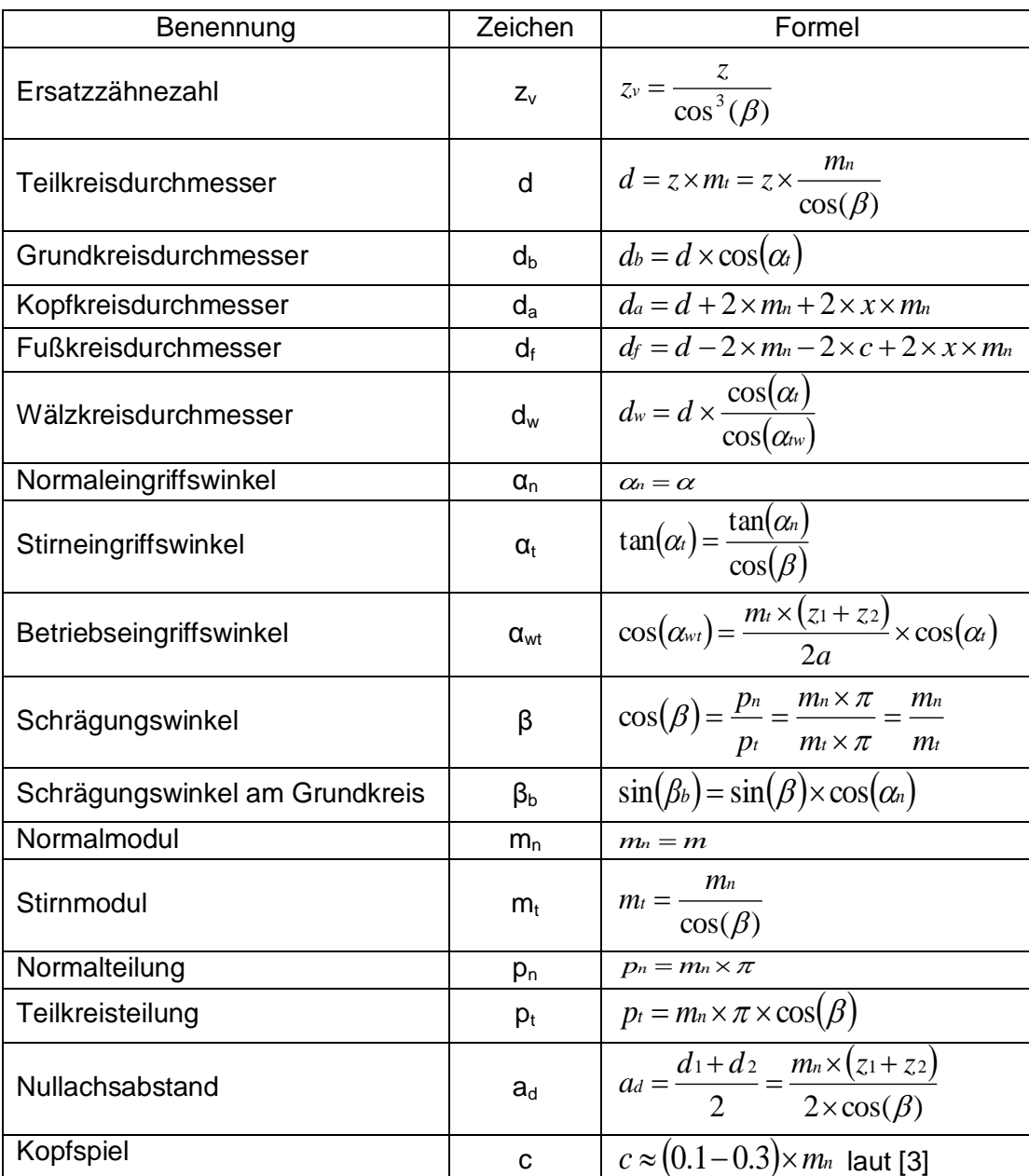

Tabelle 05: Abmessungen eines schrägverzahnten Zahnrades

Die Ersatzzähnezahl ist eine virtuelle Größe. Durch die Einführung dieser Größe kann ein schrägverzahntes Zahnrad gleich berechnet werden, wie ein geradverzahntes Stirnrad.

Ein Kopfspiel ist vorzusehen, um radiales Klemmen einer Verzahnungsstufe zu vermeiden. Verursacht wird das Klemmen durch Fertigungstoleranzen und durch Wärmedehnungen der angrenzenden Bauteile bzw. der Zahnräder.

Der Nullachsabstand entspricht dem Achsabstand, wenn die Summe der Profilverschiebungsfaktoren null ist  $(x_1 + x_2 = 0)$ .  $\rightarrow \alpha = \alpha_w$ 

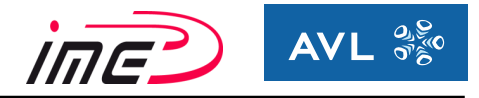

# <span id="page-20-0"></span>**2.6 Überdeckung**

Die Überdeckung gibt an, wie viele Zähne bei einer gewissen Eingriffsstellung durchschnittlich an der Kraftübertragung beteiligt sind.

Unterschieden wird bei der Schrägverzahnung zwischen der Profilüberdeckung  $\varepsilon_{\alpha}$  und der Sprungüberdeckung εβ. Gemeinsam ergeben sie die Gesamtüberdeckung εγ.

### <span id="page-20-1"></span>**2.6.1 Profilüberdeckung ε<sup>α</sup>**

Unter Profilüberdeckung versteht man den Mittelwert der im Eingriff befindlichen Zähne im Stirnschnitt S-S.

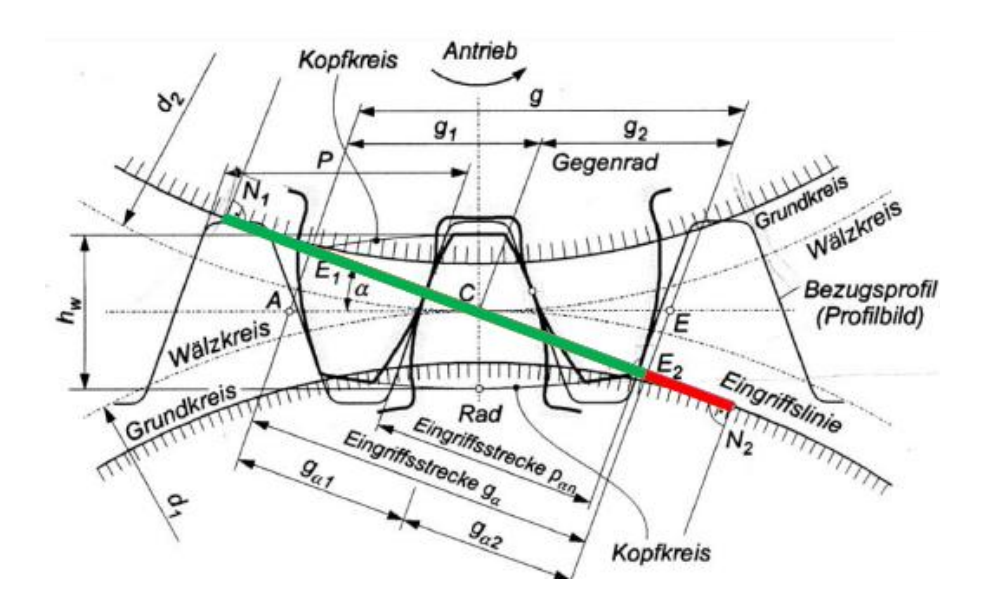

Bild 2.11: Profilüberdeckung [4]

Die Profilüberdeckung resultiert aus dem Verhältnis von Eingriffsstrecke  $g_a$  zur Stirneingriffsteilung p<sub>t</sub>:

$$
\varepsilon_{\alpha} = \frac{g_{\alpha}}{p_{t}} = \frac{0.5 \times \left(\sqrt{d_{a1}^{2} - d_{b1}^{2}} + \sqrt{d_{a2} - d_{b2}}\right) - a_{d} \times \sin(\alpha_{t})}{\pi \times m_{t} \times \cos(\alpha_{t})}
$$
(9)

Die Bedeutungen der einzelnen Größen sind in Tabelle 05 erläutert.

Ein Zahneingriff ist nur von E<sub>1</sub> bis E<sub>2</sub> möglich, was die Eingriffsstrecke g<sub>α</sub> kennzeichnet.

Der benutzbare Teil der Evolvente von den beiden Zahnrädern wird durch den Kopfkreisdurchmesser bzw. den Kopfnutzkreisdurchmesser begrenzt.

Der Kopfnutzkreisdurchmesser entspricht dem Kopfkreisdurchmesser, reduziert um den Kantenbruch. Unter dem Kopfkantenbruch versteht man eine kleine Fase entlang der Kopfkante (~0.4 mm), der unter anderem den Eingriffsstoß abschwächen soll.

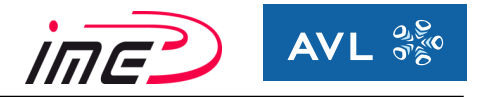

### <span id="page-21-0"></span>**2.6.2 Sprungüberdeckung**

Die Sprungüberdeckung entsteht zusätzlich zur Profilüberdeckung bei Schrägverzahnungen aufgrund des Schrägungswinkels β. Es erhöht sich die Gesamtüberdeckung, da sich die Stirneingriffslänge vergrößert. Somit entstehen Vorteile bei der Kraftübertragung und der Geräuschanregung.

Der Stirnschnitt ist für die Beurteilung der Eingriffsverhältnisse maßgebend.

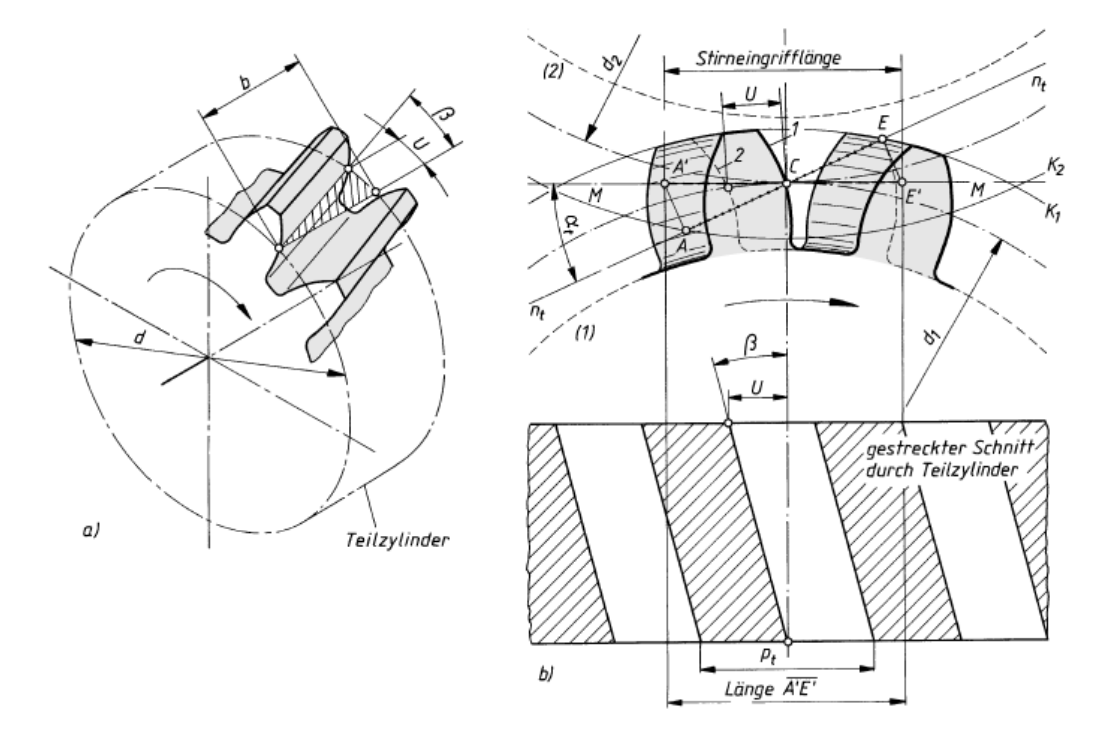

Bild 2.12: a) Sprung U bei Schrägverzahnung b) Eingriffsverhältnisse bei schrägverzahnten Null-Rädern [1]

Aus der Schrägstellung der Zähne resultiert ein Sprung U, welcher der Bogenlänge auf dem Teilkreis entspricht.

$$
U = b \times \tan(\beta) \tag{10}
$$

$$
\varepsilon_{\beta} = \frac{U}{p_t} = \frac{b \times \tan(\beta)}{p_t} = \frac{b \times \sin(\beta)}{m_n \times \pi}
$$
 (11)

Die Sprungüberdeckung (Gleichung 11) wird vom Schrägungswinkel β, der Zahnbreite b, und vom Normalmodul m<sub>n</sub> beeinflusst.

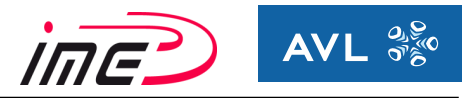

## <span id="page-22-0"></span>**2.6.3 Gesamtüberdeckung**

Diese ergibt sich aus der Addition von Profilüberdeckung (9) und Sprungüberdeckung (11):

$$
\varepsilon_{\gamma} = \varepsilon_{\alpha} + \varepsilon_{\beta} \tag{12}
$$

Für eine gleichmäßige Bewegungsübertragung ist eine Gesamtüberdeckung  $\varepsilon_y = 1$  notwendig. Durch Belastungen, Verformungen und die Anwendung von Zahnflankenmodifikationen wird die Überdeckung maßgeblich beeinflusst. Deshalb muss eine gewisse Toleranz (Spiel) für die Überdeckungen berücksichtigt werden. Allgemein wird eine Gesamtüberdeckung  $\varepsilon_{\gamma}=1.1$ gefordert, um eine gleichmäßige Übertragung unter Berücksichtigung aller Abweichungen zu gewährleisten.

Die Überdeckung ändert sich während des Eingriffes ständig, wodurch es zu wechselnder Verzahnungssteifigkeit kommt. Daraus ergeben sich Nachteile bezüglich der Geräuschentwicklung (Parameteranregung). Aufgrund dessen stellt die Einflussnahme auf die Überdeckungen ein sehr effektives Mittel zur Beeinflussung der Geräuschentwicklung dar. Diese unterliegt jedoch konstruktiven Rahmenbedingungen.

## <span id="page-22-1"></span>**2.7 Das Tragbild einer Verzahnungsstufe [7]**

Unter dem Tragbereich versteht man jenen Bereich einer Zahnflanke, der bei einer gewissen Belastung mit der Gegenflanke in Kontakt steht. Das Tragbild selbst charakterisiert die Lage des Kontaktbereiches auf der Zahnflanke. Es verdeutlicht die Größe des Bereiches, welcher an der Kraft- und Bewegungsübertragung beteiligt ist.

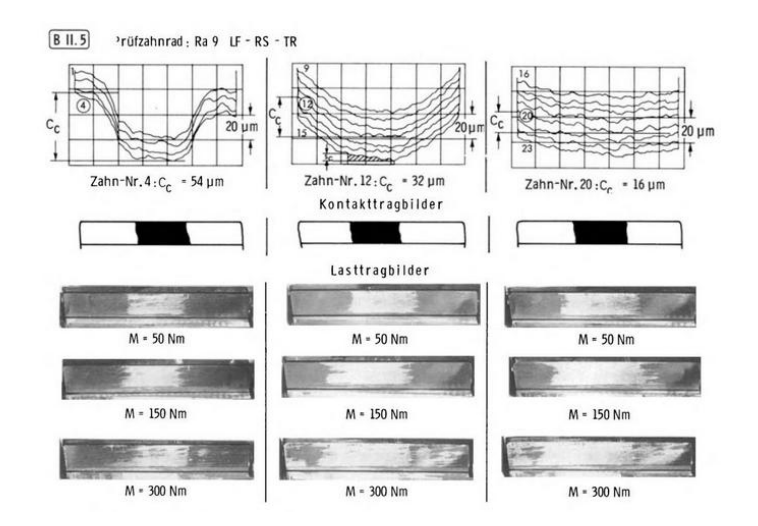

Bild 2.13: Tragbildprüfung bei vorhandener Breitenballigkeit [7]

Die Tragbildprüfung dient der Bestimmung von Wälzabweichungen. Dazu wird ein Lack oder eine Paste auf die Zahnräder aufgetragen. Anschließend wird das Getriebe zusammengebaut und mit einer gewissen Belastung und Drehzahl betrieben. Schlussendlich wird das Getriebe zerlegt und der Lack von der Tragfläche auf dessen Abnutzung beurteilt. Dadurch erhält man die reale Tragfläche der Zahnräder, wodurch die Verformung der Zahnräder, sowie das Tragverhalten beurteilt werden. In Bild 2.13 ist das Ergebnis einer Tragbildprüfung dargestellt. Dabei wird das resultierende Tragbild von verschiedenen Belastungen und Balligkeiten illustriert. Bei höherer Belastung vergrößert sich die Tragfläche der Verzahnung, während eine höhere Balligkeit die Fläche bei gleicher Belastung verringert.

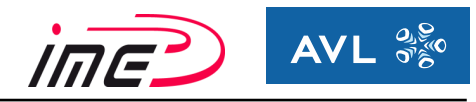

# <span id="page-23-0"></span>**3 Getriebegeräusch und dessen Anteil am Gesamtgeräusch des Fahrzeuges**

Die Anforderungen an ein modernes PKW Getriebe bezüglich der Geräuschentwicklung rückte in den letzten Jahren immer weiter in den Focus der Gesellschaft, da durch stetig steigendes Verkehrsaufkommen der Lärmpegel massiv angestiegen ist. Um die Gesellschaft durch den Gesetzgeber zu schützen, wurden in den letzten Jahren die Grenzwerte für die Fahrzeugaußengeräusche immer weiter gesenkt (Bild 3.1).

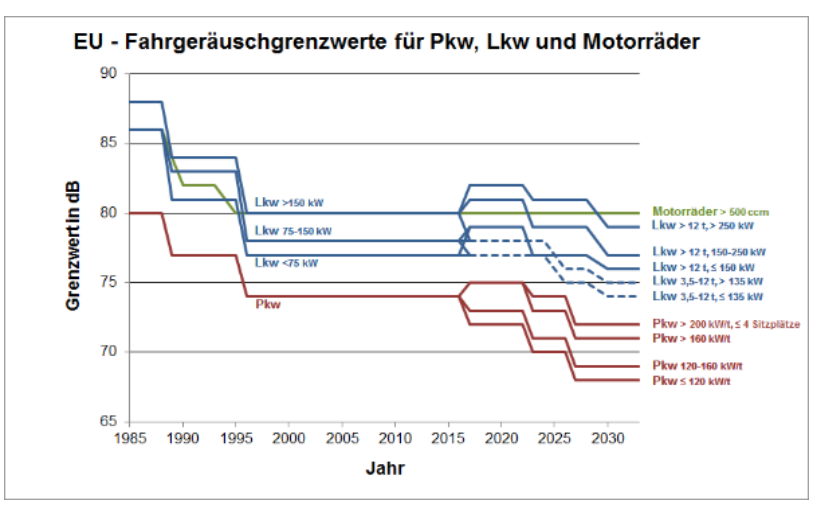

Bild 3.1: Entwicklung der KFZ-Fahrgeräuschgrenzwerte [8]

Die Hauptquellen stellen dabei der Verbrennungsmotor, die Reifen, das Ansaugsystem, das Auspuffsystem, die Ölwanne und das Getriebe dar. Die neuen sehr strengen Grenzwerte hinsichtlich Lärm und CO2 Emission sind nur mehr durch die Elektrifizierung des Antriebsstranges einzuhalten, wodurch sich durch den Wegfall des Verbrennungsgeräusches das Getriebegeräusch noch markanter auf das Gesamtgeräusch auswirkt.

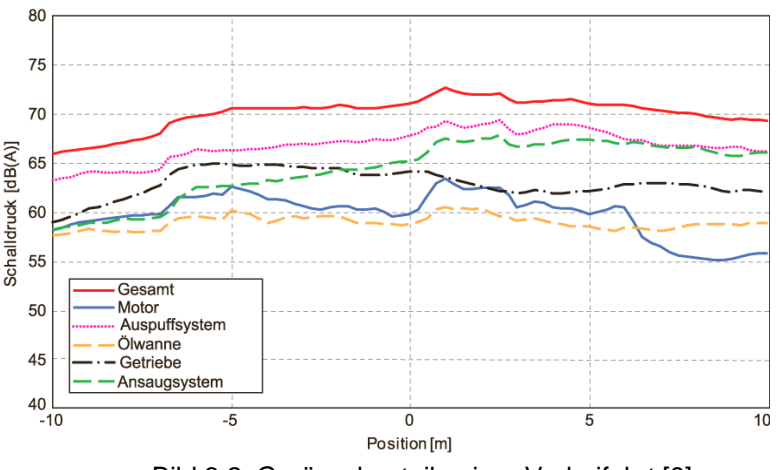

Bild 3.2: Geräuschanteile einer Vorbeifahrt [9]

Bild 3.2 zeigt die Anteile der einzelnen Geräuschquellen des Fahrzeuges am Gesamtgeräusch, welches bei einer konstanten Vorbeifahrt nach ISO R 362 gemessen wurde. Die schwarze Linie illustriert den großen Einfluss vom Getriebegeräusch. Dies zeigt, dass die Reduktion des Getriebegeräusches ein sehr wichtiger Bestandteil zur Reduzierung des Gesamtgeräusches darstellt.

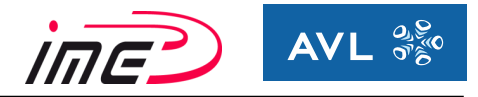

## <span id="page-24-0"></span>**3.1 Arten von Getriebegeräuschen**

Die einzelnen Geräuscharten eines Getriebes haben signifikante Charakteristika, wodurch diese gut unterscheidbar sind.

Laut Naunheimer [10] erfolgt eine Unterteilung in 5 Kategorien:

#### <span id="page-24-1"></span>**3.1.1 Getriebeheulen**

Unter Getriebeheulen versteht man die Abwälzgeräusche unter Last stehender Zahnräder. Das Geräuschphänomen steht im Mittelpunkt dieser Arbeit und wird ab Kapitel 3.2 näher behandelt.

#### <span id="page-24-2"></span>**3.1.2 Getrieberasseln**

Unter Getrieberasseln werden Losteilschwingungen der unbelasteten Zahnräder und Synchronringe des Getriebes verstanden. Sie werden durch Ungleichförmigkeiten des Verbrennungsmotors (Torsionsschwingungen) hervorgerufen. Die Ursache liegt außerhalb vom Getriebe, während das Rasseln selbst im Getriebe stattfindet.

Ab einer gewissen Ungleichförmigkeit kommt es durch das notwendige Flankenspiel zum Abheben der Flanken von der Gegenflanken und anschließendem Schwingen innerhalb ihres Flankenspiels.

Charakteristisch ist für diese Geräuschart ein breitbandiges Frequenzspektrum, ohne hohe diskrete Frequenzen. Im unteren Drehzahlbereich neigt die Verbrennungskraftmaschine verstärkt zu Drehungleichförmigkeit, wodurch Getrieberasseln im unteren Drehzahlbereich primär in den Vordergrund rückt.

Abhilfe kann durch das Vorschalten von Schwingungsdämpfern verschafft werden, wie beispielsweise einem Schwungrad oder einem Torsionsschwingungsdämpfer, die speziell auf das System abgestimmt wurden. Durch diese Maßnahme erfolgt eine Reduzierung der Drehschwingungsamplitude vor Eintritt in das Getriebe.

Zudem können Verbesserungen durch Optimierung von Zahnspielminimierung und Einengen der Achsabstandstoleranzen erzielen werden.

#### <span id="page-24-3"></span>**3.1.3 Geräusch durch Lastwechsel**

Darunter wird das Aufeinanderschlagen unter Last stehender, spielbehafteter Bauteile verstanden, das vor allem bei plötzlichem Lastwechsel entsteht.

Maßnahmen zur Verbesserung stellen die Optimierung der Durchmesser von den Antriebswellen, Beeinflussung der Steifigkeitscharakteristik der Motorlagerung bzw. der Kupplungsdämpfer dar.

#### <span id="page-24-4"></span>**3.1.4 Schaltgeräusche**

Unter Schaltgeräusche versteht man Geräusche, die während des Schaltvorganges auftreten. Schaltgeräusche entstehen bei mangelnder Funktion der Synchronisierung.

#### <span id="page-24-5"></span>**3.1.5 Lagergeräusche**

Die Lagergeräusche sind eher zu vernachlässigen, sofern keine Schädigung der Lager auftritt.

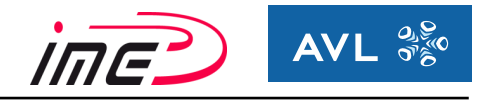

In Bild 3.3 sind die zuvor erwähnten Geräuschphänomene und ihren Ursachen übersichtlich dargestellt.

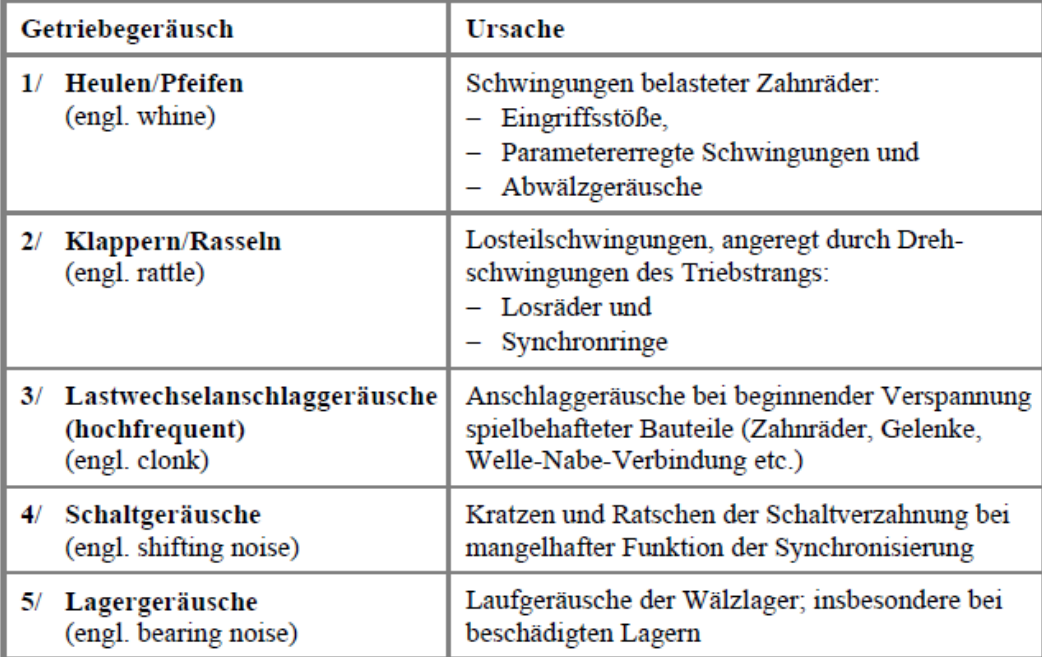

Bild 3.3: Getriebegeräusche und deren Ursachen [10]

Dabei kennzeichnet die Reihenfolge auch die Intensität und Wertigkeit des jeweiligen Geräuschphänomens.

Da Getriebeheulen und Getrieberasseln zusammen den größten Anteil am Gesamtgeräusch ausmachen, sollte das Hauptaugenmerk auf der Reduktion dieser Phänomene liegen. Weiters ist auf eine einwandfreie Funktion der Synchronisierung und der Lager zu achten.

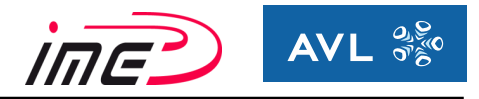

## <span id="page-26-0"></span>**3.2 Ursachen von Getriebeheulen**

#### <span id="page-26-1"></span>**3.2.1 Allgemein**

Getriebeheulen wird von unter Last stehenden Verzahnungsstufen hervorgerufen. Im Frequenzspektrum fallen die sogenannten Zahneingriffsfrequenzen und deren Vielfache durch besonders hohe Amplituden auf. Sie weisen eine schmale tonale Charakteristik auf, weshalb diese Geräuschart als sehr unangenehm empfunden wird.

Fallen die Anregungsfrequenz mit der Eigenfrequenz des Gehäuses zusammen, so kommt es zu Resonanzerscheinungen mit sehr hohen Amplituden, wodurch eine sehr hohe Geräuschanregung entsteht.

Die Ursache für das Phänomen Getriebeheulen ist eine Abweichung von der exakten Eingriffsposition der Verzahnung. Folgedessen wird das Verzahnungsgesetz nicht mehr exakt erfüllt. Dies entsteht durch fertigungsbedingte Abweichungen der Zahnräder bzw. der umliegenden Bauteile (Wellen, Radkörper, Gehäuse und Lager), da alle Bauteile mit gewissen Toleranzen behaftet sind.

Zu weiteren Abweichungen kommt es durch montagebedingte Toleranzen. Zusätzlich beeinflussen lastbedingte Verformungen unter Last stehender Bauteile das Zusammenspiel der Verzahnung.

Als Ergebnis der Kombination aus allen Abweichungen erhält man einen kinematisch fehlerbehafteten Zahneingriff, der negative Auswirkungen auf die Tragfähigkeit und das Geräuschverhalten hat.

### <span id="page-26-2"></span>**3.2.2 Fertigungsbedingte Abweichungen**

#### *3.2.2.1 Profilwinkelabweichungen (profile angle deviation) f<sup>H</sup><sup>α</sup>*

Die Profilwinkelabweichung f<sub>Hα</sub> charakterisiert die Abweichung von der idealen Profilform. Sie wird auf eine Gerade bezogen, die einen abweichenden Winkel (steilerer oder flachere Anstieg) gegenüber der idealen Profilform aufweist.

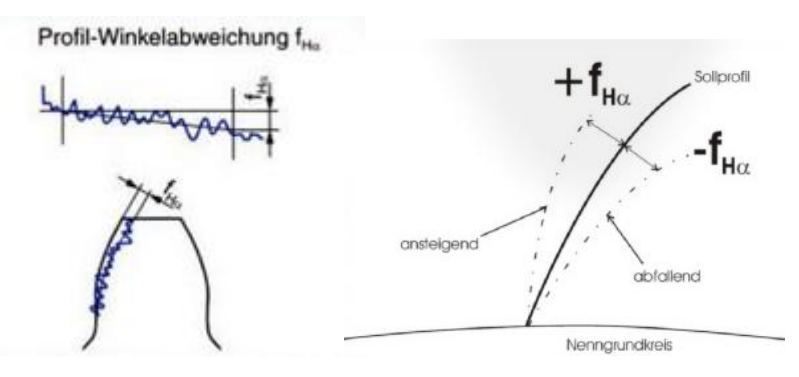

Bild 3.4: Profilwinkelabweichung  $f_{H\alpha}$  [3]

Eine zum Kopf hin ansteigende Abweichung ist positiv definiert, eine abfallende Abweichung ist negativ definiert (siehe Bild 3.4 rechte Grafik).

Eine positive Profilwinkelabweichung sollte vermieden werden, da diese negative Auswirkungen auf den Eintrittsstoß hat.

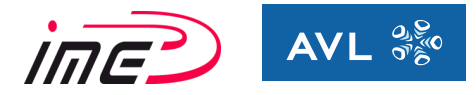

### *3.2.2.2 Flankenlinienabweichung (helix angle deviation) fHβ*

Die Flankenlinienabweichung f<sub>Hβ</sub> kennzeichnet die Winkelabweichung der Flankenlinie in Breitenrichtung des Zahnrades. Sie hat Einfluss auf das Tragverhalten über die Breite. Verringert sich die tragende Breite, so reduziert sich auch die effektive Sprungüberdeckung.

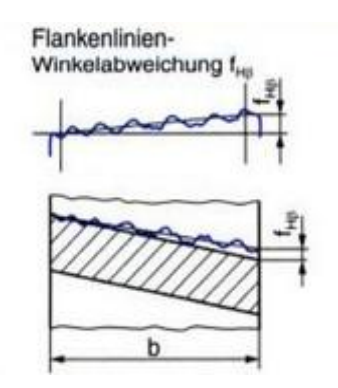

Bild 3.5: Flankenlinienwinkelabweichung  $f_{HB}$  [3]

Durch Modifikationen wird versucht das Tragbild möglichst in die Mitte zu verlagern. Außerdem soll die Last über die gesamte Breite gleichmäßig verteilt werden, damit sogenanntes Kantentragen vermieden wird.

Zulässige Flankenlinienwinkelabweichungen sind in Bild 3.6 dargestellt:

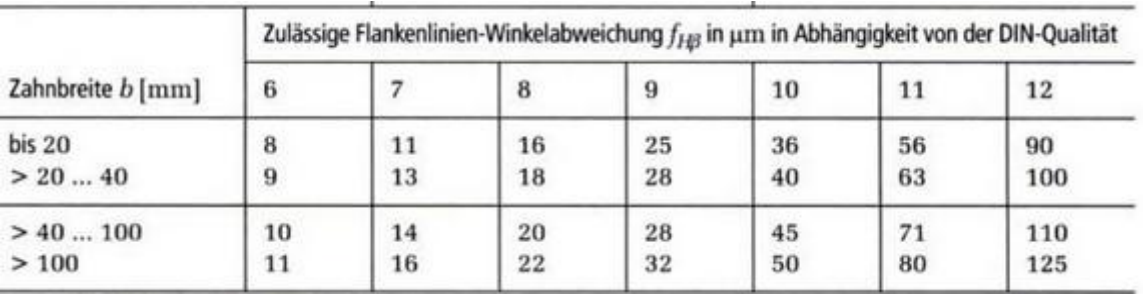

Bild 3.6: Zulässige Flankenlinienwinkelabweichungen fHB [11,12]

In der Literatur wird eine Verzahnungsqualität von mindestens 7 empfohlen [2], damit der Einfluss von den fertigungstechnischen Abweichungen nicht dominiert.

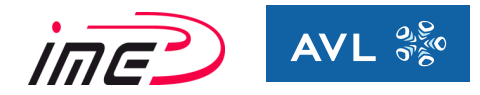

### *3.2.2.3 Teilungseinzelabweichung (single normal pitch deviation) f<sup>p</sup>*

Die Teilungseinzelabweichung f<sub>p</sub> ist definiert als Differenz von IST-Maß zum SOLL-Maß der Stirnteilung p<sub>t</sub>, die am Teilkreisdurchmesser d gemessen wird.

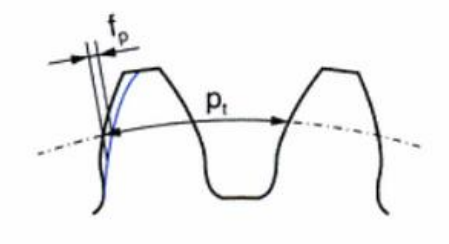

Unterschied zwischen Ist- und Nenn-Maß einer einzelnen Stirnteilung p<sub>t</sub> der Rechts- oder Linksflanken

Regellos am Umfang verteilte Fehler können durch sogenannte Geisterfrequenzen im Anregungsspektrum identifiziert werden.

Zulässige Teilungsabweichungen nach DIN 3962 können aus Bild 3.8 entnommen werden. Weitere Abweichungen wie Rundlaufabweichungen und Wälzabweichungen treten ebenfalls auf. Diese sind jedoch wesentlich geringer und werden nur dort genauer betrachtet, wo an die kinematische Genauigkeit der Radpaare erhöhte Anforderungen gestellt werden. Beispiele dafür sind Druckmaschinen oder Steuergeräte für Motoren [3].

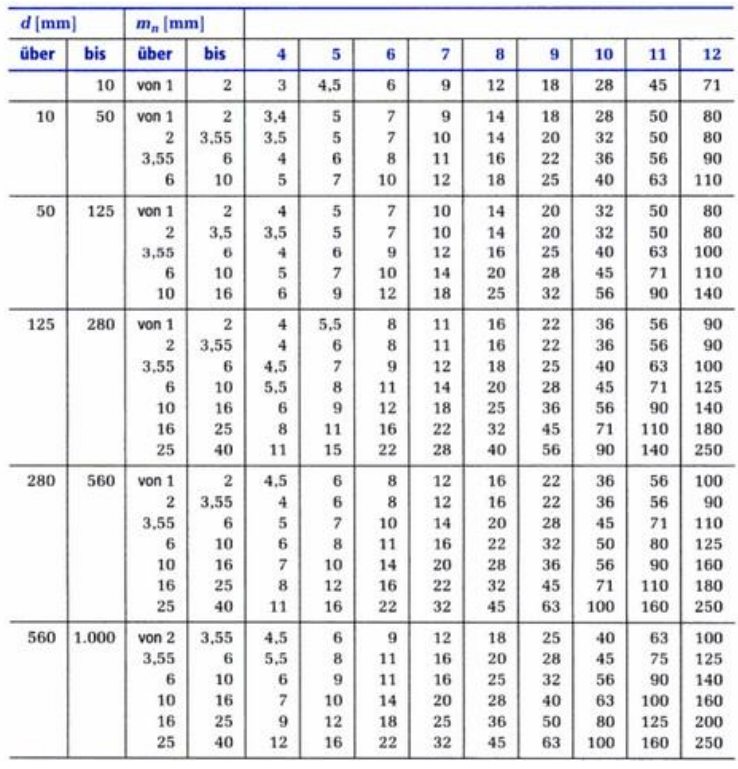

Bild 3.8: Zulässige Teilungsabweichungen  $f<sub>p</sub>$  nach DIN 3962 [12]

Bild 3.7: Teilungsabweichung  $f<sub>p</sub>$  nach DIN 3962 [3]

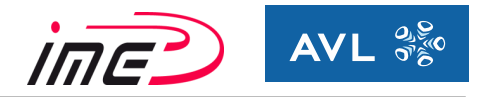

### *3.2.2.4 Achsneigung (slope) und Achsschränkung (skew)*

Durch die Abweichung der Achsenlage im Gehäuse resultieren eine sogenannte Achsneigung und eine Achsschränkung. Diese unterscheiden sich durch die Drehung um eine jeweils andere Achse (siehe Bild 3.9). Dabei gilt folgende Achsendefinition. Die z-Achse definiert die Drehachse vom Ritzel (Pinion). Die Richtung der x-Achse ist positiv ausgehend vom Mittelpunkt des Ritzels in Achsabstandsrichtung zum Mittelpunkt des Rades (Gear). Aus der Definition vom rechtsdrehenden Koordinatensystem ergibt sich die Richtung der y-Achse.

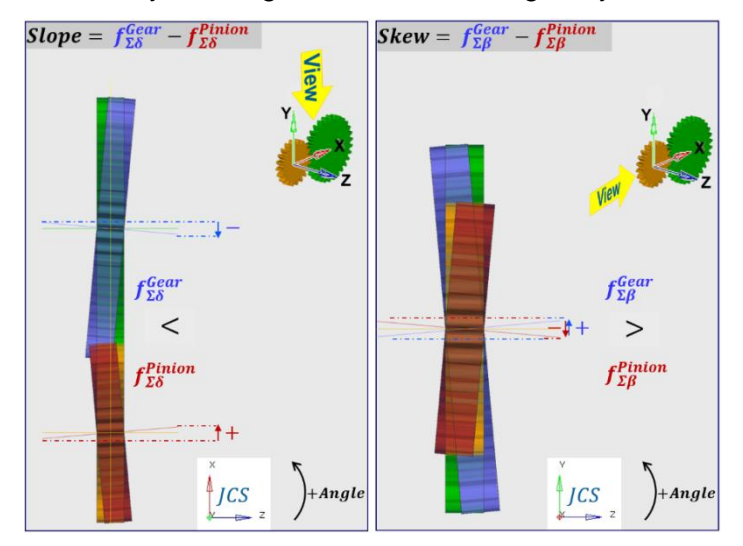

Bild 3.9: Definition von Achsneigung (slope) und Achsschränkung (skew) [13]

Bild 3.10 enthält genormte Anhaltswerte für die Achsschränkung und Achsneigung in Abhängigkeit vom Lagermittenabstand und von der Genauigkeitsklasse.

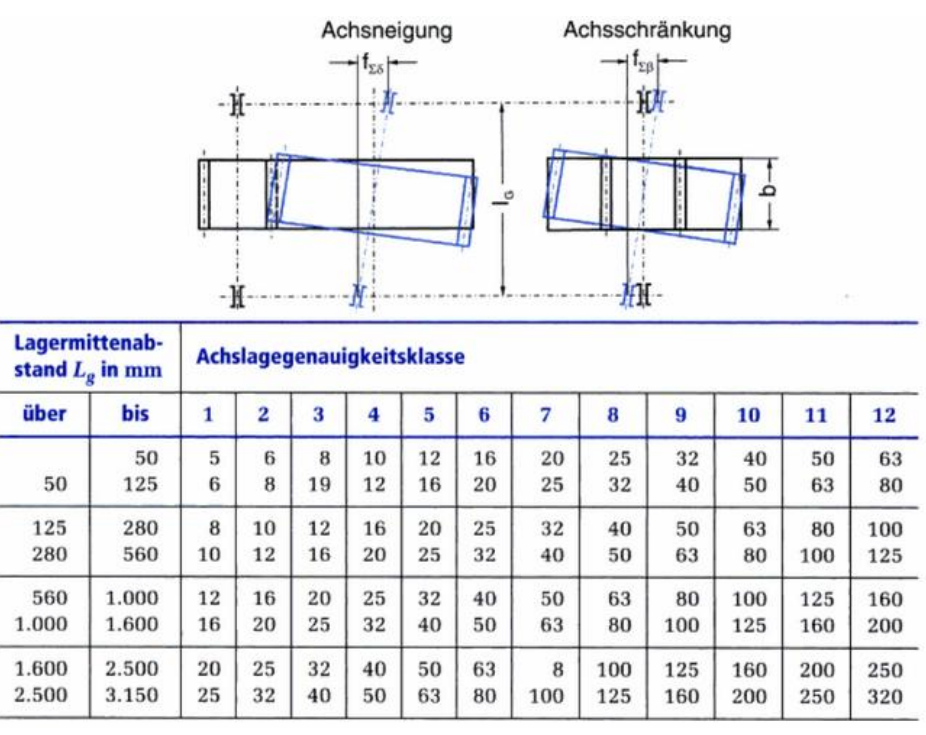

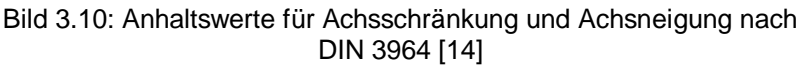

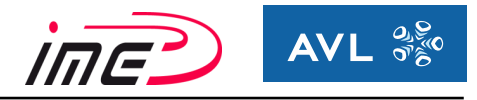

## <span id="page-30-0"></span>**3.2.3 Flankenspiel [3]**

Unter dem Flankenspiel versteht man den Abstand zwischen den Rückflanken der kämmenden Räder.

Das Flankenspiel ist einerseits notwendig, um herstellungsbedingte Bauteiltoleranzen, montagetechnische Ungenauigkeiten, Wärmeausdehnungen sowie Fliehkrafteinfluss im Betrieb auszugleichen und andererseits soll durch das Flankenspiel ausreichende Schmierung gewährleistet werden.

Es ist ein Mindestflankenspiel vorzusehen, welches folgende Auslegungsaspekte berücksichtigt:

- Durch das Kleinstspiel muss Klemmen vermieden und eine ausreichende Ölfilmbildung ermöglicht werden.
- Bei der Auslegung des Größtspiels müssen Geräuschentwicklung, eine mögliche Stoßbelastungen beim Anfahrvorgang bzw. bei einer Drehmomentumkehr berücksichtigt werden.

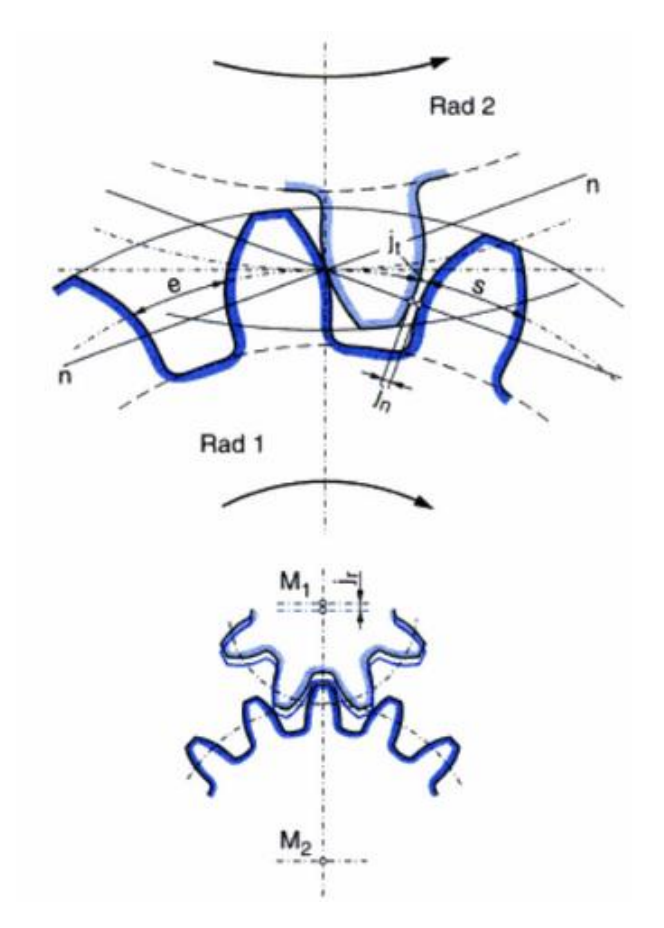

Bild 3.11: Normalflankenspiel j<sub>n</sub>, Drehflankenspiel j<sub>t</sub>, Radialspiel j<sub>r</sub> [3]

Um die Funktion in allen Betriebsbedingungen zu gewährleisten, sollte ein diesbezüglicher berechnungstechnischer Nachweis durchgeführt werden.

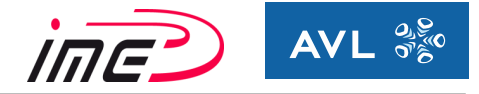

Bei der Definition vom Flankenspiel wird unterschieden zwischen:

• Normalflankenspiel  $j_n$ : Das Normalflankenspiel j<sub>n</sub> entspricht dem kürzesten Abstand in Normalenrichtung zwischen den Rückflanken der Zähne.

$$
j_n = j_t \times \cos(\alpha_n) \times \cos(\beta) \tag{13}
$$

Als Richtwert wird empfohlen:  $j_n \approx 0.05 + (0.025...0.1) \times m_n$  [6] (14)

 $\bullet$  Drehflankenspiel  $j_t$ : Das Drehflankenspiel j<sub>t</sub> bezeichnet die Länge des Wälzkreisbogens im Stirnschnitt, um den sich das Rad bei festgehaltenem Ritzel vom Anschlag der Arbeitsflanke bis zum Anliegen der Rückflanke drehen lässt.

$$
j_t = \frac{j_n}{\cos(\alpha_n) \times \cos(\beta)}\tag{15}
$$

• Radialspiel  $j_r$ : Das Radialspiel j<sub>r</sub> entspricht der Differenz des Achsabstandes von der Ideallage und dem Betriebszustand.

$$
j_r = \frac{j_t}{2 \times \tan(\alpha_{wt})}
$$
 (16)

Für eine genormte Auslegung des Flankenspiels wird auf DIN 3967 verwiesen.

### <span id="page-31-0"></span>**3.2.4 Belastungsbedingte Verformungen**

Wird das Getriebe belastet, so kommt es bei den drehmomentführenden Bauteilen wie den Radkörpern, den Wellen, den Lagern, dem Gehäuse und den Verzahnungen zu lastbedingten Deformationen, die großen Einfluss auf die Geräuschentwicklung und die Tragfähigkeit haben. Zusätzlich müssen noch die belastungsbedingten Abweichungen der anliegenden Bauteile berücksichtigt werden.

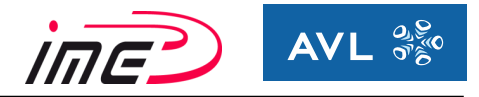

## <span id="page-32-0"></span>**3.3 Hauptanregungsmechanismen**

Infolge der elastischen Verformungen, aller im Kraftfluss liegenden Bauteilen und Fertigungsungenauigkeiten, entstehen die Hauptanregungsmechanismen.

#### <span id="page-32-1"></span>**3.3.1 Parameteranregung**

Die Parameteranregung wird durch eine zeitlich veränderliche Zahnfedersteifigkeit während des Eingriffs verursacht. Die veränderliche Zahnfedersteifigkeit entsteht, da sich die Anzahl der tragenden Zähne (= Überdeckung) je nach Eingriffsstellung ändert. Die Anregung erfolgt mit der Zahneingriffsfrequenz f<sub>s</sub> und deren Vielfachen.

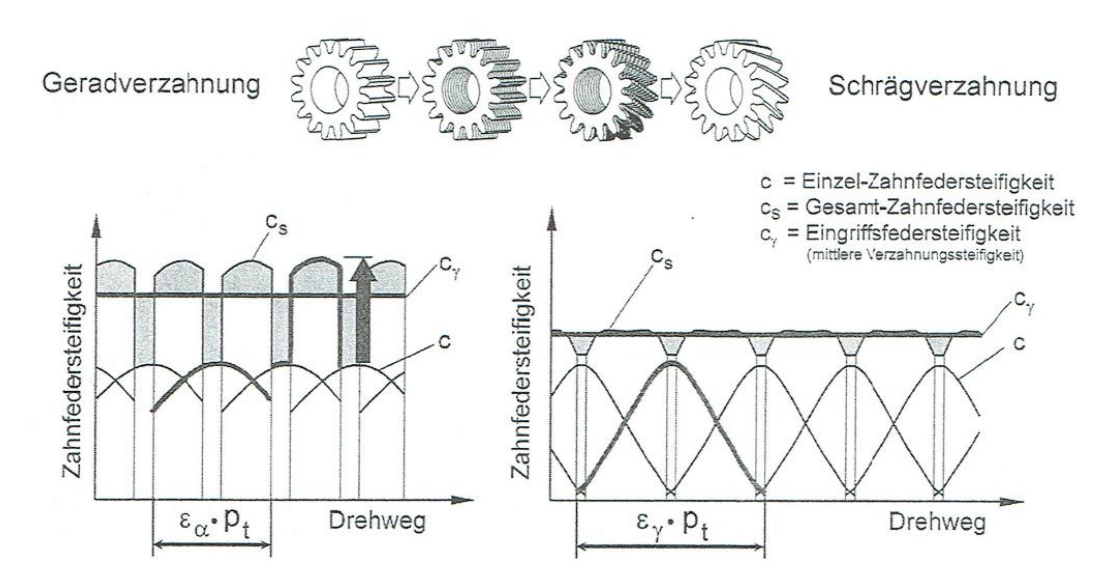

Bild 3.12: Verlauf der Zahnfedersteifigkeit über dem Drehweg [5]

In Bild 3.12 wird der Verlauf der Gesamt-Zahnfedersteifigkeit über dem Drehweg dargestellt. Die Zahnfedersteifigkeit ergibt sich aus der Teilung von aktueller Verzahnungskraft durch den aktuellen Drehwegfehler.

Dabei ist die absolute Schwankung der Einzel-Zahnfedersteifigkeiten c bei der Schrägverzahnung (Bild 3.12 rechte Grafik) wesentlich größer, als bei der Geradverzahnung (Bild 3.12 linke Grafik). Dies wird durch die Tatsache begründet, dass bei der Schrägverzahnung bei Eingriffsbeginn und -ende nur die Kopfendpunkte tragen, während bei der Geradverzahnung die gesamte Breite trägt.

Bei der Schrägverzahnung wird durch die zusätzliche Sprungüberdeckung die Gesamtüberdeckung wesentlich vergrößert, weshalb sich ein gleichmäßigerer Verlauf der Gesamt-Zahnfedersteifigkeit c<sub>s</sub> einstellt.

Die Parameteranregung ist abhängig von:

- o der Drehzahl n
- o der Drehmomentenbelastung T
- o der Gesamtüberdeckung  $\varepsilon_{\nu}$  (Profilüberdeckung  $\varepsilon_{\alpha}$  und Sprungüberdeckung  $\varepsilon_{\beta}$ )
- o den vorhandenen Flankenkorrekturen

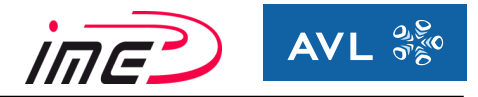

### <span id="page-33-0"></span>**3.3.2 Eingriffsstoß**

Der Eingriffsstoß entsteht durch die elastische Verformung der Zähne unter Last in Kombination mit fertigungsbedingten Abweichungen. Zusätzlich wird der Eingriffsstoß von den Verformungen der Wellen, den Radkörpern, dem Gehäuse und dem Lagerspiel beeinflusst.

Dadurch ändert sich die effektive Teilung und es kommt zum vorzeitigen Eintritt des nachfolgenden Zahnes (Bild 3.13).

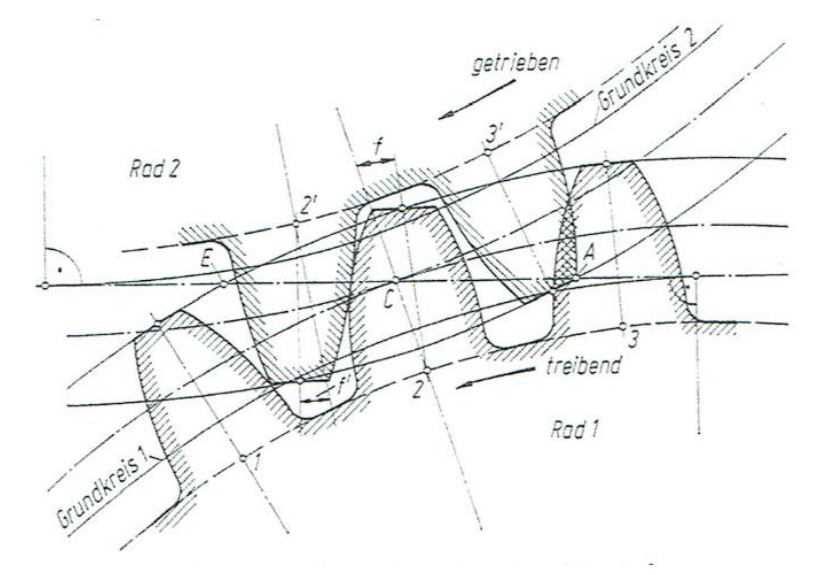

Bild 3.13: Eintritts- und Austrittsstoß [6]

Zur Vermeidung des Eingriffsstoßes können Zahnflankenmodifikationen angewendet werden. In der Praxis jedoch bewährte sich die Kopfrücknahme, welche genau der Deformation entspricht.

Die angeregten Schwingungen werden ebenfalls wie bei der Parameteranregung mit der Zahneingriffsfrequenz fs sowie deren Vielfachen angeregt. Die Schwingungsanregung ist umso stärker, je höher Umfangsgeschwindigkeit und Belastung sind. Besonders wirkt sich das Geräusch des Eingriffsstoßes bei schnelllaufenden Getrieben aus.

#### <span id="page-33-1"></span>**3.3.3 Austrittsstoß**

Am Ende des Zahneingriffes bleibt das Zahnradpaar entsprechend der Durchbiegung länger im Eingriff, was eine Verlängerung der theoretischen Eingriffsstecke bedeutet (Bild 3.13). Nach Austritt führt der Zahn freie Schwingungen mit seiner Eigenfrequenz aus. Der Austrittsstoß wird durch gezielte Kopf- und Fußrücknahme reduziert. Positiv wirkt sich auch der Einlaufverschleiß am Zahnkopf und Zahnfuß aus. Diese Art der Anregung tritt gegenüber dem Eingriffsstoß in den Hintergrund.

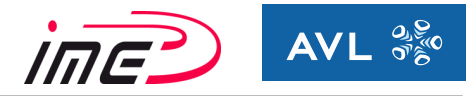

### <span id="page-34-0"></span>**3.3.4 Umkehr der Reibkraft im Wälzpunkt**

Die Zähne wälzen sich nur im Wälzpunkt C exakt aufeinander ab - nur dort herrscht reine Rollreibung. In allen anderen Kontaktpunkten der Eingriffsstrecken haben die Zähne eine geringe Tangentialgeschwindigkeit (Gleitgeschwindigkeit  $v_G$ ) zueinander (siehe Bild 2.1).

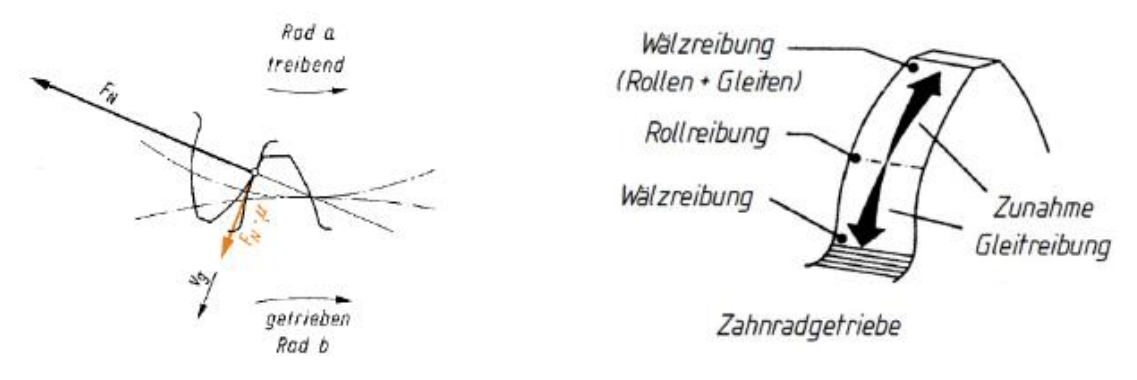

Bild 3.14: Kräfte und Reibungsbereiche einer Verzahnung [4]

Die Gleitgeschwindigkeit v<sub>G</sub> zusammen mit der Zahnnormalkraft  $F_N$  rufen eine Reibkraft F<sub>R</sub> (Coulombsches Reibungsgesetz F<sub>R</sub> = F<sub>N</sub> \* μ) hervor. Diese Reibkraft wirkt stets gegen die Gleitrichtung und kehrt sich im Wälzpunkt C um. Durch diesen Richtungswechsel der Reibkraft wird ebenfalls eine Anregung verursacht, die mit der Zahneingriffsfrequenz erfolgt. Bei ölgeschmierten Getrieben spielt diese Anregungsart eine vernachlässigbare Rolle.

#### <span id="page-34-1"></span>**3.3.5 Anregung durch die Oberflächenstruktur**

Die Anregung aufgrund der Oberflächenstruktur wird durch das Fertigungsverfahren festgelegt. Sind dabei periodische Oberflächenwelligkeiten quer zur Gleitrichtung vorhanden, so werden Schwingungen mit dieser Frequenz angeregt (Waschbretteffekt). Diese Art der Anregung tritt im Gegensatz zu anderen Hauptanregungsmechanismen nicht mit der Zahneingriffsfrequenz auf. Aufgrund dieser Eigenschaft werden sie als Geisterfrequenzen bezeichnet. Durch die Verwendung unterschiedlicher Endbearbeitungsverfahren kann diese Art der Anregung vermieden werden.

#### <span id="page-34-2"></span>**3.3.6 Eingriffsstörung durch Eintritt in nicht evolventische Bereiche**

Der Eingriff in nicht evolventische Bereiche der Zahnflanke entsteht durch Eintritt des Zahnkopfes eines Zahnrades in den Fußbereich des Gegenrades in Abschnitte, welche nicht mehr zum evolventischen Bereich der Zahnflanke gehören.

Vermieden wird diese Störung, indem der Nutzkreisdurchmesser größer gewählt wird als der Formkreisdurchmesser zuzüglich einer bestimmten Sicherheit für herstellungsbedingte Abweichungen und Deformationen durch Belastungen.

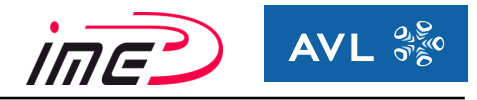

## <span id="page-35-0"></span>**3.4 Abgeleitete Größen zur Beurteilung von Getriebeheulen**

### <span id="page-35-1"></span>**3.4.1 Der Drehwegfehler (Transmission Error)**

Laut Niemann [6] ist der Drehwegfehler die Differenz zwischen größter und kleinster Verformung, welche in Umfangsrichtung gemessen wird. Die Verformung bzw. Verdrehung wird auf die Eingriffsstrecke bezogen und als Längeneinheit ausgegeben.

Der Drehwegfehler wird folgendermaßen berechnet:

$$
TE = \left(\frac{F_{bt}}{b}\right) \times \left(\frac{q}{c'}\right) \tag{17}
$$

Er ist abhängig von der Zahnnormalkraft im Stirnschnitt  $F_{bt}$ , der Breite b, der Einzelfedersteifigkeit c' und dem Berührlinienfaktor q.

Der Berührlinienfaktor q in Abhängigkeit von der Profil- und Sprungüberdeckung ist in Bild 3.15 dargestellt. Das Diagramm spiegelt die gleiche Charakteristik der Ergebnisse wieder, als die Untersuchungen in Kapitel 3.5.

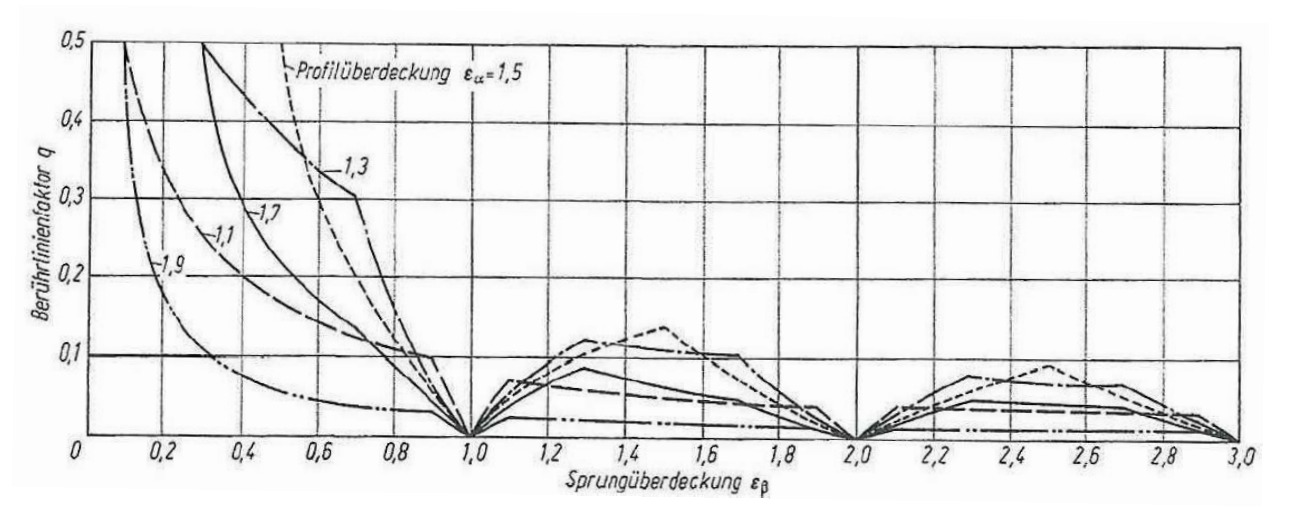

Bild 3.15: Berührlinienfaktor [6]

Nach Bild 3.15 ergeben sich bei ganzzahligen Sprungüberdeckungen minimale Werte für den Berührlinienfaktor q. Daraus resultieren auch geringe Werte für den Drehwegfehler (Gleichung 17), was zu einer gleichförmigeren Bewegungsübertagung führt. Die Berechnung der Einzelfedersteifigkeit c' wird mit Hilfe diverser Annahmen berechnet (siehe Kap. 3.4.2), wodurch eine gewisse Ungenauigkeit entsteht.
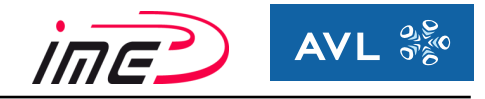

In AVL-Excite wird der Drehwegfehler ermittelt, indem die einwirkende Belastung eine Verformung der Verzahnung bewirkt. Die Verformung der Zähne wird mittels Finite-Elemente-Methode, abhängig von der Eingriffsstellung, berechnet und anschließend werden die Einzelfedersteifigkeiten ermittelt.

Aus der Verformung resultiert eine Verdrehung der Zahnräder. Die Differenz zwischen der Verdrehung vom Ausgangszustand (unbelastet) und der Verdrehung unter Last ergibt den Drehfehler. Dieser wird auf den Teilkreisdurchmesser bezogen und als Längeneinheit ausgegeben. In Bild 3.16 ist der Grundkreisdurchmesser als Referenz illustriert jedoch ist es möglich die Drehwegabweichung auf jeden Durchmesser zu beziehen (in AVL-Excite wird er auf den Teilkreisdurchmesser bezogen).

In AVL Excite wird dieser als "Dynamischer Drehwegfehler" (dynamic transmission error) bezeichnet [13]:

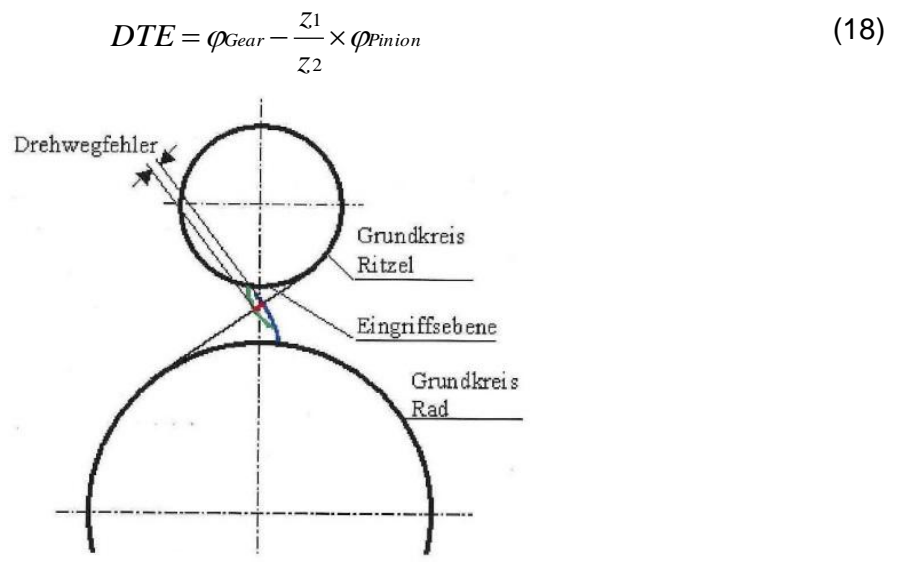

Bild 3.16: Drehwegfehler [15]

Wendet man beim Ergebnis vom Drehwegfehler eine Fourier-Transformation (siehe Kap 4.1) an, so erhält man die Frequenzen bzw. Ordnungen, welche für das Signal die größte Relevanz haben.

In dieser Arbeit werden die ersten beiden Ordnungen, die der Zahneingriffsfrequenzen vom Gang und der Endübersetzung entsprechen, für die spätere Beurteilung verwendet.

Durch das Verfahren der Fourier-Transformation erhält man eine Drehzahlabhängigkeit der Ergebnisse.

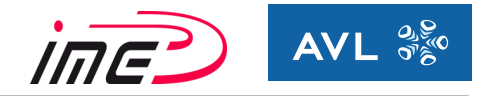

### **3.4.2 Verzahnungssteifigkeit [6]**

Die Gesamtverformung u<sub>s</sub> einer Verzahnungsstufe besteht in Abhängigkeit der Eingriffsstellung aus 3 Anteilen:

- Verformung von Zahn- und Ritzelkörper  $u_1$
- Verformung von Zahn- und Radkörper  $u_2$
- Verformung durch die Hertz'sche Abplattung der Zahnflanken u $_H$

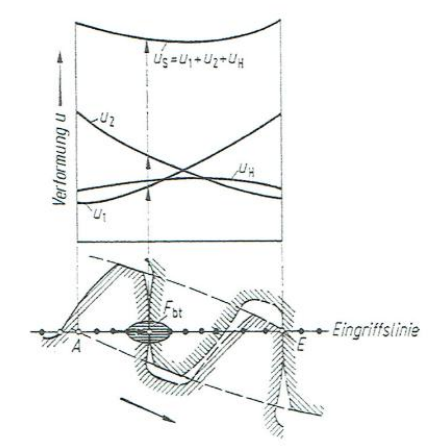

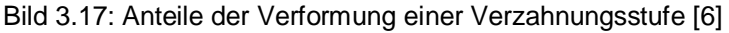

Die Verformungen durch die Hertz'sche Abplattung werden mit dem Ansatz zu hoch berechnet. Als Korrektur dient ein Faktor mit  $C_M = 0.8$ , wenn die Näherungsweise Berechnung der Zahnsteifigkeit nach DIN3990 erfolgt.

### *3.4.2.1 Einzel-Zahnfedersteifigkeit c:*

Allgemein berechnet man die Steifigkeit aus einer Kraft, geteilt durch die daraus resultierende Verformung. Die Einzel-Zahnfedersteifigkeit ergibt sich aus der Zahnnormalkraft F<sub>bt</sub> im Stirnschnitt welche erforderlich ist, um ein Zahnpaar von 1 mm Zahnbreite um 1 µm normal zur Evolvente zu verformen [6].Da die Überdeckungen von der Eingriffsstellung abhängig sind, wechselt auch die Zahnfedersteifigkeit je nach Eingriffsstellung (siehe Bild 3.18).

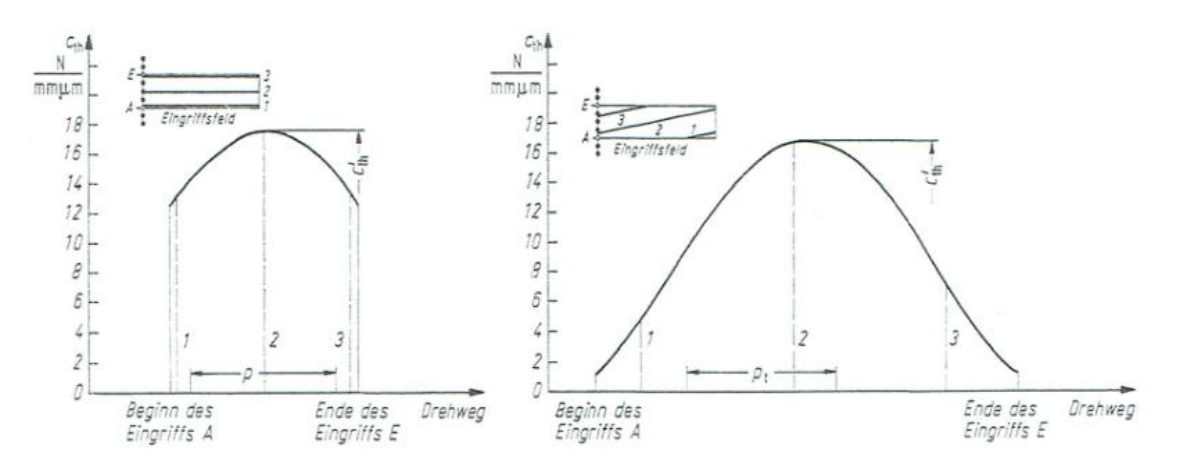

Bild 3.18: Einzel-Zahnfedersteifigkeit c einer Gerad- und Schrägverzahnung [6]

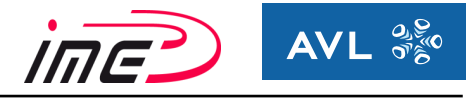

In Bild 3.18 ist zu erkennen, dass sich die Einzel-Zahnfedersteifigkeit bei der Schrägverzahnung (rechte Grafik) wesentlich stärker als bei der Geradverzahnung (linke Grafik) ändert. Bei der Geradverzahnung trägt immer ein Zahnpaar über die gesamte Zahnbreite, während bei der Schrägverzahnung am Eingriffsbeginn und –ende nur die Kopfendpunkte tragen. Deshalb ist an den Stellen der Schrägverzahnung die Steifigkeit nur sehr gering. Die Steifigkeit erhöht sich mit zunehmender Berührlänge.

Die Einzelfedersteifigkeit c' wird nach DIN3990 mit folgender Formel ermittelt:

$$
c' = 0.8 \times C_R \times c'_{th} \times \cos(\beta) \tag{19}
$$

Die theoretische Einzelfedersteifigkeit c'<sub>th</sub> wird mit Hilfe von Diagrammen bestimmt. Der Faktor C<sup>R</sup> dient zur Berücksichtigung der Radkörperform und der Wert 0.8 beinhaltet die Abschwächung, der zu hoch berechneten Hertz'schen Abplattung (wird oft als Faktor  $C_M$ bezeichnet).

### *3.4.2.2 Gesamt-Zahnfedersteifigkeit c<sup>s</sup>*

Die Gesamt-Zahnfedersteifigkeit wird auch als Eingriffssteifigkeit bezeichnet. Je nach Eingriffsstellung ändert sich die Überdeckung. Bei Geradverzahnungen liegt die Sprungüberdeckung im Bereich von 1 <  $\varepsilon_{\alpha}$  < 2, während bei der Schrägverzahnung die Gesamtüberdeckung Werte über 2 annehmen kann. Dieses Verhalten resultiert aus der zusätzlichen Sprungüberdeckung bei Schrägverzahnungen.

Da die Gesamtumfangskraft gleich bleibt, ändert sich die Belastung und somit die Verformung. Infolgedessen schwankt auch die Gesamt-Zahnfedersteifigkeit (= Zahnnormalkraft pro mm Zahnbreite und pro um Verformung).

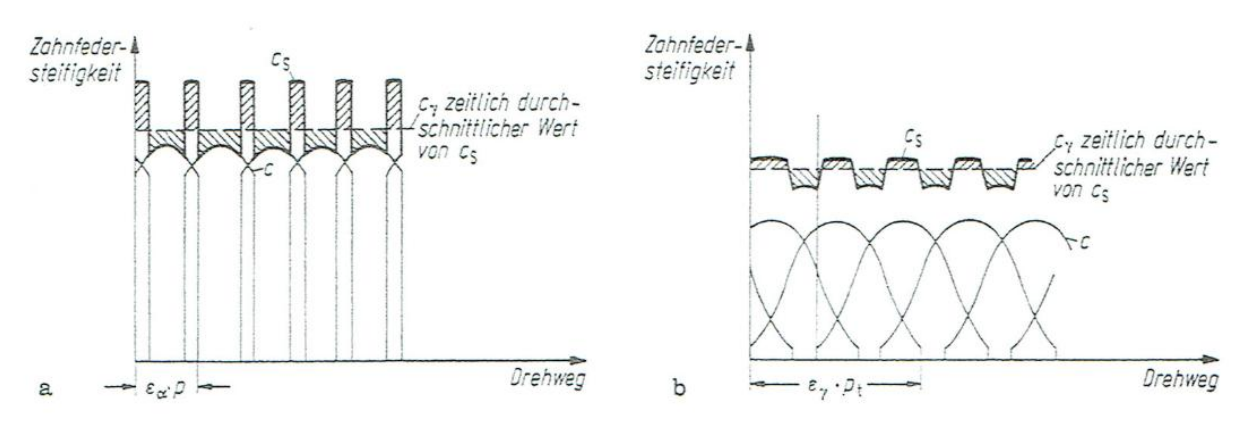

Bild 3.19: Zeitlicher Verlauf von Gesamt-Zahnfedersteifigkeit, Einzelfedersteifigkeiten über den Drehweg [6]

Die Geradverzahnung trägt über die gesamte Breite gleichmäßig (Abweichungsfreiheit vorausgesetzt). Da für die Sprungüberdeckung 1 < ε<sup>α</sup> < 2 gilt, erfolgt ein abrupter Anstieg bzw. Abfall der Gesamtsteifigkeit.

Der Verlauf von der Schrägverzahnung ist wesentlich gleichmäßiger, da nicht die gesamte Breite ständig tragend ist. Es tritt kein stoßartiger Übergang auf. Ein weiterer Vorteil ist die höhere Überdeckung. Durch diesen periodischen Verlauf resultiert eine Variabilität (Ungleichförmigkeit) in der Bewegungsübertragung (Drehwegfehler). Diese Ungleichförmigkeit ist mitverantwortlich für die Anregung der inneren dynamischen Zahnkräfte.

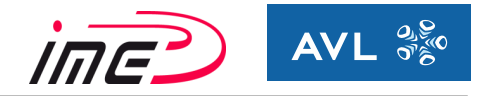

Die vereinfachte Berechnung der Gesamt-Zahnfedersteifigkeit setzt einen ebenen Verformungszustand voraus. Dabei werden die Berechnungsgleichungen nach Weber/Banaschek [28] verwendet. Diese gehen von der Bernoulli-Eulerschen Balkenbiegetheorie aus und ergänzen diese um die Anteile der Hertz'schen Abplattung.

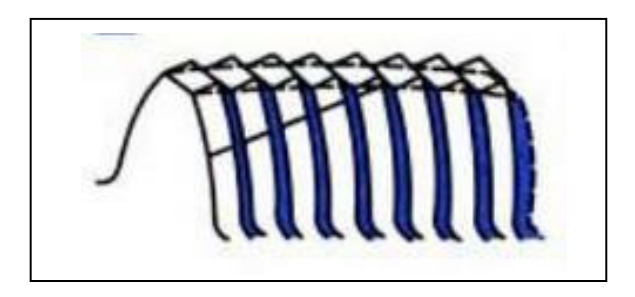

Bild 3.20: Scheibenmodell zu Berechnung der Gesamt-Zahnfedersteifigkeit bei Schrägverzahnung [2]

Bei der Schrägverzahnung wird die Zahnbreite in kleine Zahnscheiben unterteilt. An diesem Zahnscheibenmodell erfolgt die Berechnung von der Verformung der jeweiligen Scheiben. Die Aufsummierung von den Zahnsteifigkeiten der einzelnen Scheiben ergibt die Zahnpaarsteifigkeit bei einer bestimmten Eingriffsstellung. Die gegenseitige Stützwirkung der Scheiben wird nicht berücksichtigt. Mit Hilfe eines Faktors  $(C_M)$  wird diese korrigiert.

### **3.4.3 Zahnkraftpegel LFZ**

Der Zahnkraftpegel basiert auf der Beurteilung des Anregungsverhaltens der Verzahnung. Die Grundlage von diesem Kennwert bildet das Spektrum der Kraftanregung, welches durch die Fourier-Analyse ermittelt wird.

Nach Müller [19] wird der Zahnkraftpegel L<sub>FZ</sub> folgend definiert:

$$
L_{FZ} = 10 \times \lg \sum_{i \text{ord}=1}^{n} \left( \frac{i_{\text{ord}} \times F_i}{F_0} \right)^2 + 10 \times \lg \left( \frac{b^2}{b_0^2} \right) + 10 \times \lg \left( \frac{f_0^2}{f_0^2} \right) = L_A + L_b + L_f
$$
(20)

i<sub>Ord</sub> [-] Zahneingriffsordnung  $F_0'$  [N] Bezugskraft ( $F_0' = 1N$ )  $F_i'$ ' [N] bezogene Kraftanregungsamplitude *F i* ' *b F i*  $b_0$  Bezugsbreite ( $b_0$  = 1mm)  $ω<sub>0</sub>$  Bezugsfrequenz ( $ω<sub>0</sub> = 1$  Hz)

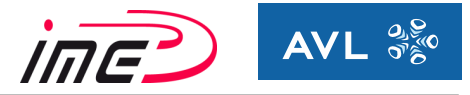

Der Zahnkraftpegel setzt sich aus folgenden Anteilen zusammen:

- L<sub>A</sub> Einfluss der kinematischen Verzahnungsgrößen (Anregungspegel)
- $\bullet$  L<sub>b</sub> Einfluss der Zahnbreite
- $\bullet$  L<sub>tz</sub> Einfluss der Drehzahl bzw. Zahneingriffsfrequenz

Häufig wird nur der Anregungspegel L<sub>A</sub> zur Beurteilung der Verzahnungsanregung herangezogen.

### **3.4.4 Dynamikfaktor**  $K_v[2]$

Der Dynamikfaktor berücksichtigt dynamische Zusatzkräfte, die aufgrund von Fertigungsungenauigkeiten und Eigenschwingungen verursacht werden.

$$
K_V = \frac{F_{z\text{ max}}}{F_{stat}} = 1 + \frac{F_{dyn\text{ max}}}{F_{stat}}
$$
\n(21)

Nach Linke [2] ist der Dynamikfaktor  $K_V$  definiert als das Verhältnis der auf den Zahn einwirkenden maximalen Zahnkraft F<sub>zmax</sub> zur statischen Zahnkraft F<sub>stat</sub> einer fehlerfreien Verzahnung. Der Dynamikfaktor  $K_V$  ist Abhängig von den Verzahnungsabweichungen und von der Schwankung der Gesamt-Zahnfedersteifigkeit cs.

Da der Zahnkraftpegel  $L_{FZ}$  und der Dynamikfaktor  $K_V$  nicht mit Hilfe von AVL-Excite ausgewertet werden können, konzentrieren sich die weiteren Untersuchungen in dieser Arbeit auf den Drehwegfehler und die Eingriffssteifigkeit des Zahnpaares.

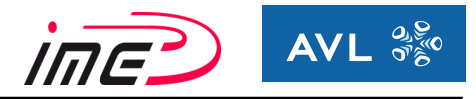

# **3.5 Einfluss der Überdeckung auf die Anregung**

Die Gesamtüberdeckung  $\varepsilon_{v}$ , die sich aus der Profilüberdeckung  $\varepsilon_{\alpha}$  und der Sprungüberdeckung  $\varepsilon_{\beta}$  zusammensetzt, hat einen signifikanten Einfluss auf die Parameteranregung.

Es wurden Untersuchungen durchgeführt, welche die Größe der Anregung einer Verzahnungsstufe in Abhängigkeit von der Profil- und Sprungüberdeckung als Inhalt haben.

In Bild 3.21 ist eine Untersuchung von Sattelberger [16] veranschaulicht. Im folgenden Diagramm wird auf der x-Achse die Sprungüberdeckung  $\varepsilon_{\beta}$ , auf der y-Achse die Profilüberdeckung  $\varepsilon_{\alpha}$  und in vertikaler Richtung (z-Achse) die Größe des Anregungspegels L<sub>A</sub> aufgetragen.

Dabei wird laut Müller [17] der Anregungspegel LA folgendermaßen definiert.

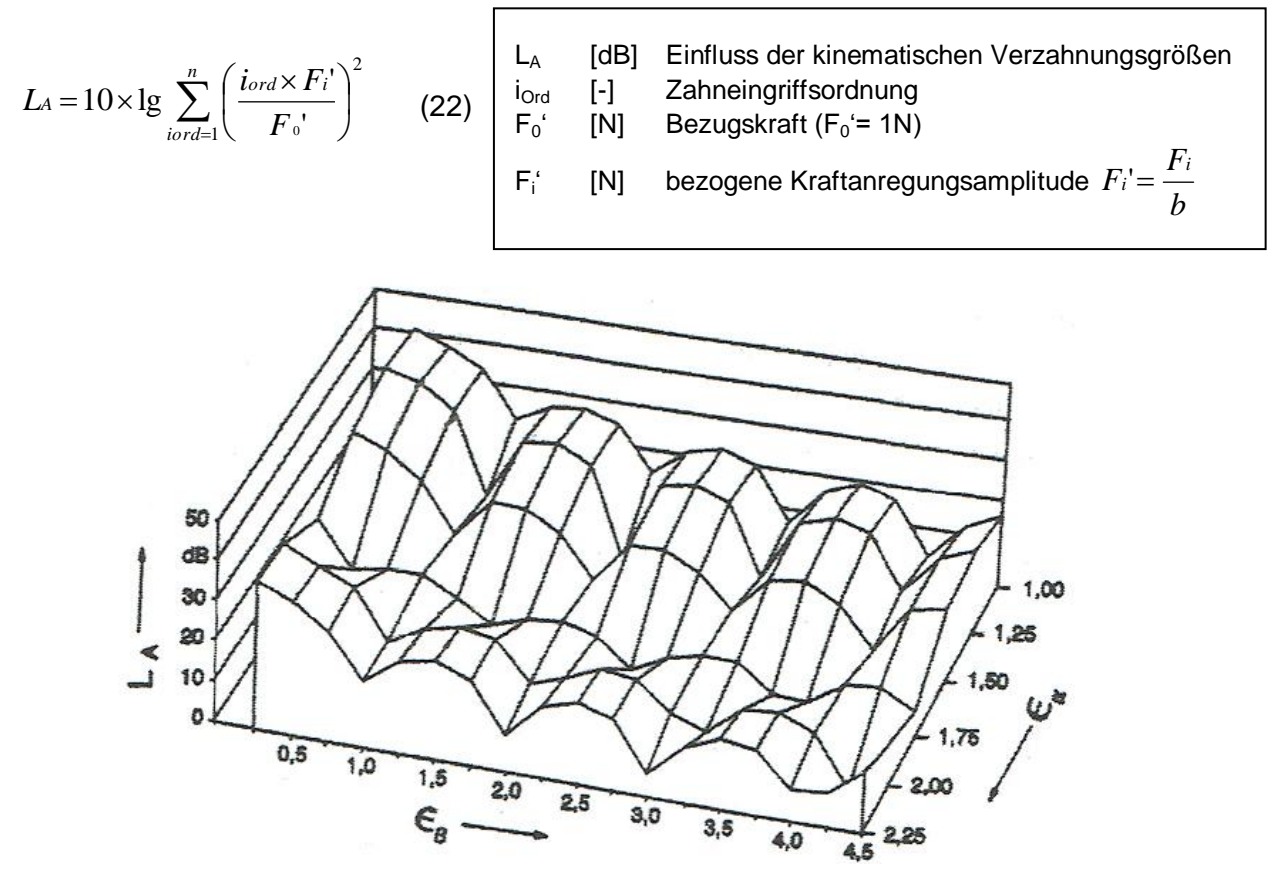

Bild 3.21: Anregungspegel in Abhängigkeit von Sprung- und Profilüberdeckung [16]

Mit Hilfe dieser Untersuchung wurde nachgewiesen, dass sich für ganzzahlige Sprungüberdeckungen lokale Minima bei der Schwingungsanregung ergeben.

Ebenfalls ergeben sich für diverse Kombinationen von Sprung- und Profilüberdeckungen starke Anregungen, die vermieden werden sollten. Diese haben neben den akustischen Nachteil auch erhöhte innere dynamische Zusatzkräfte zur Folge.

Beispielhaft wird folgender Fall im Diagramm ausgewählt:  $\varepsilon_{\alpha} = 1.25$ ,  $\varepsilon_{\beta} = 1.5 \rightarrow L_A \sim 28$  dB. Diese Kombination repräsentiert eine sehr hohe Anregung und sollte vermieden werden.

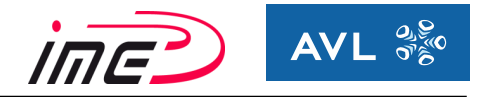

Eine weitere Untersuchung mit vergleichbarem Inhalt wurde ebenfalls von Sattelberger [20] durchgeführt (Bild 3.22). Dabei wird der sogenannte Zahnkraftpegel laut Gleichung (20) als Beurteilungsgröße herangezogen.

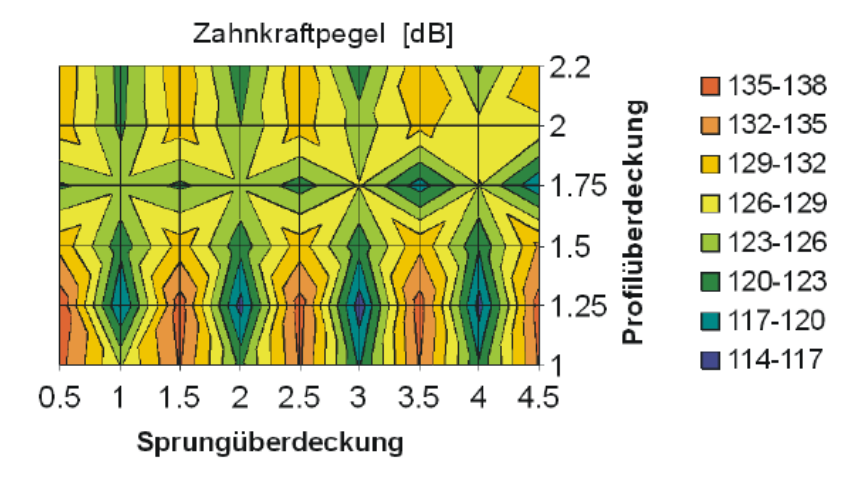

Bild 3.22: Einfluss von Sprungüberdeckung und Profilüberdeckung auf den Zahnkraftpegel unter konstanter Belastung [20]

In Abhängigkeit von der Sprungüberdeckung und der Profilüberdeckung wird der Zahnkraftpegel, welcher die Schwingungsanregung charakterisiert, farblich skaliert. Hier zeigen sich ebenfalls Anregungsminima bei ganzzahligen Sprungüberdeckungen. Hohe Anregungspegel ergeben sich bei halben Sprungüberdeckungen ( $\epsilon_{\alpha} = 0.5, 1.5, 2.5, 3.5, 4.5$ ).

In Bild 3.23 wurde eine Untersuchung in Abhängigkeit von der Sprungüberdeckung und dem Schrägungswinkel β gemacht. Dabei ist in horizontaler Ebene die Sprungüberdeckung  $ε_β$ (x-Achse) über dem Schrägungswinkel β (y-Achse) aufgetragen. Vertikal kann man den Anregungspegel (z-Achse) sehen.

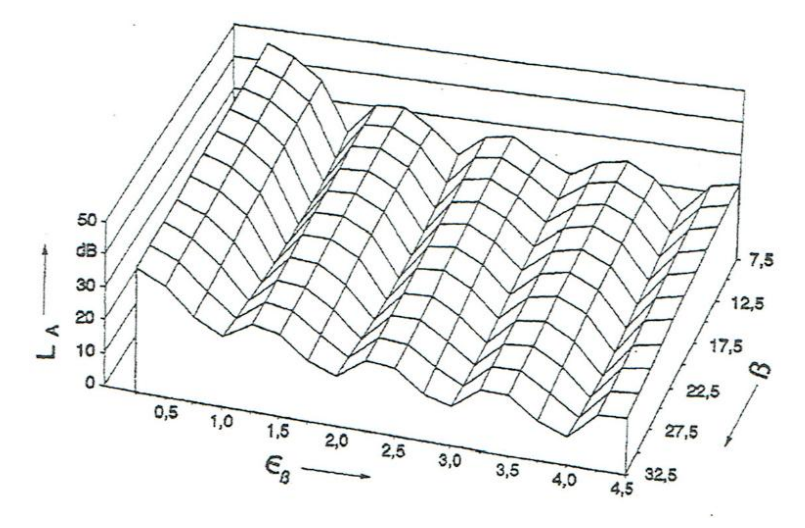

Bild 3.23: Einfluss von Schrägungswinkel und Sprungüberdeckung auf die Anregung [20]

Anhand der Auswertung kann ein bestimmter Bereich erkannt werden, ab welchem die Anregung niedrigere Werte erreicht. Des Weiteren ist der Einfluss von ganzzahliger Sprungüberdeckung zu erwähnen, die sehr niedrige Anregungswerte zur Folge hat.

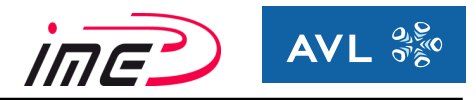

### **3.5.1 Schlussfolgerungen**

Aus den zuvor dargestellten Untersuchungen geht eindeutig hervor, dass Anregungsminima bei ganzzahligen Sprungüberdeckungen vorliegen. Diese müssen auch bei der Auslegung berücksichtigt werden. Es lassen sich gewisse Bereiche definieren, die sich positiv auf das akustische Verhalten einer Verzahnungsstufe auswirken. Weiters können auch Kombinationen identifiziert werden, welche sich negativ auf das akustische Verhalten auswirken.

Durch die Betrachtung der Makrogeometrie ist es schon im frühen Entwicklungsstadium möglich, erste qualitative Aussagen über das akustische Anregungsverhalten, der unter Last stehenden Verzahnungsstufen eines Getriebes, zu treffen.

### **3.6 Verifizieren von Getriebeheulen**

Die Identifikation von Getriebeheulen erfolgt mittels Ordnungsanalysen. Als Ergebnis erhält man die Verzahnungsstufen, welche hauptverantwortlich für das Heulgeräusch sind. Sie regen das System mit der Eingriffsfrequenz f., sowie deren Vielfachen an.

Eine übersichtliche Darstellung erfolgt im sogenannten Campbell-Diagramm. In dieser Darstellungsform werden die Frequenzen über der Drehzahl aufgetragen. Dabei weisen einige Ordnungen, welche in unserem Fall die Zahneingriffsfrequenz und deren Vielfachen sind, eine erhöhte Anregung auf (farblich skaliert). Das FFT-Signal der Oberflächengeschwindigkeit (bzw. Oberflächenbeschleunigung) charakterisieren die Höhe der Anregung. Diese drehzahlabhängigen Erregerfrequenzen werden als "Strahlen" durch den Ursprung abgebildet. Die Strahlen entsprechen einer gewissen Ordnung der Verzahnung. Ziel ist es, die Lage der Eigenfrequenzen zu den Erregerfrequenzen im gesamten Drehzahlbereich zu beurteilen. Die Beurteilung erfolgt durch die farbliche Skalierung. Bild 3.24 enthält eine solche Ordnungsanalyse von einer Prüfstandsmessung eines Getriebes, die in Form eines Campbell-Diagrammes dargestellt wird. Gemessen wurde die Oberflächenbeschleunigung des Gehäuses. Auf der vertikalen Achse ist die Frequenz in [Hz] aufgetragen. Horizontal ist die Drehzahl der Eingangswelle in [U/min] aufgetragen, während farblich die Größe der Oberflächengeschwindigkeit in [dB] skaliert (Rot charakterisiert den hohen Wert).

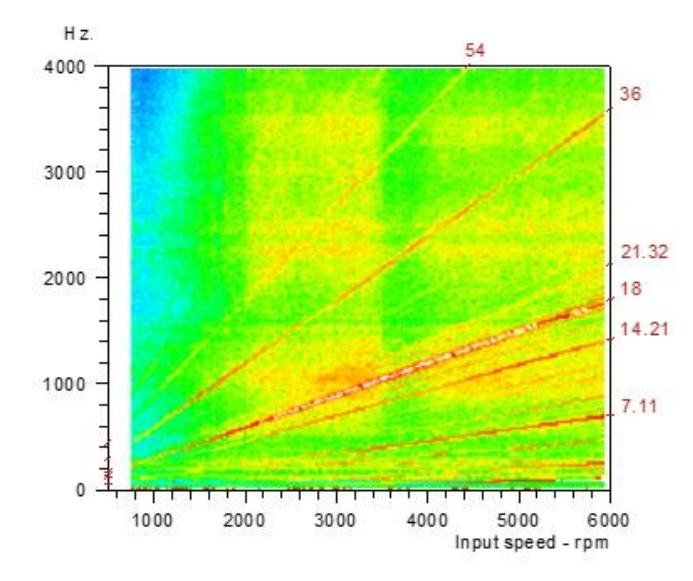

Bild 3.24: Prüfstandsmessung von einem Getriebe in Form eines Campbell-Diagramms [21]

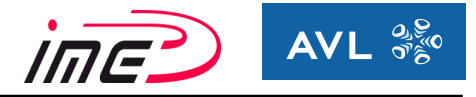

Die Messung wurde an einem manuellen Schaltgetriebe praktiziert. Durch angebrachte Beschleunigungssensoren am Gehäuse wurde die Oberflächenbeschleunigung gemessen.

Signifikant höhere Beschleunigungen enthalten die einzelnen Ordnungen (bzw. Vielfachen) von:

- der Gangverzahnung: 3. Gang  $\rightarrow$  18, 36, 54
- $\bullet$  der Endübersetzung: Differential  $\rightarrow$  7.11, 14.21, 21.32

Diese Verzahnungsstufen sind Hauptverursacher von Getriebeheulen.

Bild 3.25 zeigt das Simulationsergebnis der Oberflächenbeschleunigung. Auch hier werden die einzelnen Ordnungen der Gangübersetzung und der Endübersetzung identifiziert.

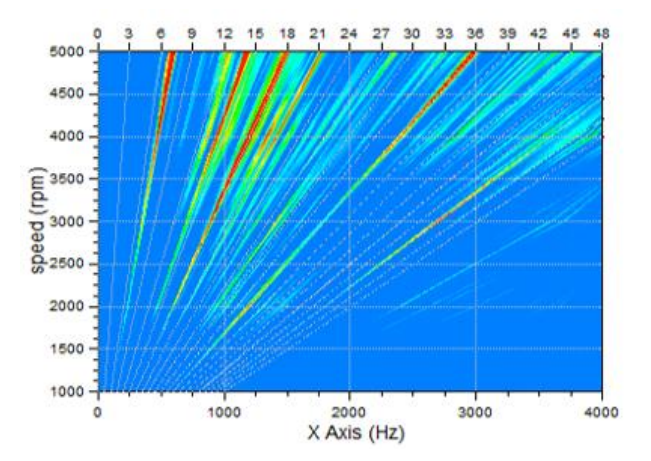

Bild 3.25: Simulationsergebnis des Getriebes in Form eines Campbell-Diagramms [21]

Somit konnte sowohl am Prüfstand als auch bei der Simulation das Getriebeheulen identifiziert und eindeutig nachgewiesen werden.

## **3.7 Maßnahmen zur Reduktion von Getriebeheulen**

Die Gegenmaßnahmen zur Verbesserung des Geräuschverhaltens können in aktive und passive Maßnahmen unterteilt werden.

Aktive Maßnahmen bekämpfen die Ursache, um die Anregung zu vermindern. Passive (sekundäre) Maßnahmen versuchen die Auswirkungen der Anregung bzw. deren Ausbreitung zu reduzieren.

### **3.7.1 Aktive Maßnahmen**

Eine sehr effektive Methode zur Reduzierung der Anregung im Zahneingriff stellen Zahnflankenmodifikationen dar. Darunter versteht man die Optimierung des Zahnprofiles (Mikrogeometrie) der Zahnräder. Mit Zahnflankenmodifikationen können die Hauptanregungsmechanismen Parameteranregung und der Eingriffsstoß wesentlich gesenkt werden. Damit stellt diese Maßnahme ein probates Mittel zur Verbesserung der Anregung im Zahneingriff dar, ohne massive konstruktive Änderungen vorzunehmen.

Ferner können die Verformungen unter Belastung ausgeglichen werden und das Tragbild optimal aufgeteilt werden. Voraussetzung dafür ist die Kenntnis der Verformung von den einzelnen Gängen unter Last. Die Evaluierung der Verformungen wird in der Arbeit ebenfalls vorgenommen.

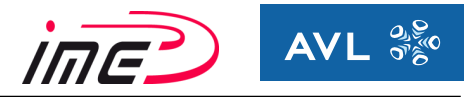

Das Getriebe wird immer mit wechselnden Momenten beansprucht. Da die Verzahnung nur auf einen Belastungsfall ausgelegt werden kann, muss ein Kompromiss bei der Auslegung eingegangen werden. Jede Belastung verursacht unterschiedliche Verformungen. Somit gilt es einen guten Kompromiss zu finden, auf welche Belastung die Zahnflankenmodifikationen ausgelegt werden. Unterteilt werden Zahnflankenmodifikationen in Flankenlinienmodifikationen (Breitenrichtung) und in Profilmodifikationen (Zahnhöhenrichtung). Die am häufigsten angewendeten Modifikationen in der Automobilbranche werden in weiterer Folge behandelt.

### *3.7.1.1 Zahnflankenmodifikationen in Breitenrichtung*

Die Korrekturen in Breitenrichtung versuchen das Tragbild möglichst in die Mitte zu verlagern. Damit möchte man das unerwünschte Kantentragen vermeiden. Des Weiteren haben diese Maßnahmen einen Einfluss auf die Sprungüberdeckung und damit auf die Parameteranregung.

Flankenlinienwinkelkorrektur (helix angle correction)  $c_{HR}$  (±5...50 $\mu$ m):

Die Flankenlinienwinkelkorrektur c<sub>Hβ</sub> (auch Schrägungswinkelkorrektur bezeichnet) wird verwendet, um das Tragbild in die Mitte zu korrigieren, wenn durch Gehäuse- bzw. Wellendeformation das Tragbild auf eine Seite hin verlagert wurde.

Ziel ist es, einen gleichmäßigen Kontaktverlauf (symmetrisch) über die Breite zu gewährleisten, wodurch die Geräuschanregung deutlich reduziert werden kann.

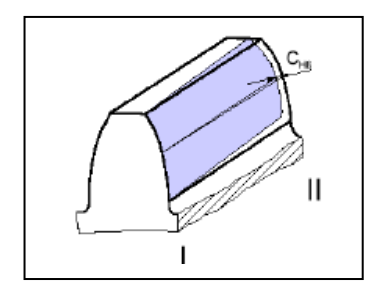

Bild 3.26: Flankenlinienwinkelkorrektur cHB [22]

**Breitenballigkeit (crowning) c**<sub>β</sub> (3...15±5µm):

Bei der Breitenballigkeit c<sub>β</sub> wird die Zahnflanke in Breitenrichtung ballig geschliffen. Durch die Balligkeit verringert sich die Kontaktlänge. Erst bei Belastung verformen sich die Zahnflanken elastisch und dadurch wird die Kontaktlänge vergrößert

(siehe Bild 3.27). Somit ergeben sich akustische Nachteile bei Teillast.

Bei der Auslegung der Breitenballigkeit gilt es einen guten Kompromiss zwischen den Belastungszuständen zu finden. Die Breitenballigkeit sollte nur so groß wie nötig ausgeführt werden.

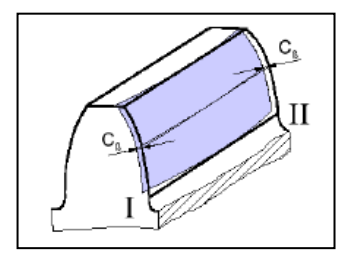

Bild 3.27: Breitenballigkeit c<sub>β</sub> [22]

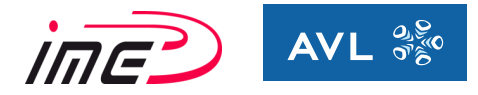

Endrücknahme (end relief):

Die Enden der Verzahnung werden um einen Betrag zurückgenommen, um die Kanten zu entlasten. Damit sollen Schädigungen durch Kantentragen vermieden werden. Sie reduzieren hohe Pressungswerte entlang der Zahnbreite und erreichen eine ähnliche Wirkungsweise als eine zugleich ausgeführte Kopf- und Fußrücknahme in Zahnhöhenrichtung.

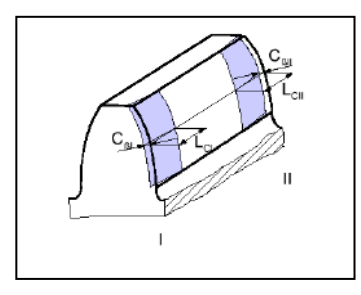

Bild 3.28: Endrücknahme [22]

### *3.7.1.2 Zahnflankenmodifikationen in Profilrichtung*

Die Maßnahmen in Profilrichtung bewirken eine Änderung des genutzten Evolventenbereiches der Zahnflanke. Sie ermöglicht eine positive Einflussnahme auf die Verzahnungssteifigkeit und den Eintrittsstoß.

Hinsichtlich der Auslegung muss ein Kompromiss zwischen hoher und niedriger Belastung eingegangen werden. Die Überdeckung sollte möglichst hoch belassen werden, während der Eintrittsstoß auch bei hoher Belastung vermieden werden soll.

• Kopfrücknahme (tip relief)  $c_{\alpha a}$  (5...30 µm):

Bei der Kopfrücknahme wird die Kopfkante der Evolvente um einen gewissen Betrag zurückgenommen. Damit soll der Eingriffsstoß auch bei hoher Belastung vermieden werden. Eine Kopfrücknahme am getriebenen Rad reduziert den Eintrittsstoß, während die Kopfrücknahme am treibenden Rad den Austrittsstoß verhindert.

Gleichzeitig werden die Flächenpressungen an den Enden der Eingriffsstrecke reduziert.

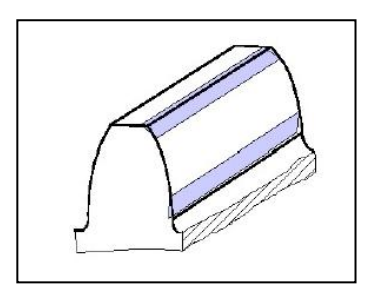

Bild 3.29: Kopf- bzw. Fußrücknahme [22]

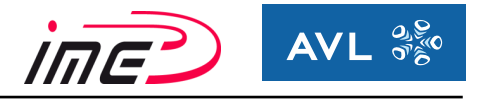

• Fußrücknahme (root relief) c<sub>αf</sub>:

Die Fußrücknahme c<sub>af</sub> wird gekennzeichnet durch einen Materialabtrag vom Zahnfuß (Bild 3.29). Damit soll der Eintritt der Zahnflanke des treibenden Zahnrades, in den Fußbereich des Gegenrades, vermieden werden. Herstellungstechnisch ist dies relativ aufwändig, weshalb stattdessen oft eine

• Profilwinkelkorrektur (pressure angle correction)  $c_{Ha}$  ( $\pm$ 5...20 μm):

Kopfrücknahme am Gegenrad ausgeführt wird.

Die Profilwinkelkorrektur c<sub>Hα</sub> bewirkt eine Verschiebung des Tragbildes in Richtung Kopf oder Fuß des treibenden Rades. Eine Abweichung in Kopfrichtung sollte unbedingt korrigiert werden, um den Eingriffsstoß und daraus resultierende Schädigungen zu verhindern.

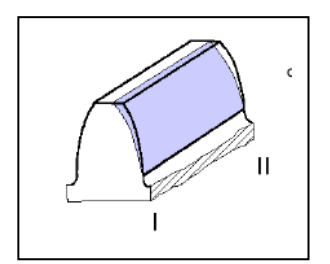

Bild 3.30: Profilwinkelkorrektur  $c_{H\alpha}$  [22]

• Höhenballigkeit (crowning – barelling)  $c_{\alpha}$  (3...5 ±3 µm):

Bei einer Höhenballigkeit c<sub>a</sub> wird die Zahnflanke über die Höhe ballig geschliffen. Wegen fertigungstechnisch einfacherer Handhabung wird primär die Kopfrücknahme ausgeführt, welche den gleichen Effekt erzielt.

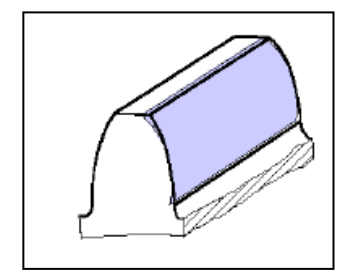

Bild 3.31: Höhenballigkeit  $c_{\alpha}$  [22]

Die praktischen Erfahrungswerte der Zahnflankenmodifikationen werden im Getriebebuch von Fischer [9] empfohlen und sind in Klammer neben der Bezeichnung der Modifikation aufgelistet.

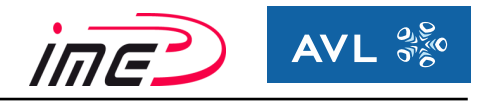

**Zahnflankenmodifikationen in Breitenrichtung**: Die Lage des Tragbildes soll mittig verschoben werden, um eine gleichmäßige (symmetrische) Belastungsaufteilung zu schaffen.

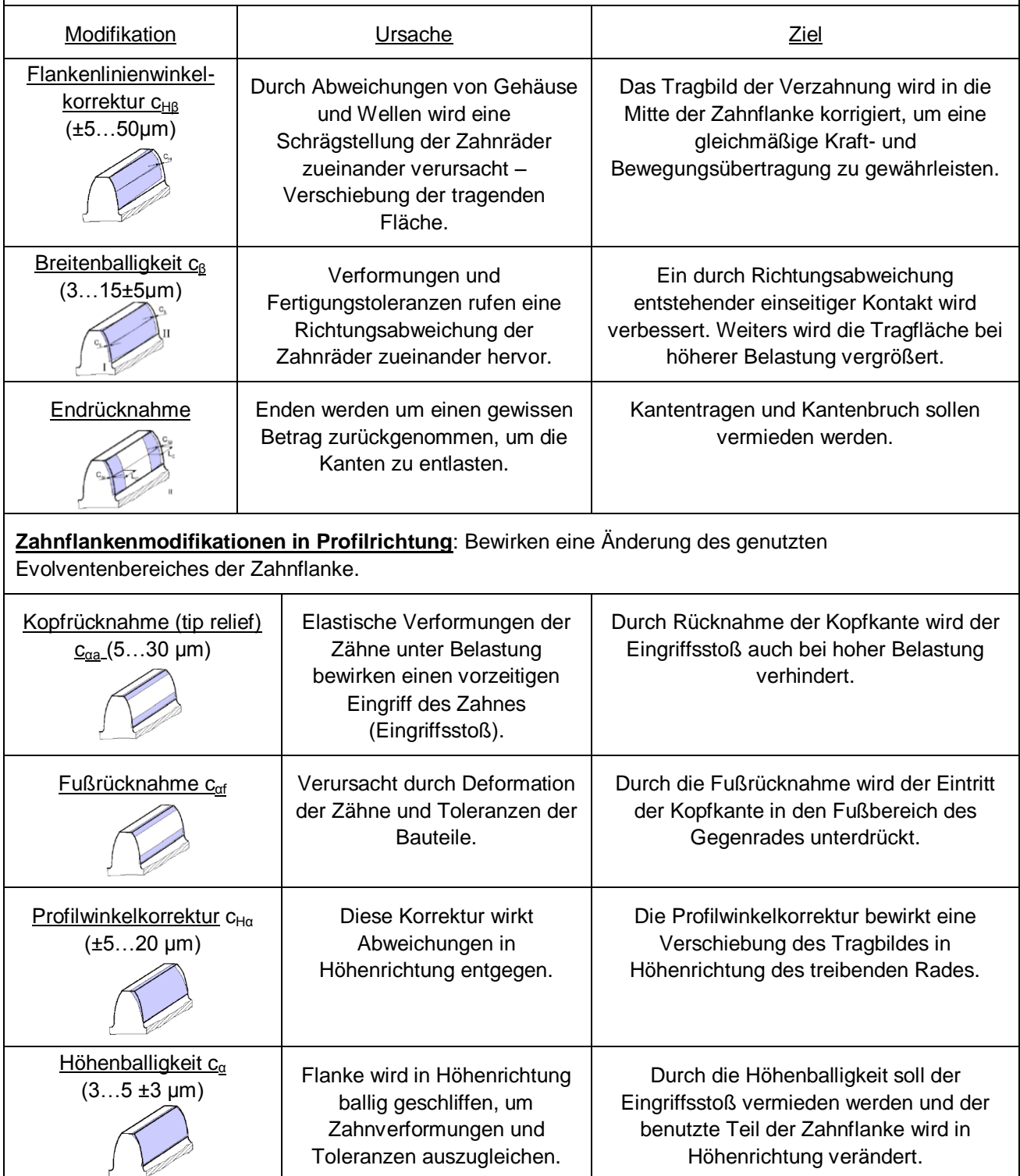

Tabelle 06: Zusammenfassung Zahnflankenmodifikationen

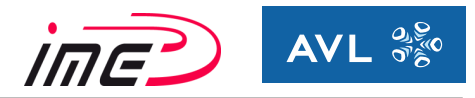

### **3.7.2 Passive (sekundäre) Maßnahmen zur Reduktion von Getriebeheulen**

Passive Maßnahmen haben zum Ziel, die Auswirkung der Anregung zu reduzieren. Diesbezügliche Maßnahmen versuchen die Körperschallübertagung von der Anregungsquelle über Radkörper, Wellen, Lagerung bis hin zur Gehäuseabstrahlung positiv zu beeinflussen.

Die passiven Maßnahmen werden unterteilt in:

#### *3.7.2.1 Konstruktive Maßnahmen*

Hier erfolgt ein direkter Eingriff in die Konstruktion des Getriebes, um die Auswirkungen der Schwingungsanregung zu verringern.

Folgende Maßnahmen können eine Verbesserung bewirken:

- Ergänzen der Gehäusestruktur um Verippungen an großen Oberflächen, wodurch der Abstrahlgrad reduziert wird
- Optimieren der Steifigkeit der Radkörper und der Biege- bzw. Torsionssteifigkeit der Getriebewellen
- Die Lagerung und das Gehäuse sollen möglichst steif ausgeführt werden, um günstige Biegemomentenverläufe der Wellen zu erreichen

#### *3.7.2.2 Fertigungstechnischen Maßnahmen*

Grundbedingung für eine gute Wirksamkeit von Zahnflankenmodifikationen ist eine ausreichende Fertigungsqualität der Verzahnung.

Laut Linke [2] wird eine Verzahnungsqualität von mindestens 7 verlangt. Jede weitere Erhöhung der Qualitätsstufe bringt eine Verbesserung der Geräuschanregung um 1-2 dB, jedoch ist damit ein massiver Anstieg der Fertigungskosten verbunden.

Hier ist genau abzuwiegen, welche Qualitätsstufe für die Anforderungen ausreichend ist.

### **3.8 Simulationswerkzeuge in der Fahrzeugdynamik**

Nach Hirschberg [27] erfolgt eine Einteilung in:

#### **3.8.1 Mehrkörpersystem (MKS)**

Ein Mehrkörpersystem besteht aus starren Teilkörpern (im Grenzfall Massenpunkten), die miteinander und mit der Umgebung durch masselose Kraftelemente und Gelenke verbunden sind. Die Methode beruht auf physikalischer Diskretisierung durch Trennung der materiellen Eigenschaften Dichte (Masse), Elastizität (Steifigkeit) und Viskosität (Dämpfung).

#### **3.8.2 Finite Elemente Methode (FEM)**

Die Finite Elemente Methode beruht auf der Modellvorstellung eines Kontinuums, das in kleine, endliche Teilvolumina (finite Elemente) zerlegt wird, welche über Knoten in Verbindung stehen. Diese Methode basiert auf mathematischer Diskretisierung und ist im Gegensatz zu MKS eher auf Fahrzeugkomponenten bezogen.

Die Finite-Elemente-Methode hat Vorzüge im höherfrequenten Bereich der Strukturdynamik. Sie kommt in der Fahrzeugdynamik immer häufiger in Kombination mit MKS vor und führt so auf ein hybrides Mehrkörpersystem.

### **3.8.3 Starr-elastische MKS (hybrides Mehrkörpersystem)**

Elastische, massebehaftete Subsysteme werden in das MKS-Modell importiert und dort als gemeinsames System behandelt.

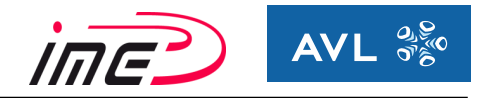

AVL-Excite-Power-Unit ist ähnlich einem hybriden Mehrkörpersimulationsprogramm. Mit dem Programm lässt sich die Dynamik von Systemen modellieren. Neben der Dynamik von lokalen und globalen Schwingungen lassen sich zusätzlich unterschiedliche elastische Verhaltensweisen von hydrodynamischen Verbindungen modellieren (z.B. Achslager in der Kurbelwelle). Weiters besitzt AVL-Excite eine Vielzahl an Kombinationen von verschiedenen Typen an Körpern und Gelenksverbindungen.

In Tabelle 07 sind die verschiedenen Körper aufgelistet, die AVL-Excite zur Verfügung stellt.

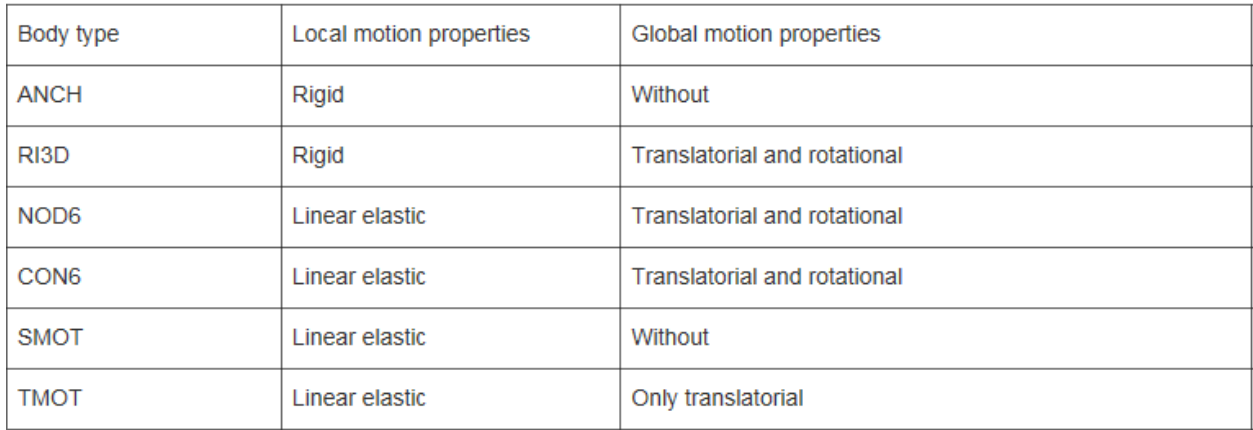

Tabelle 07: Auswahl an Körpern in AVL-Excite [13]

Folgende Gelenksverbindungen werden unterschieden [13]:

- Simple Spring Damper Models
- (Elasto)-Hydrodynamic Joints
	- o EHD2 Joint
	- o ENHD Joint
	- o AXHD Joint
	- o EPIL Joint
- Thermo-Elasto-Hydrodynamics
- Generic Gear Joints
- Advanced Cylindrical Gear Joint
- Roller Bearing Joint
- Universal Joint UNIV
- Bolt Joint BOLT
- Engine Mount Joint EMO1
- Wheel Joint
- Electromechanic Coupling

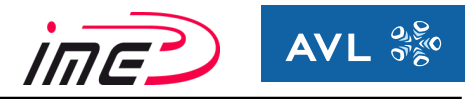

# **4 Akustische Grundlagen [23]**

Schall entsteht aus einer Schallquelle und versetzt die umgebende Luft in Schwingungen. Die Schwingungen werden von der Luft übertragen und gelangen so zum menschlichen Ohr. Diese Druckschwankung der Luft, die dem atmosphärischen Ruhedruck überlagert ist, wird als Schalldruck p bezeichnet.

Das Schallereignis kennzeichnet sich durch die Klangfarbe und Lautstärke. Die Klangfarbe wird durch Frequenz und die Lautstärke durch den Schalldruck charakterisiert. Der Hörbereich des menschlichen Ohres umfasst den Frequenzbereich von 16 Hz bis 20000 Hz.

# **4.1 Die Fourier-Analyse**

Ursache für die Bildung eines Geräusches sind Schwingungsvorgänge, die sich zeitlich ändern und meist nicht periodisch verlaufen. Eine harmonische Schwingung wird durch ihre Frequenz und Amplitude charakterisiert. Das einfachste Schwingungssignal ist eine reine Sinus- bzw. Cosinus-Schwingung, die nur eine Frequenz mit einer Amplitude enthält. Alle Geräusche besitzen ein kontinuierliches Spektrum, welche aus sehr vielen Einzelschwingungen bestehen. Reine Töne können als diskretes Spektrum (einzelne Linien) dargestellt werden. In der Natur kommen jedoch nur Geräusche mit vielen unterschiedlichen Frequenzen und Amplituden vor. Das Frequenzspektrum beschreibt die im Geräusch enthaltenen Frequenzen mit deren Amplituden.

Um ein Frequenzspektrum zu erhalten, wendet man die Schnelle-Fourier-Transformation (Fast-Fourier-Transformation FFT) an. Darunter versteht man eine Transformation vom Zeitbereich in den Frequenzbereich. Durch das Anwenden der Fourier-Transformation (FFT) erhält man Information darüber, welche harmonischen Schwingungen mit ihren Amplituden den größten Anteil am Geräusch besitzen. Als Ergebnis erhält man das Frequenzspektrum.

Die harmonische Synthese gibt Aufschluss darüber, welche harmonischen Schwingungen mit deren Amplituden und Frequenzen im resultierenden Schwingungssignal enthalten sind.

In Bild 4.1 wird das Beispiel einer Fourier-Analyse veranschaulicht.

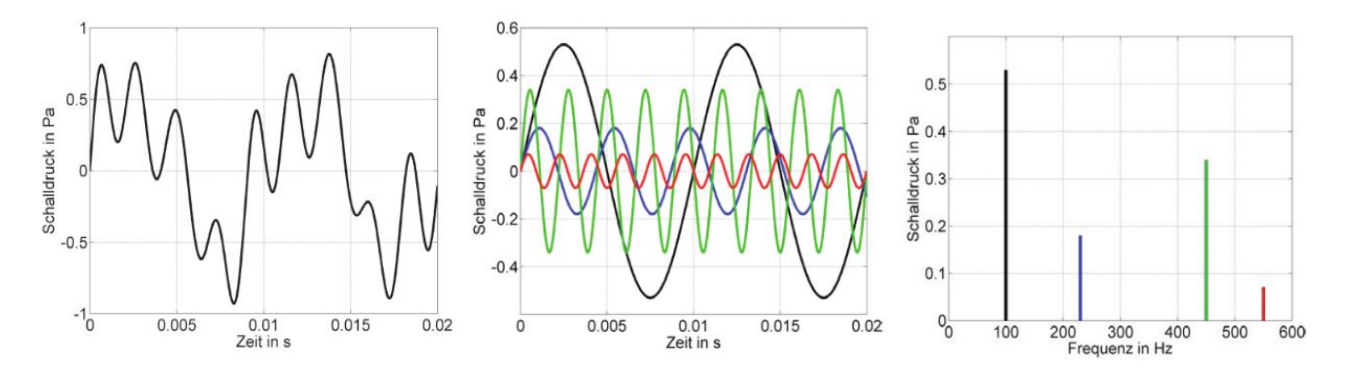

Bild 4.1: Fourieranalyse eines Zeitsignales [24]

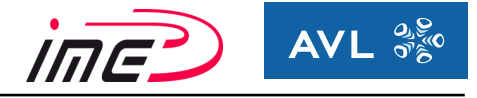

Die linke Grafik zeigt ein beliebiges Zeitsignal. Dieses Signal kann durch eine Überlagerung von verschiedenen harmonischen Schwingungen erreicht werden (Bild 4.1 Mitte). In der rechten Grafik wird das Frequenzspektrum des Zeitsignales dargestellt.

Die harmonischen Schwingungen sind durch folgende Farben charakterisiert:

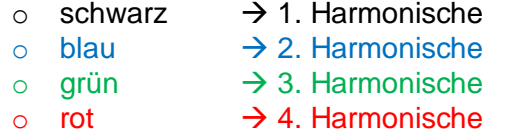

Dabei besitzt die erste harmonische Schwingung (schwarz) den größten Anteil am Zeitsignal. Somit kann die Ursache für das Zeitsignal und deren Anteil sehr gut ermittelt werden.

Konkret auf den Inhalt dieser Arbeit bezogen wird das Geräusch Getriebeheulen beurteilt. Durch periodische Anregung weist dieses Phänomen ein kontinuierliches Frequenzspektrum auf. Durch Anwenden der Fourier-Transformation können die Ordnungen identifiziert werden, die Hauptverursacher für Getriebeheulen sind.

# **4.2 Beurteilung von Geräuschen**

Praktisch wird für die Beurteilung eines Geräusches der Schalldruckpegel L verwendet. Der Schalldruckpegel L ist definiert als:

$$
L = 20 \times \lg\left(\frac{p}{p_0}\right) = 10 \times \lg\left(\frac{p}{p_0}\right)^2 \left[dB\right]
$$
\n(23)

mit  $p_0 = 20 \times 10^{-6} N/m^2$ 

Dabei entspricht L dem Schalldruckpegel in [dB] und p<sub>0</sub> ist die Bezugsgröße für den Schalldruck. Er entspricht etwa der Hörschwelle.

In Bild 4.2 erfolgt eine Zuordnung vom Schalldruck zum Schalldruckpegel, der von einer definierten Hörschwelle bis zur Schmerzgrenze 0-140 [dB] definiert wird.

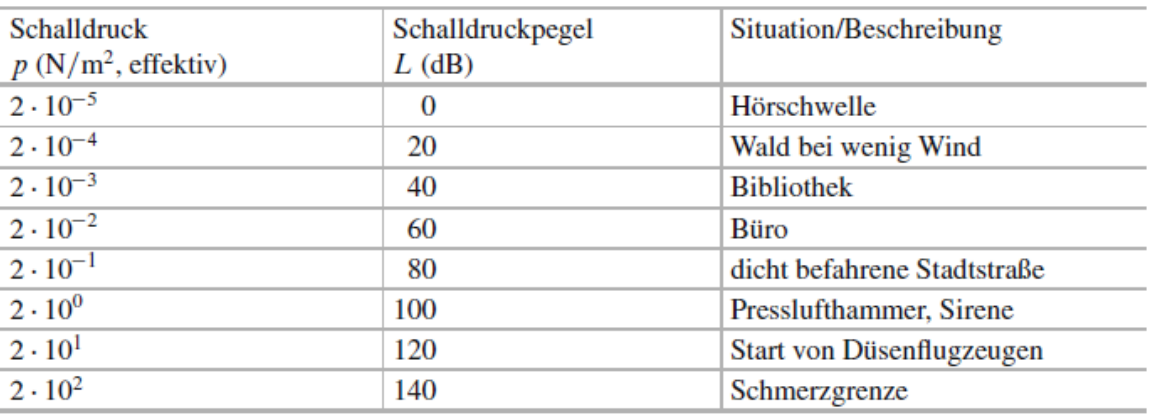

Bild 4.2: Zuordnung von Schalldruck und Schalldruckpegel [23]

Der Pegel in Dezibel [dB] kennzeichnet keine Maßeinheit, es soll auf die Anwendung des logarithmischen Bildungsgesetzes hindeuten.

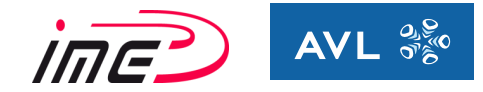

Um die Empfindlichkeit des menschlichen Ohres zu berücksichtigen, werden Schallmessgeräte mit Filtern ausgestattet. Diese lassen hohe bzw. tiefe Frequenzen mit unterschiedlicher Stärke durch. Man nennt diese Maßnahme eine Bewertung. In Bild 4.3 sind verschiedene Bewertungen dargestellt, wobei die A-Bewertung standardmäßig verwendet wird.

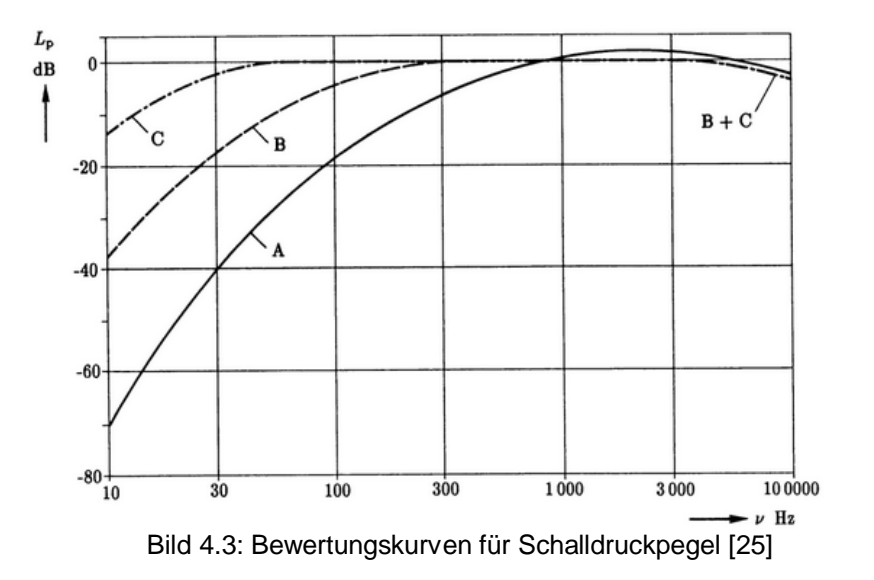

Bei der A-Bewertung werden niedrige (unter f = 1000 Hz) und sehr hohe Frequenzen (über f = 6000 Hz) gegenüber der unbewerteten Kurve um den Wert  $\Delta L_A$  [dB] abgeschwächt (siehe Bild 4.4).

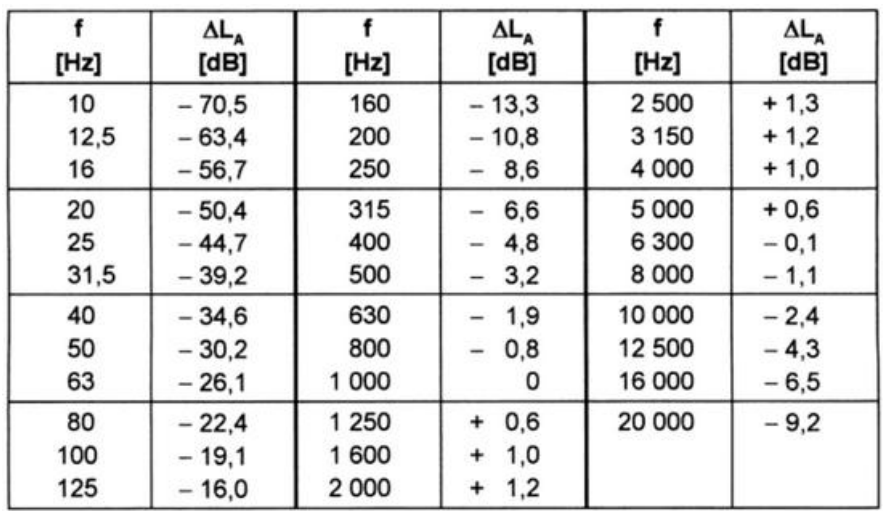

Bild 4.4: Abschwächefaktoren für Bewertungskurven [18]

In Formel (25) erfolgt die Bezeichnung Δi [dB] für den Abschwächefaktor. Dieser entspricht in Bild 4.4 der Bezeichnung ΔL<sub>A</sub> [dB].

Eine wichtige Regel beim Rechnen mit Pegeln ist das sogenannte Pegeladditionsverfahrens:

$$
L_{tot} = 10 \times \lg \left( \sum_{i=1}^{N} 10^{\frac{Li}{10}} \right)
$$
 (24)

**INE** 

 $AVL \overset{2,8}{\sigma^8_6}$ 

Der Gesamtpegel L<sub>tot</sub> berechnet sich dabei nach Gleichung 24 aus den einzelnen Teilpegeln L<sub>i</sub>. Damit können die Pegelwerte der einzelnen Frequenzen Zusammengefasst werden zu den 1/3-Oktaven bzw. zu den Oktaven.

Zur Berücksichtigung der A-Bewertungskurve werden Faktoren verwendet, mit denen die Pegelwerte korrigiert werden und so das menschliche Hörempfinden mitberücksichtigt wird.

Nach dem Gesetz der Pegeladdition wird der Gesamtpegel in dB(A) folgend berechnet:

$$
L(A) = 10 \times \lg \left( \sum_{i=1}^{N} 10^{\frac{(Li + \Delta i)}{10}} \right)
$$
 (25)

Δi (in Bild 4.4 als ΔL<sup>A</sup> bezeichnet) sind dabei die einzelnen Abschwächefaktoren, welche sich aus der A-Bewertungskurve (Bild 4.3 und Bild 4.4) ergeben. Aus dieser Abschwächung bei niedrigeren Frequenz wird auch der Umstand begründet, dass beim Getriebeheulen nur Frequenzen oberhalb von ca. 1000 Hz berücksichtigt werden müssen, da jene unterhalb vom Menschen als nicht so störend empfunden werden, was in der Literatur [10] ebenfalls empfohlen wird. Das gesamte Frequenzband wird in sogenannte Oktaven unterteilt, welche mehrere Frequenzen beinhalten. Sie werden durch eine obere und untere Frequenz begrenzt. Die Oktaven werden wiederum in 1/3-Oktaven unterteilt (oft als Terz bezeichnet). In Bild 4.5 wird diese Unterteilung veranschaulicht.

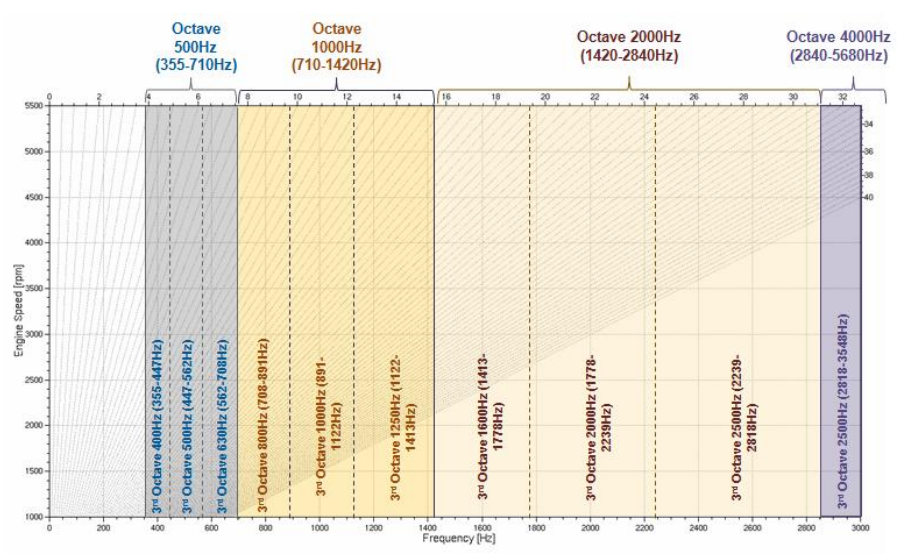

Bild 4.5: Unterteilung in Oktaven und 1/3-Oktaven [21]

Dabei ist die Drehzahl (vertikale Achse) über der Frequenz (horizontale Achse) aufgetragen, wobei die Frequenzen in Oktaven bzw. 1/3-Oktaven unterteilt werden. Weiters sind im Diagramm die Ordnungslinien (Strahlen) zu sehen. Die Ordnungen sind über dem Diagramm skaliert.

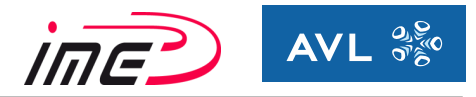

# **4.3 Entstehung und Ausbreitung vom Geräusch**

Die Quelle der Geräuschanregung ist die Verzahnung. Sie ist primär für das Heulphänomen verantwortlich. Dort werden die Schwingungen der Verzahnung direkt als Körperschall auf die Radkörper bzw. die Wellen des Antriebsstranges übertragen, wo sie über die Lager ins Gehäuse übertragen werden. Von der Gehäuseoberfläche werden die Schwingungen als Luftschall emittiert und vom menschlichen Gehör wahrgenommen (Bild 4.6).

Die Anregung im Zahneingriff wird dabei über eine anregende Kraft beurteilt, was mittels unterschiedlicher abgeleiteter Kriterien versucht wird (siehe Kapitel 3.4).

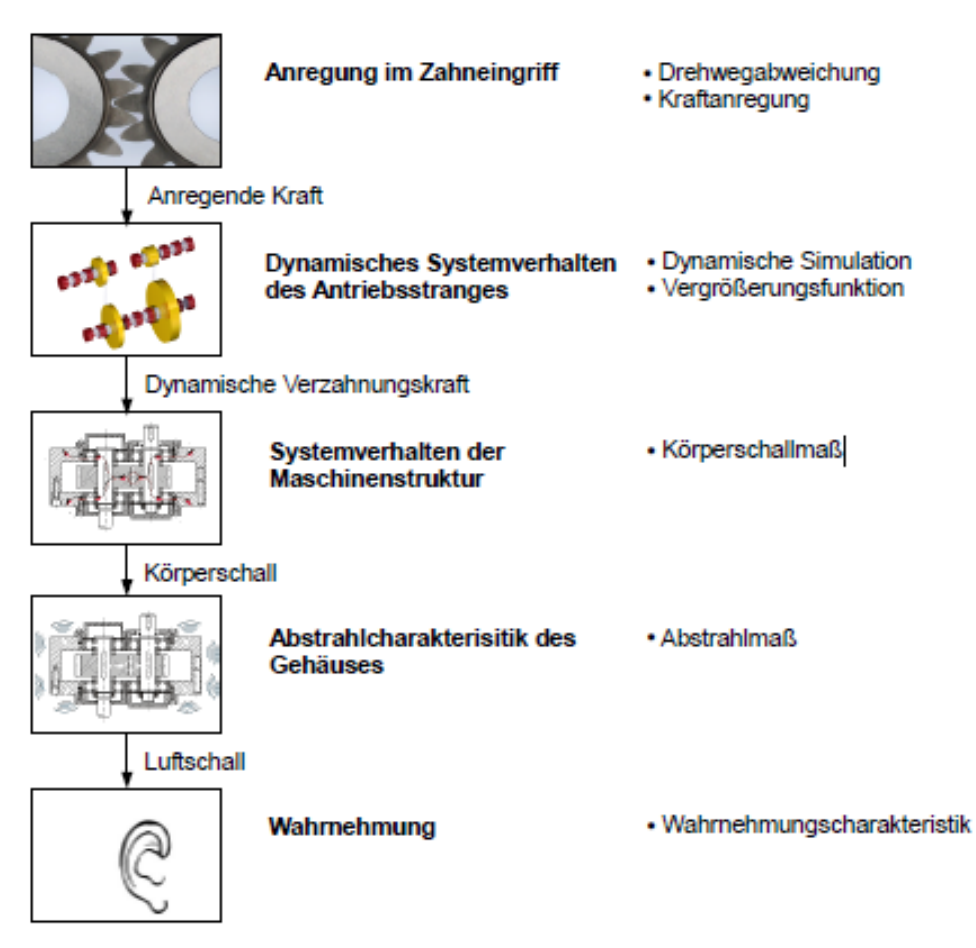

Bild 4.6: Schallübertragungskette für Zahnradgetriebe [26]

Es wird bestrebt, einen direkten Zusammenhang zwischen der anregenden Kraft und der Abstrahlcharakteristik des Gehäuses zu finden.

Die Anregung im Zahneingriff wird durch den Drehwegfehler und der Eingriffssteifigkeit dargestellt. Sie repräsentieren die Kraftanregung in der Verzahnung.

Die Abstrahlcharakteristik des Gehäuses wird durch die Oberflächengeschwindigkeit repräsentiert. Durch die A-Bewertungskurve erfolgt die Berücksichtigung des menschlichen Wahrnehmungsempfindens.

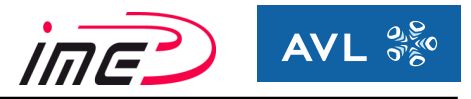

# **5 Vorgehensweise der Untersuchung**

Die Erstauslegung vom Getriebe erfolgt mit den Programmpaketen KissSoft und KissSys. In den weiteren Entwicklungsphasen erfolgen die notwendigen Simulationen und Berechnungen. Um eine frühe Beurteilung vom Geräuschphänomen Getriebeheulen vornehmen zu können erfolgt ein Vergleich der beiden Programmpakete. Dies ist notwendig, da die Oberflächengeschwindigkeit nur in AVL-Excite auswertbar ist und die Erstauslegung in KissSoft und KissSys erfolgt.

Des Weiteren sollen abgeleitete Kriterien gefunden werden, die einen Zusammenhang zur Oberflächengeschwindigkeit aufweisen. Der Drehwegfehler und die Eingriffssteifigkeit sind abgeleitete Kriterien, die in beiden Programmen auswertbar sind.

# **5.1 Vergleich der Berechnungsergebnisse von KissSoft und AVL-Excite**

KissSoft ist ein analytisches Tool während AVL-Excite ein Mehrkörpersimulationsprogramm ist, wodurch die beiden sich grundsätzlich von ihrer Berechnungsmethode unterscheiden. AVL-Excite verfügt über einen Verzahnungsjoint für die Berechnung der Zahnräder einer Verzahnungsstufe. Dabei wird die Vergleichbarkeit der Ergebnisse untersucht.

Für die Untersuchung wurden 3 verschiedene Modelle generiert:

- -) Modell A: Gesamtes Getriebedynamikmodell AVL-Excite (Bild 5.1)
- -) Modell B: Modell einer Verzahnungsstufe AVL-Excite (Bild 5.2)
- -) Modell C: Berechnung einer Verzahnungsstufe KissSoft (Bild 5.3)

### **5.1.1 Modell A – Gesamtes Getriebedynamikmodell in AVL-Excite**

Modell A beinhaltet alle dynamischen Einflüsse von Getriebegehäuse, Lagern, Wellen, Radkörpern und den Verzahnungen. Dadurch kommt es zu Verformungen (Nachgiebigkeiten) innerhalb vom Getriebe. Dieses Modell wurde bereits durch Prüfstandsmessungen validiert.

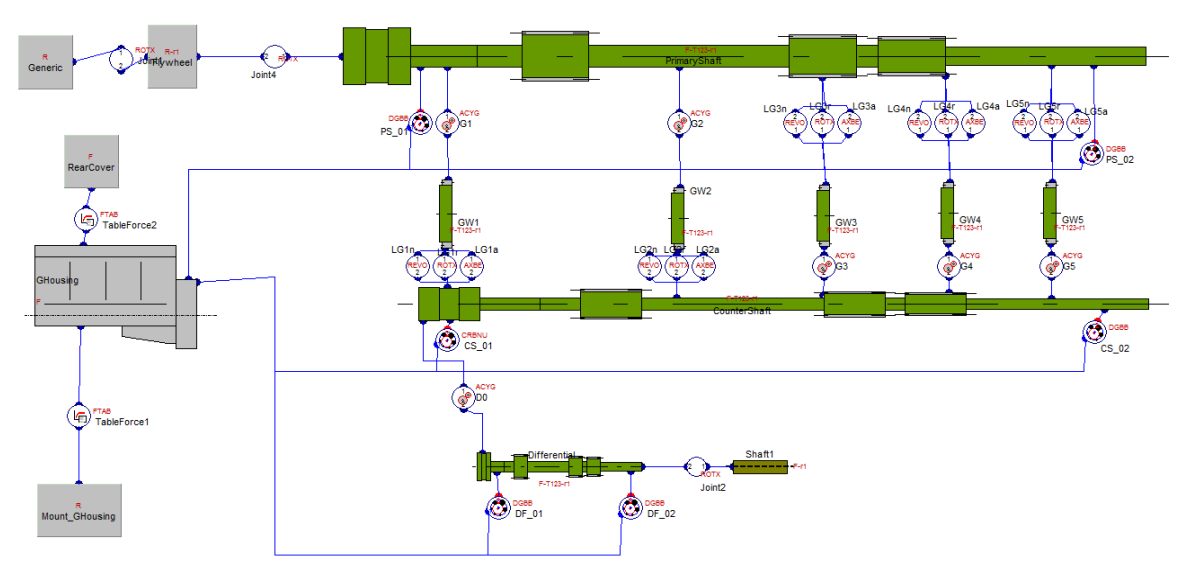

Bild 5.1: Simulationsmodell eines 5 Gang manuellen Schaltgetriebes in AVL-Excite

Eine detaillierte Beschreibung des Modellaufbaus erfolgt in Kap. 6.4.

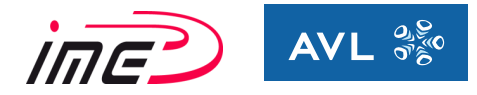

### **5.1.2 Modell B – Modell einer Verzahnungsstufe in AVL-Excite**

Modell B ist ein vereinfachtes Modell und beinhaltet nur den Steifigkeitseinfluss von der Verzahnung. Die restlichen Körper wurden als starr angenommen, womit gleiche Randbedingungen als in Modell C geschaffen wurden.

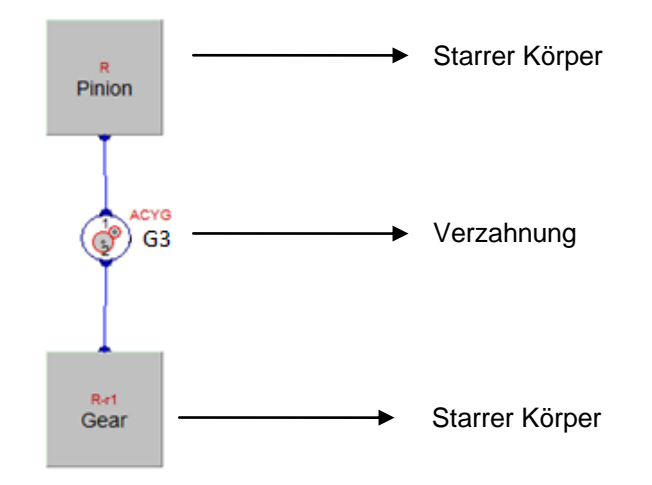

Bild 5.2: Vereinfachtes Simulationsmodell einer Gangstufe

### **5.1.3 Modell C – KissSoft Berechnung**

Diese Berechnung setzt ebenfalls eine starre Umgebung voraus und beinhaltet lediglich die Steifigkeit der Verzahnung. Die Verzahnungssteifigkeit wird in dieser Berechnung mittels dem Verfahren nach Weber/Banascheck [28] ermittelt. Aufgrund der Unterschiede zwischen Modell A und Modell C wurde Modell B generiert, damit die zusätzlichen dynamischen Einflüsse von Modell A die Ergebnisse nicht beeinflussen.

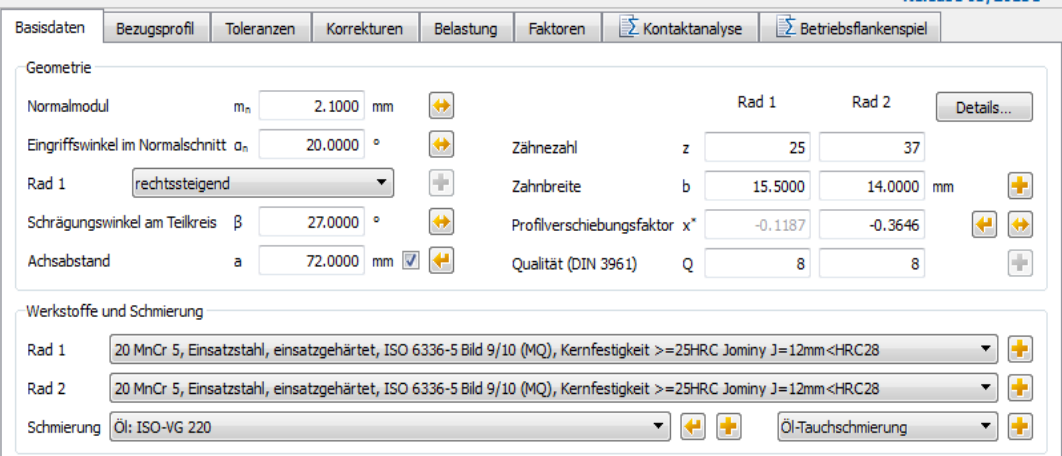

Bild 5.3: Berechnungsoberfläche für Modell C

Dieses Modell beinhaltet keine visuelle Darstellung und deswegen wurde die Benutzeroberfläche stellvertretend dargestellt (Bild 5.3).

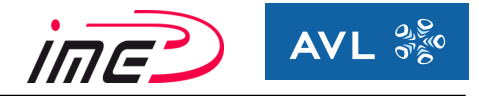

In einer ersten Untersuchung wurden die geometrischen Verzahnungsparameter verglichen.

Der Vergleich enthält folgende geometrische Verzahnungsparameter:

- Teilkreisdurchmesser d
- $\bullet$  Wälzkreisdurchmesser dw
- Profilüberdeckung  $ε<sub>α</sub>$
- $\bullet$  Sprungüberdeckung ε<sub>β</sub>
- **•** Stirneingriffswinkel  $\alpha_t$
- **Betriebseingriffswinkel**  $\alpha_{wn}$
- Schrägungswinkel am Grundkreisdurchmesser  $\beta_b$
- Theoretischen Achsabstand  $a_d$  ( $x_1 = x_2 = 0$ )

Dieser Vergleich der geometrischen Verzahnungsparameter ergab eine exakte Korrelation der Ergebnisse. Die Formeln für die Berechnung der Verzahnungsparameter wurden in den Verzahnungsgrundlagen behandelt.

Zu den Überdeckungen sei angemerkt, dass es in der Literatur mehrere Möglichkeiten gibt, die Profilüberdeckung zu berechnen.

Als Bezugsdurchmesser dient:

- Kopf- und Fußnutzkreisdurchmesser  $d_{Na}$  bzw.  $d_{Nf}$
- Kopf- und Fußkreisdurchmesser  $d_A$  bzw  $d_f$

Unterschieden wird der Kopfkreisdurchmesser vom Kopfnutzkreisdurchmesser durch den Kantenbruch. Dabei wird die Kante des Zahnes um einen gewissen Betrag zurückgenommen.

Im nächsten Schritt erfolgt die Auswertung der abgeleiteten Kriterien für die Beurteilung von Getriebeheulen. Diese Kriterien müssen in beiden Programmen auswertbar sein, weshalb sich die Kriterien auf folgende reduzieren:

- Drehwegfehler (Transmission Error TE)
- FFT Drehwegfehler (Fourier transformiertes Signal vom Drehwegfehler)
- Eingriffssteifigkeit
- FFT der Eingriffssteifigkeit (Fourier transformiertes Signal der Eingriffssteifigkeit)

Die Eingabedaten und Randbedingungen sind für alle Modelle dieselben und das Flankenspiel wurde auf null gesetzt. Die Auswertung erfolgt für einen Gang bei einer Belastung und unterschiedlichen Drehzahlen.

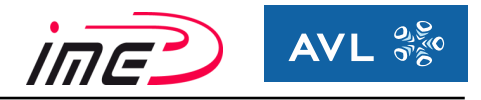

### **5.1.4 Auswertung der Eingriffssteifigkeit**

Die Auswertung der Eingriffssteifigkeit und vom FFT-Signal der Eingriffssteifigkeit von den drei Modellen wird in folgenden Diagrammen dargestellt.

Bild 5.4 zeigt den Vergleich der Eingriffssteifigkeit von Modell A, B und C. Es ist keine Abhängigkeit der Ergebnisse von der Drehzahl zu erkennen.

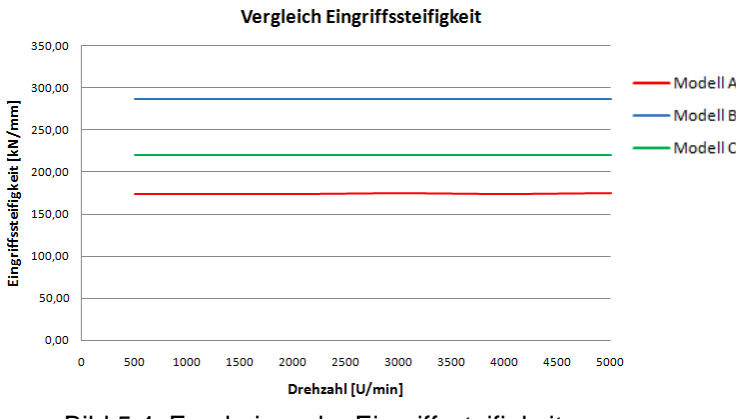

Bild 5.4: Ergebnisse der Eingriffssteifigkeit

Der Unterschied zwischen Modell B und Modell C ist durch den Faktor  $C_M = 0.8$  zu

erklären (siehe Kap. 3.4.2). C<sub>M</sub> wird im Modell C zur Korrektur angewendet. Durch Berücksichtigung dieses Faktors ergeben sich gute Korrelationen der Ergebnisse von Modell B und Modell C. Die Unterschiede der Ergebnisse zu Modell A sind durch die Steifigkeitseinflüsse von Gehäuse, der Wellen und der Radkörper zu erklären.

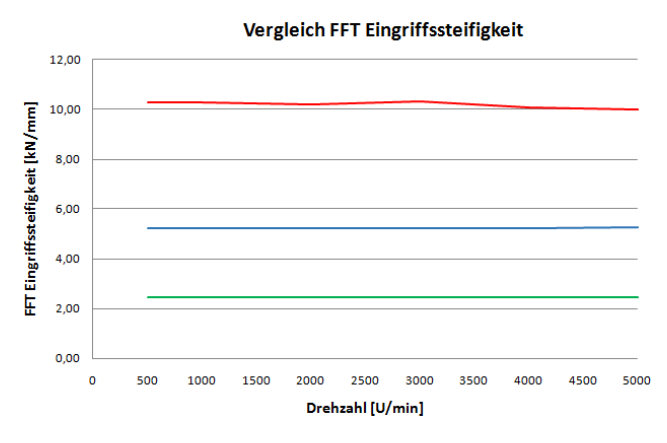

Bild 5.5: FFT Signal der Eingriffssteifigkeit

Die FFT Signale von Modell B und C weisen einen konstanten Verlauf über der Drehzahl auf. Modell A weist eine wesentlich höhere Schwankung der Eingriffssteifigkeit auf, was durch den höheren Absolutwert charakterisiert wird.

Das FFT Signal bildet die Schwankungsbreite des Ausgangssignals ab.

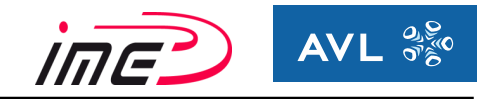

### **5.1.5 Auswertung Drehwegfehler**

In Bild 5.6 wird die Berechnung des Drehwegfehlers veranschaulicht.

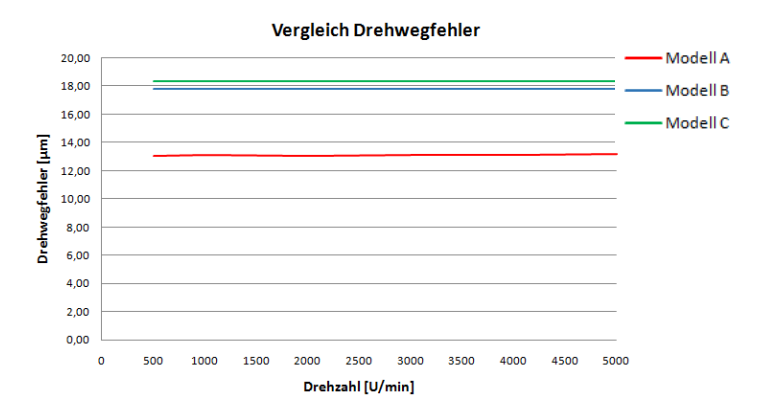

Bild 5.6: Ergebnisse vom Drehwegfehler

Darin weisen Modell B und Modell C eine sehr gute Übereinstimmung auf, während Modell A wiederrum Abweichungen aufgrund der Steifigkeitseinflüsse von Gehäuse, Wellen und Radkörpern aufweist. Die Auswertung des Drehwegfehlers ergibt keine Drehzahlabhängigkeit der Ergebnisse.

Die Auswertung des Fourier transformierten Signals des Drehwegfehlers wird in Bild 5.7 illustriert.

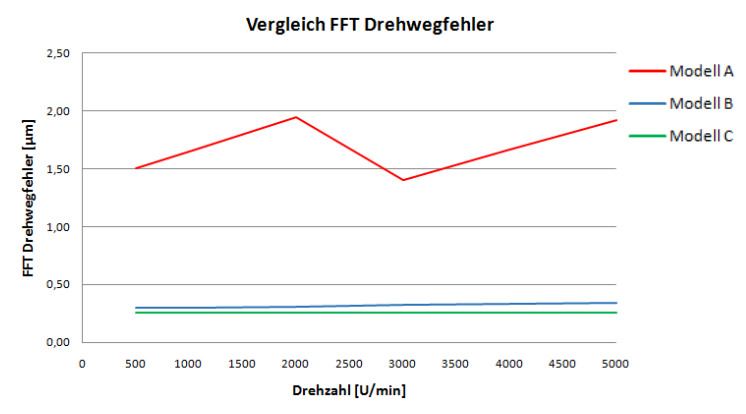

Bild 5.7: FFT Signal vom Drehwegfehler

Auch hier ist die gute Übereinstimmung der Ergebnisse von Modell B und C zu sehen.

In Modell A sieht man die Drehzahlabhängigkeit des Signals sehr deutlich. Die wesentlich größeren Werte von Modell A sind auf deutlich höhere Schwankung des Ausgangssignals zurückzuführen.

Durch die gute Übereinstimmung der Ergebnisse ist ein Vergleich der beiden Programme durchaus sinnvoll, da es gute Korrelationen der Ergebnisse von der Eingriffssteifigkeit und vom Drehwegfehler gibt. Die Abweichungen zu Modell A ergeben sich durch Einflüsse vom dynamischen Verhalten des Gesamtsystems, der Lagersteifigkeit, der Steifigkeit vom Gehäuse und der Steifigkeitsänderung aufgrund der Verschiebung vom Tragbild der Verzahnungsstufen.

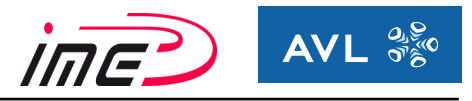

# **6 Simulation eines manuellen Schaltgetriebes (5-Gang)**

### **6.1 Allgemein**

Ziel dieser Untersuchungen ist die Entwicklung einer effizienten Methode für die Auswertung eines solchen Getriebes, um aus möglichst geringen Auswertungen eine ausreichende Fülle an Informationen zu generieren. Außerdem soll eine Betrachtung des Gesamtsystems

Motor-Getriebe erfolgen, um eine übersichtliche und verständliche Vorgehensweise zu erhalten. Hierbei sollen Gänge, Lasten, Drehzahlen identifiziert werden, welche für das Heulen maßgebend sind und welche vernachlässigt werden können.

Beim Modell werden die erarbeiteten abgeleiteten Kriterien (siehe Kap. 3.4) ausgewertet. Die Beurteilung der Lautstärke vom Getriebe erfolgt über die Oberflächengeschwindigkeit des Gehäuses. Diese kann mittels AVL-Excite ausgewertet werden.

### **6.2 System Motor-Getriebe**

Es wird zunächst die Betrachtung des Gesamtsystems Motor und Getriebe durchgeführt. Dadurch soll einerseits ein guter Überblick verschafft und andererseits sollen wichtige bzw. vernachlässigbare Betriebspunkte identifiziert werden.

### **6.2.1 Vollastkurve Verbrennungsmotor**

Zunächst wird eine Vollastkurve eines Verbrennungsmotors betrachtet. In Bild 6.1 ist das Drehmoment über der Drehzahl (blau) und die Leistungs-Kennlinie über der Drehzahl (rot) dargestellt.

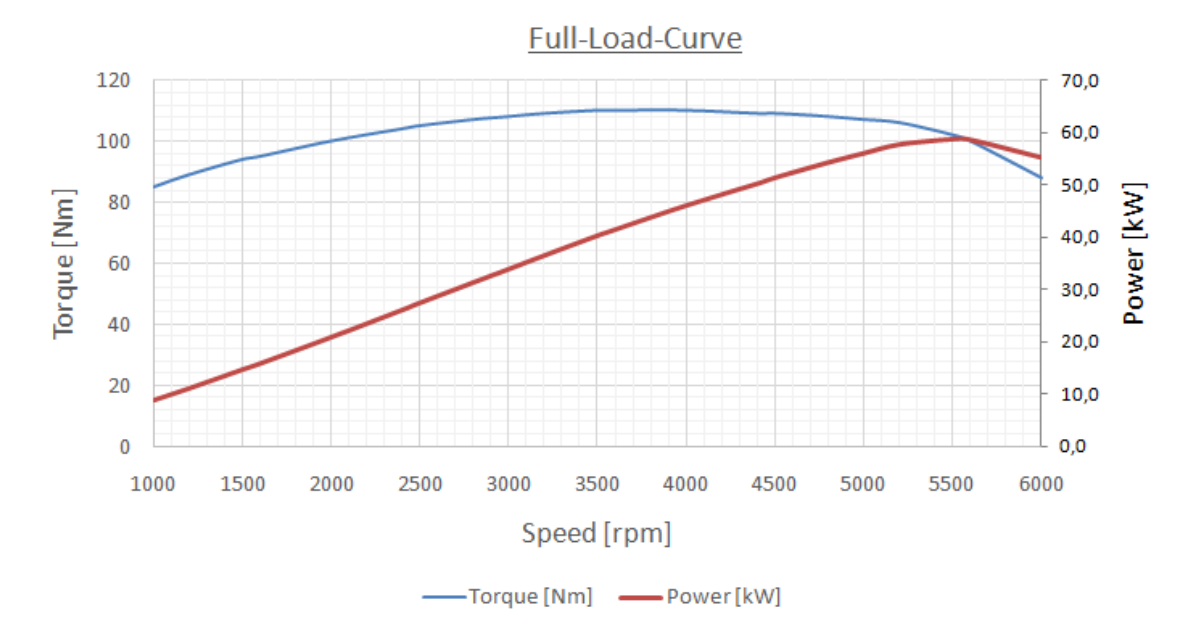

Bild 6.1: Vollastkurve Verbrennungsmotor [21]

Nach Bild 6.1 hat der Verbrennungsmotor ein maximales Moment von  $M_{max} = 110$  Nm bei n = 3500 U/min und eine maximale Leistung  $P_{max}$  = 60 kW bei n = 5500 U/min.

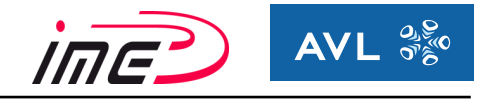

Im Diagramm ist die Drehzahlabhängigkeit vom Eingangsmoment ersichtlich, was bei der Simulation als Eingangsparameter berücksichtigt werden muss.

Aus der Drehmoment-Kennlinie kann das maximal mögliche Eingangsmoment für die gewählten Drehzahlen ableitet werden.

Tabelle 08 enthält die maximalen Eingangsmomente der ausgewählten Drehzahlen.

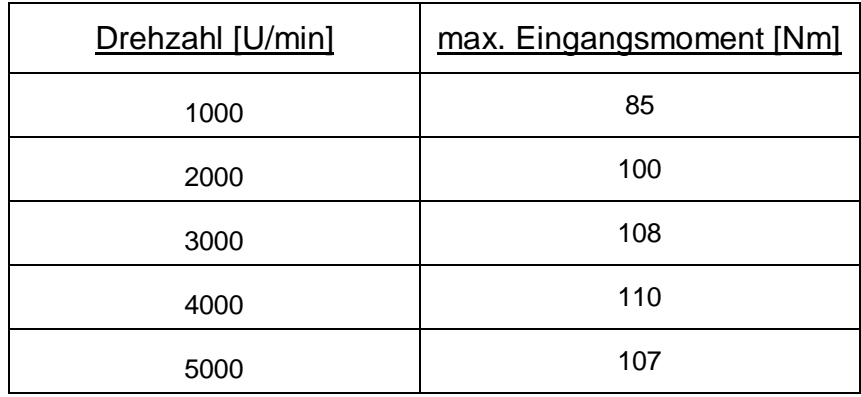

Tabelle 08: Drehmoment – Kennlinie Motor

Da die Vollastkurve erst in späterer Phase dieser Untersuchungen zur Verfügung stand, wurde ein konstantes maximales Eingangsmoment M<sub>max</sub>=110 Nm für alle Drehzahlen angenommen. Durch die Betrachtung der prozentuellen Anteile vom Maximalmoment (10%, 30%, 50%, 75%), wurden auch niedrigere Eingangsmomente berücksichtigt. Aufgrund dieser Ergebnisse erwies sich die angenommene Prämisse des konstanten maximalen Eingangsmoments als plausibel.

### **6.2.2 Das Zugkraftdiagramm**

Durch das Zugkraftdiagramm wird die Aufgabe des Getriebes sehr deutlich. Die Abstufungen sowie auch die Anzahl der Gänge sollten so abgestimmt sein, dass die ideale Zugkrafthyperbel möglichst gut annähert (Bild 6.3 rotpunktierte Linie) wird. Die ideale Zugkrafthyperbel unterscheidet sich von der realen Zugkrafthyperbel durch den Wirkungsgrad vom Getriebe. Die Zugkrafthyperbel ergibt sich aus dem Verhältnis der maximalen Leistung durch die Geschwindigkeit. Im Zugkraftdiagramm wird die Kraft am Rad (Zugkraft des Fahrzeugs – vertikale Achse) über der Fahrzeuggeschwindigkeit (horizontale Achse) aufgetragen.

Aus der Vollastkurve des Motors erhält man durch die Übersetzungen der einzelnen Gänge und den dynamischen Rollradius die maximalen Zugkraftkurven der jeweiligen Gänge. Die einzelnen Verläufe zeigen, wieviel Kraft jeweils zur Beschleunigung sowie zum Überwindung der Fahrwiderstandskräfte zur Verfügung steht.

Ebenfalls im Diagramm inkludiert sind die Fahrwiderstandslinien (blau), welche die Fahrwiderstände beinhalten. Die Fahrwiderstandslinien sind für unterschiedliche Steigungen dargestellt und unterscheiden sich durch einen Versatz (Offset) zwischen den Kurven.

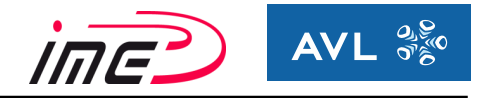

Die Fahrwiderstände bestehen aus folgenden Kräften [9]:

Rollwiderstandskraft:  $F_R = m \times g \times f_R \times \cos(\alpha)$  (26)

Die Rollwiderstandskraft resultiert aus dem Rollwiderstand der Reifen. Die Kraft wird berechnet aus der Fahrzeugmasse m, dem Rollwiderstandsbeiwert  $f<sub>R</sub>$ , der als konstant angenommen werden kann und dem Steigungswinkel α. *F*<sub>*R*</sub> = *m*× *g* × *f*<sub>*R*</sub> × cos( $\alpha$ )<br>aft resultiert aus dem Rollwider<br>hrzeugmasse m, dem Rollwiders<br>kann und dem Steigungswinkel of<br>uss der Erdbeschleunigung (g = 9<br> $F_L = \frac{1}{2} \times cw \times A_{proj} \times \rho_L \times (v - v_{wind})$ 

g bezeichnet den Einfluss der Erdbeschleunigung (g = 9,81 m/s²).

• Luftwiderstandskraft:  $F_L = \frac{1}{2} \times cw \times A_{proj} \times \rho_L \times (v - v_{Wind})^2$  (27) 2

Die Luftwiderstandskraft ist abhängig von der Luftdichte  $\rho_L$ , der Anströmgeschwindigkeit zum Quadrat (Differenz von Fahrzeug- und Gegenwindgeschwindigkeit) und von den aerodynamischen Eigenschaften des Fahrzeuges wie dem cw-Wert und der projizierten Fläche A<sub>proj</sub> (= Stirnfläche vom Fahrzeug). Der c<sub>w</sub>-Wert ist ein Widerstandsbeiwert, der im Windkanal ermittelt wird.

• Steigungswiderstandskraft:  $F_{5t} = m \times g \times \sin(\alpha)$  (28)

Der Steigungswiederstand resultiert aus der Fahrzeugmasse m, der Erdbeschleunigung g und dem Steigungswinkel α.

In Bild 6.2 sind die Fahrwiderstandskräfte bei Konstantfahrt auf Fahrbahnen mit unterschiedlichen Steigungen dargestellt. Darin erkennt man die Einflüsse der einzelnen Fahrwiderstände.

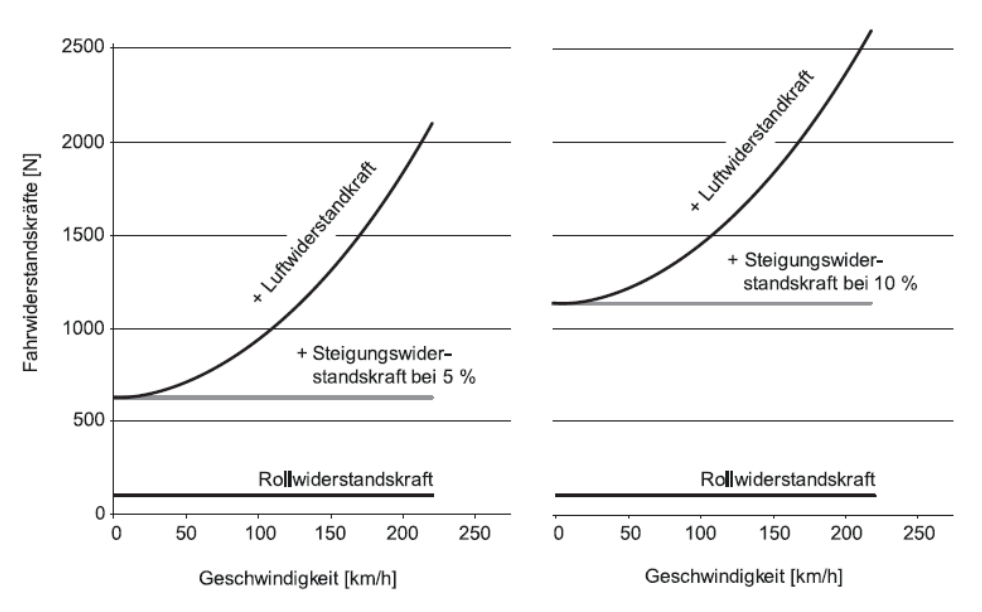

Bild 6.2: Fahrwiderstandskräfte bei Konstantfahrt auf Fahrbahnen mit unterschiedlichen Steigungen [9]

Roll- und Steigungswiderstandskraft weisen ein konstantes Verhalten über die gesamte Fahrzeuggeschwindigkeit auf, während sich die Luftwiderstandskraft quadratisch ändert. Bei höheren Geschwindigkeiten erhöht sich dadurch auch das Windgeräusch enorm, wodurch andere Geräuschquellen an Bedeutung verlieren und in den Hintergrund rücken.

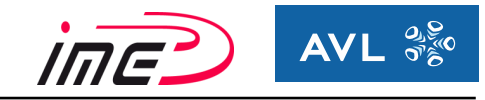

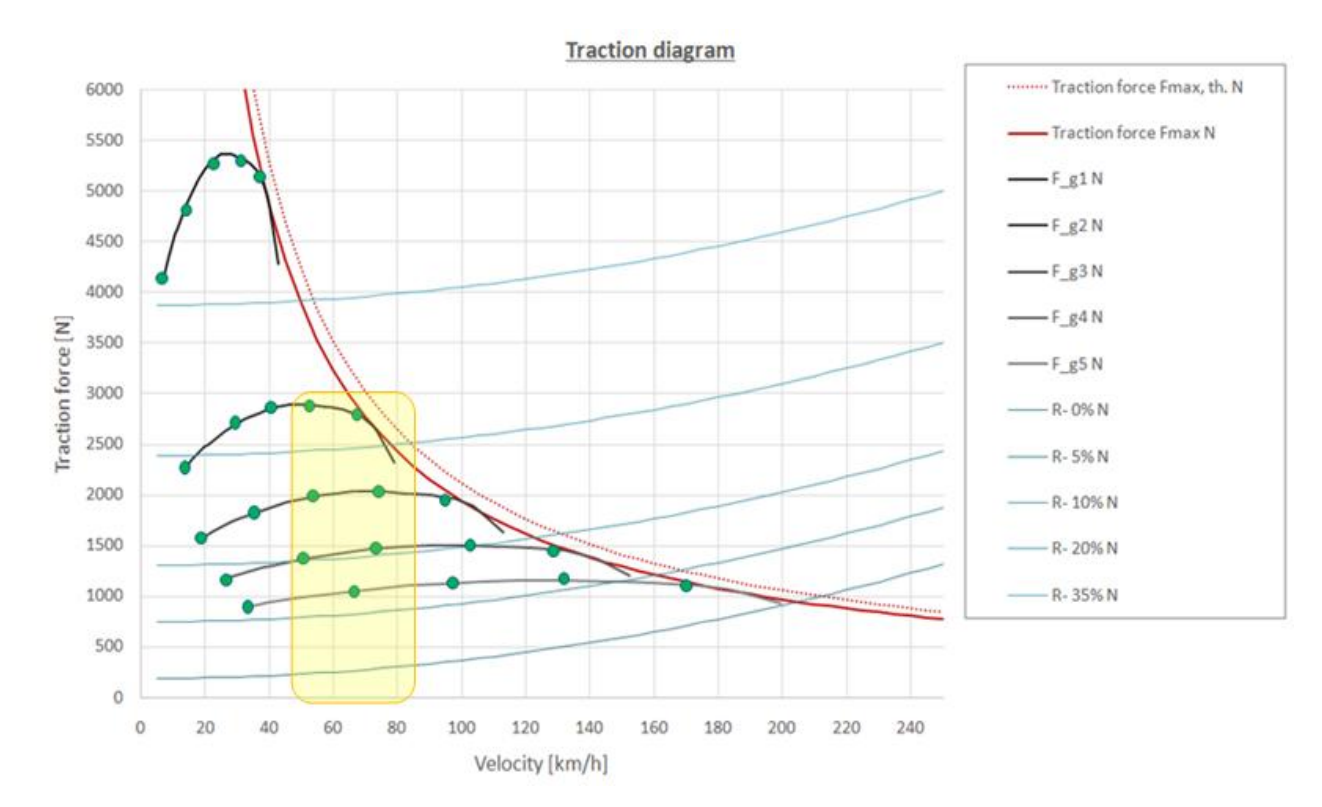

### In Bild 6.3 ist ein Zugkraftdiagramm des verwendeten Motors und Getriebe dargestellt.

Bild 6.3: Das Zugkraftdiagramm

Auf der vertikalen Achse ist die Zugkraft der Räder in [N] aufgetragen und auf der horizontalen Achse die Geschwindigkeit in [km/h]. Die eingezeichneten Punkte kennzeichnen die betrachtete Drehzahl im jeweiligen Gang (grüne Punkte) – der linke Punkt eines Ganges kennzeichnet die Drehzahl n = 1000 U/min, während der rechte Punkt die Drehzahl n = 5000 U/min charakterisiert, dazwischen liegen die Drehzahlen 2000 U/min, 3000 U/min und 4000 U/min. Die schwarzen Linien stellen die Zugkraft im jeweiligen Gang dar. Es sind 5 Gänge (schwarze Linien) dargestellt, wobei der Gang 1 oben beginnt, danach folgen chronologisch die Gänge 2, 3, 4 und Gang 5 endet unten. Die blauen Linien repräsentieren die Summe der Fahrwiderstandskräfte bei verschiedenen Steigungen (beginnt mit 0% Steigung unten).

Bei hohen Geschwindigkeiten rücken andere Geräuschphänomene, wie Geräusch des Verbrennungsmotors, Windgeräusche, Abrollgeräusche der Reifen, in den Vordergrund, wodurch das Getriebegeräusch an Dominanz verliert.

Dadurch erhält man einen sehr guten Überblick, welcher Gang welchen Geschwindigkeitsbereich abdeckt. Bei der Vorgabe eines gewissen Streckenprofiles (duty cycle) kann anhand einer Simulation des Gesamtfahrzeuges (AVL Cruise) festgestellt werden, welche Betriebspunkte am häufigsten verwendet werden. Somit können Bereiche im Zugkraftdiagramm definiert werden, auf die sich die weiteren Entwicklungen für die Optimierung dieser Bereiche fokussieren (siehe Bild 6.3 gelber Bereich). Der gelbe Bereich enthält die am häufigsten durchfahrenen Betriebspunkte.

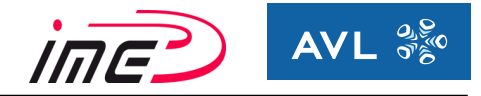

# **6.3 Eigenschaften Schaltgetriebe**

Handschaltgetriebe sind aufgrund ihres hohen Wirkungsgrades und der kostengünstigen Herstellung in Europa sehr weit verbreitet.

Ein vereinfachtes Schema des modellierten Schaltgetriebes ist in Bild 6.4 gezeigt. Es handelt sich dabei um ein 5-Gang manuelles Frontschaltgetriebe (quer eingebaut).

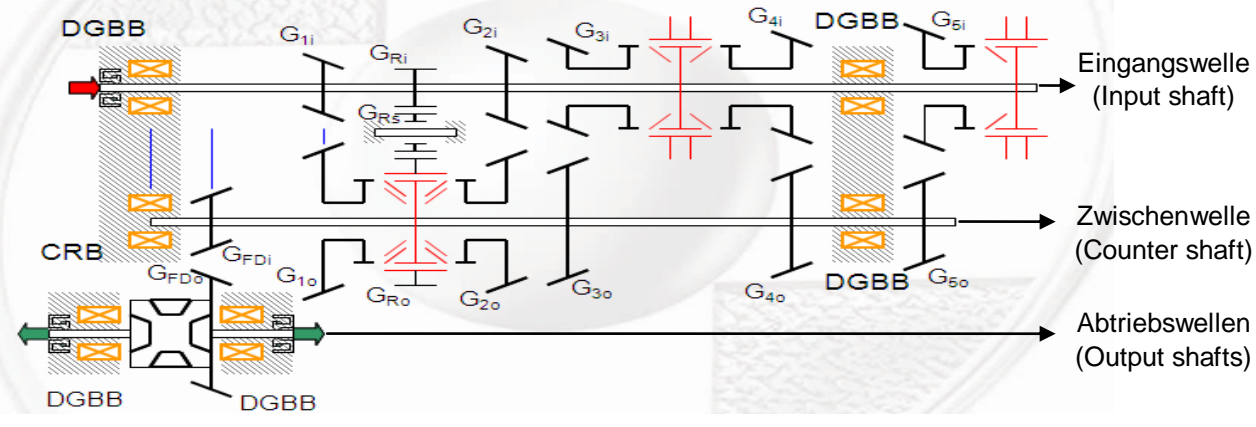

Bild 6.4: Schema des manuellen Schaltgetriebes [21]

Darin wird die Anordnung einzelner Gänge veranschaulicht. Es wird zwischen Festrädern und Losrädern unterschieden. Eine Verzahnungsstufe besteht im Fall eines manuellen Schaltgetriebes und eines Doppelkupplungsgetriebes meist aus einem Fest- und einem Losrad. Festräder sind fix mit der Welle verbunden während Losräder sich frei auf der Welle drehen können. Erst bei eingeschaltetem Gang wird das Losrad von der Synchronisationseinheit (rot dargestellt) mit der Welle verbunden.

Gang 1 (G1) und der Retourgang weisen kurze Abstände zu den Lagern auf, da in diesen Gängen die höchste Momentenbelastung herrscht, die Drehzahl ist sehr gering. Bei einem Eingangsmoment von  $M_{\text{In}}$  = 110 Nm (siehe Tabelle 09) am Getriebeeingang ergibt dies am Ausgang eine Momentenbelastung von  $M_{out} = 1807$  Nm. Hier sind die Anforderungen an eine steife Lagerung besonders hoch, um die Verformungen so gering als möglich zu halten.

In Tabelle 09 sind die Drehzahl und Drehmomentenverhältnisse der einzelnen Getriebewellen bzw. der Verzahnungsstufen in den einzelnen Gängen übersichtlich aufgelistet.

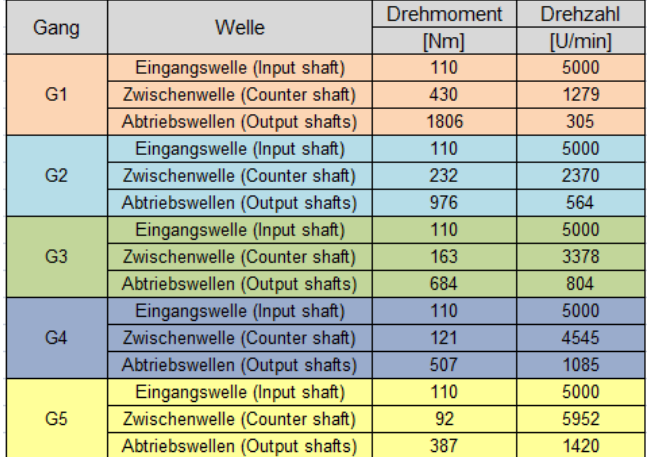

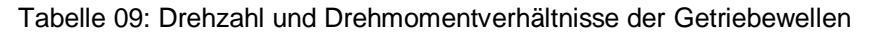

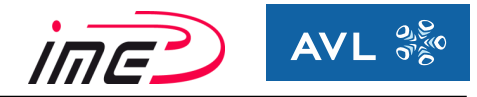

Der Kraftfluss für den 3. Gang ist in Bild 6.5 illustriert (grün). Dieser beginnt an der Getriebeeingangswelle (Input shaft), wo das Drehmoment der Verbrennungskraftmaschine eingeleitet wird. Durch die Synchronisierung wurde der 3. Gang eingelegt. Dadurch erfolgt die 1. Übersetzung bei der Gangstufe von Gang 3 auf die Zwischenwelle. Von dort erfolgt eine 2. Übersetzung über die Endübersetzung (Final drive) auf die Abtriebswellen, die mit den Rädern des Fahrzeuges verbunden sind. Für einen Gang sind jeweils 2 Übersetzungsstufen (1x Gangübersetzung und 1x Endübersetzung) unter Last.

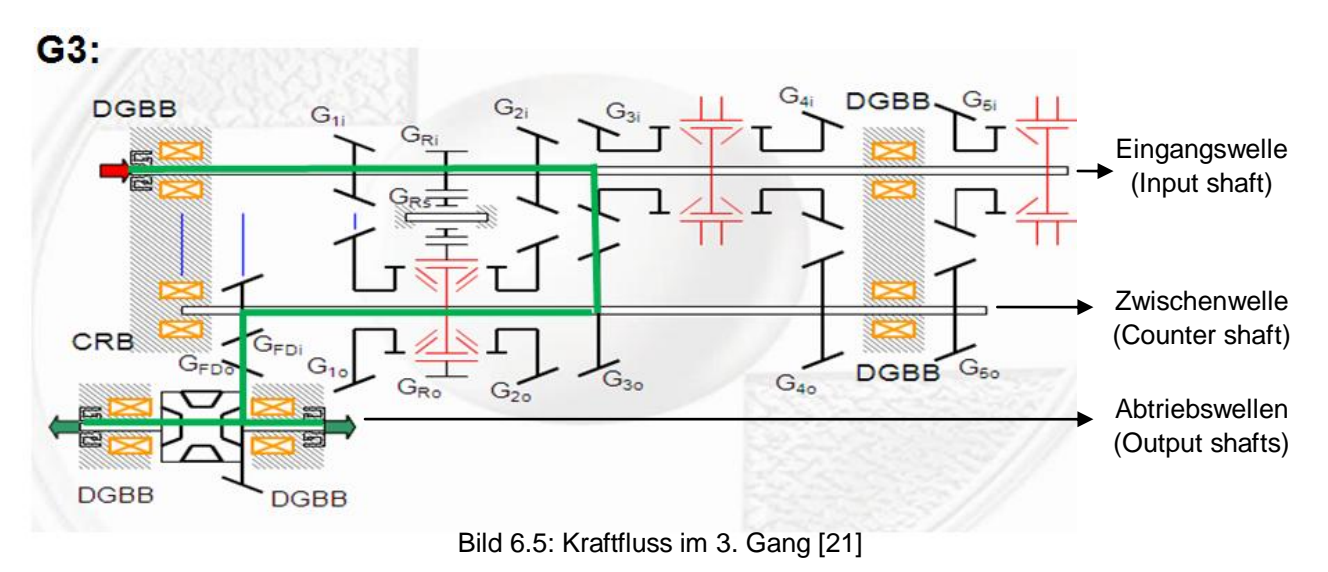

Heulen tritt nur an den beiden belasteten Übersetzungsstufen auf (entspricht den Gangstufen, über die der Kraftfluss läuft – grüne Linie), in allen anderen "lastlosen" Stufen tritt Rasseln auf. Aufgrund dessen werden jeweils die 2 belasteten Verzahnungsstufen für die Auswertung verwendet.

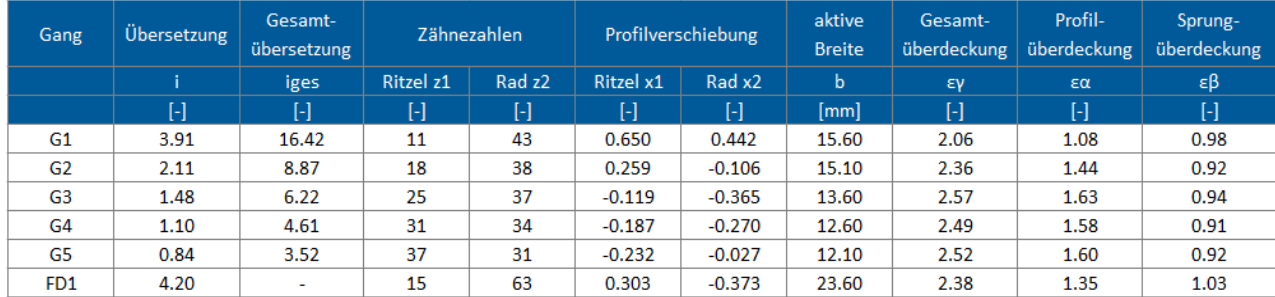

Tabelle 10 enthält die Verzahnungsgeometrie aller Verzahnungsstufen.

Tabelle 10: Verzahnungsdaten der Gänge [21]

Jede Übersetzungsstufe erfährt eine unterschiedliche Belastung und Drehzahl. Es werden Ergebnisse für die abgeleiteten Kriterien gesammelt, die folgende Parameter berücksichtigen:

- Geometrie der Übersetzungsstufe
- Unterschiedlichen Belastungen
- Unterschiedlichen Drehzahlen

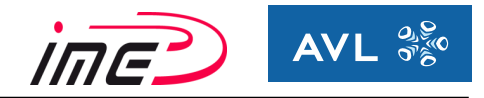

### **6.3.1 Bewertung der Makrogeometrie der Verzahnungen**

Von den in Kapitel 3.5 erarbeiteten Untersuchungen kann eine erste Beurteilung anhand der Makrogeometrie der Verzahnungen erfolgen.

| Gang            | Schrägungswinkel | Profilüberdeckung | Sprungüberdeckung |
|-----------------|------------------|-------------------|-------------------|
|                 | β                | εα                | εβ                |
|                 | ľ"l              | $\Box$            | $\Box$            |
| G1              | 27               | 1.08              | 0.98              |
| G2              | 26               | 1.44              | 0.92              |
| G3              | 27               | 1.63              | 0.94              |
| G4              | 27               | 1.58              | 0.91              |
| G5              | 27               | 1.60              | 0.92              |
| FD <sub>1</sub> | 22.5             | 1.35              | 1.03              |

Tabelle 11: Verzahnungsdaten der Gänge für die Auswertung [21]

In Tabelle 11 sind die relevanten Größen (Profilüberdeckung  $ε<sub>α</sub>$ , Sprungüberdeckung  $ε<sub>β</sub>$ , Schrägungswinkel β) von allen Verzahnungsstufen für die Bewertung zusammengefasst.

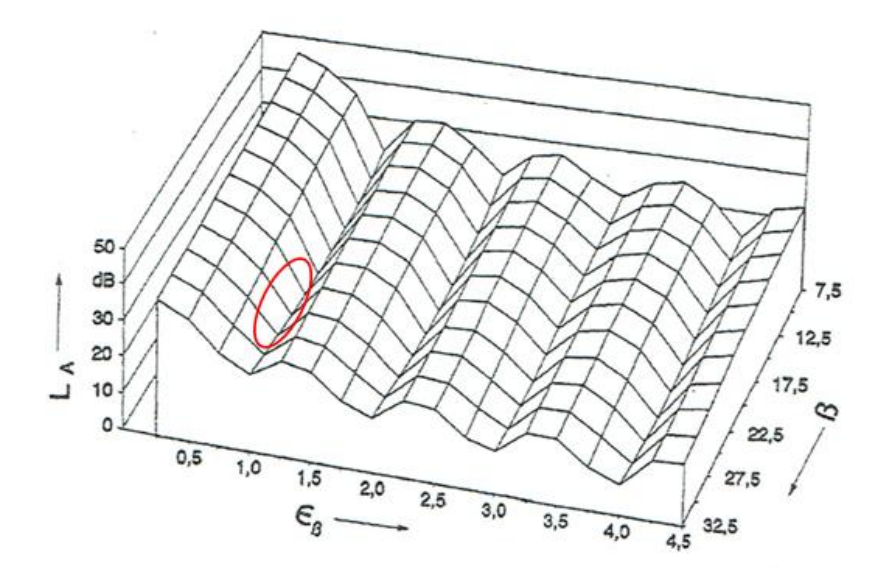

Bild 6.6: Anregungspegel in Abhängigkeit vom Schrägungswinkel β und der Sprungüberdeckung  $\varepsilon_{\beta}$  [20]

Der Anregungspegel in Abhängigkeit vom Schrägungswinkel β und der Sprungüberdeckung ε<sub>β</sub> ist in Bild 6.6 zu sehen. Die Höhe in vertikaler Richtung definiert die Größe der Anregung. Alle Gänge liegen in einem sehr engen anregungsarmen Bereich im Diagramm, welcher rot markiert ist.

Bild 6.7 zeigt den Anregungspegel in Abhängigkeit der Profilüberdeckung  $\varepsilon_{\alpha}$  und der Sprungüberdeckung ε<sub>β</sub>. Die roten Kennzeichnungen definieren die einzelnen Gänge (1, 2, 3, 4, 5 und die Endübersetzung F).

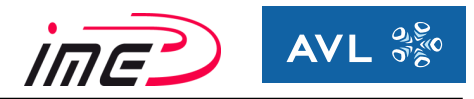

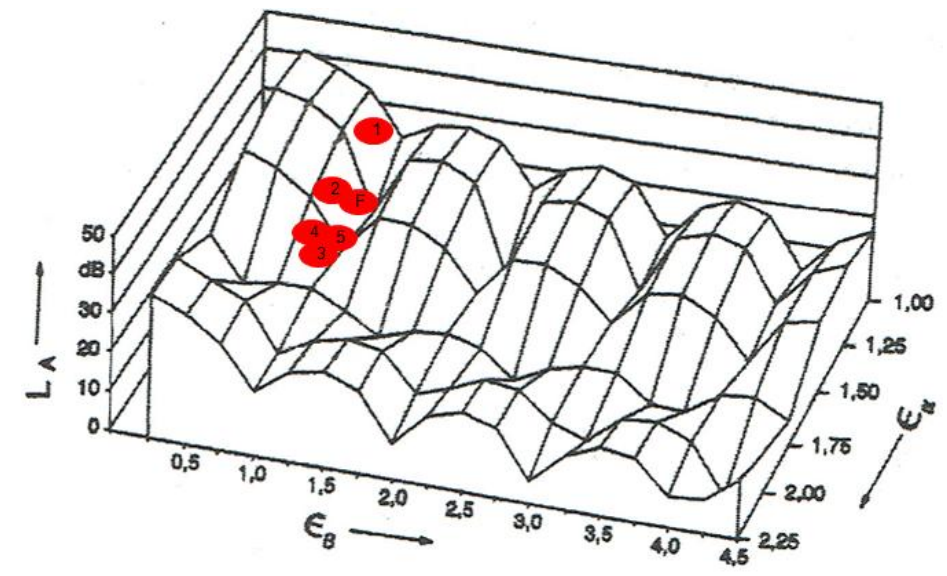

Bild 6.7: Anregungspegel in Abhängigkeit von der Profilüberdeckung  $ε<sub>α</sub>$ und der Sprungüberdeckung ε<sub>β</sub> [16]

Gänge 1 und 2 liegen im leicht erhöhten Anregungsgebiet, wodurch noch Potential für Optimierung hinsichtlich Heulen vorhanden ist. Gänge 3, 4, 5 und die Endübersetzung (F) hingegen liegen in sehr anregungsarmen Gebieten.

Ein ähnliches Verhalten wird in Bild 6.8 wiedergegeben. In diesem Diagramm ist die Höhe vom Zahnkraftpegel in [dB] farblich skaliert (siehe Legende). Die roten Punkte definieren die Verzahnungsstufen, welche von oben nach unten chronologisch gemäß dem grauen Kästchen nummeriert sind. Auch hier konnten leicht erhöhte Werte für die Gänge 1 und 2 festgestellt werden.

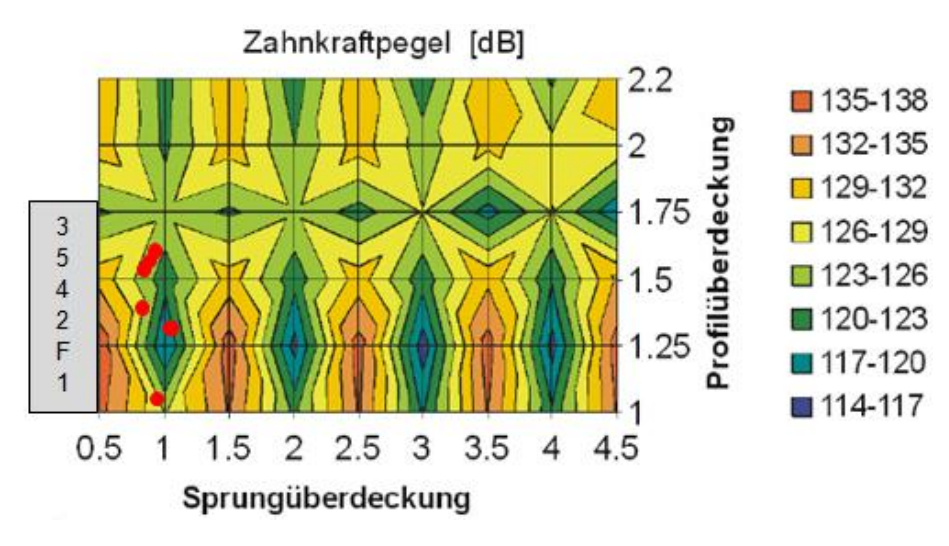

Bild 6.8: Zahnkraftpegel in Abhängigkeit von der Profilüberdeckung  $\varepsilon_{\alpha}$ und der Sprungüberdeckung  $ε_β$  [20]

Aus den obigen Diagrammen konnte festgestellt werden, dass sich die Verzahnungen bis auf Gang 1 und 2 in anregungsarmen Gebieten befinden. Infolgedessen ist in den ersten beiden Gängen noch Optimierungspotential hinsichtlich Getriebeheulen vorhanden.

Markus Kienleitner Seite 69 Seite 69 Seite 69 Seite 69 Seite 69 Seite 69 Seite 69 Seite 69 Seite 69 Seite 69 S

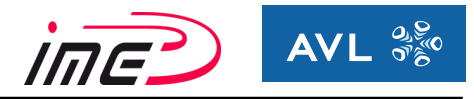

# **6.4 Aufbau und Beschreibung des Simulationsmodells**

Das Simulationsmodell des 5-Gang manuellen Frontschaltgetriebes wird mittels AVL-Excite aufgebaut. Dieses Mehrkörpersimulationsprogramm bildet die wichtigsten dynamischen Effekte des Gesamtsystems ab.

Das Modell wurde bereits anhand von Ergebnissen des Prüfstandes validiert und wird für die weiteren Untersuchungen verwendet. In AVL-Excite Modell sind die verschiedenen Elemente in einer vereinfachten Ansicht dargestellt (siehe Bild 6.9).

Grundsätzlich besteht das Modell aus folgenden Komponenten:

- Gehäuse: Es besteht bei diesem Getriebe aus drei Teilen, aus dem Hauptgehäuse (zwei-geteilt) und dem Gehäusedeckel. Das Gehäuse und die Getriebewellen basieren auf FEM, wodurch diese Bauteile vernetzt in das Modell implementiert werden. Somit sind die Bauteile flexibel und der Steifigkeitseinfluss wird berücksichtigt.
- Wellen: Sie beinhalten Getriebeeingangswelle und die Zwischenwelle, auf denen die Fest- und Losräder montiert sind, wobei die Losräder durch die Verbindungsgelenke (axialer, radialer und torsionaler Richtung) gekennzeichnet sind. Teile der Synchronisierung, die sich fix mit der Getriebewelle mitdrehen wurden auch berücksichtigt. Sie wirken sich auf die Steifigkeit der Welle aus.
- Differential: Dieses ist vereinfacht simuliert, da es verblockt modelliert wurde. Dennoch erfolgt eine volle Berücksichtigung der Steifigkeit. Hier besteht noch Potential für eine detailliertere Modellierung.
- Radkörper: Da es sich um Stegräder handelt, muss deren Steifigkeitseinfluss modelliert werden. Dazu wurden die elastischen Radkörper ebenfalls implementiert. Die Radkörper sind gemäß dem Schema des Getriebes (siehe Bild 6.4 und Bild 6.9) angeordnet.
- Verzahnung: Diese wird durch den Verzahnungsjoint charakterisiert, der die wesentlichen Verzahnungsparameter (Geometrie) enthält.
- Lagerung: Sie modelliert die im Getriebe enthaltenen Lager mit deren Eigenschaften.
- Verbindungsgelenke: Die Verbindungsgelenke werden in axialer, radialer und torsionaler Richtung aufgebracht und mit den entsprechenden Steifigkeiten verbunden. Durch die Anpassung der Torsionssteifigkeit wird festgelegt, welcher Gang eingelegt ist.

Die einzelnen Wellen, die Gehäuseteile, das Differential und die Radkörper wurden in finite Elemente vernetzt und in das Modell implementiert. Damit werden die jeweiligen Steifigkeitseinflüsse berücksichtigt. Bisher wurde der Steifigkeitseinfluss vom Gehäuse in KissSoft nur angenähert oder gar nicht berücksichtigt.

Zur Untersuchung von Getriebeheulen wird ein konstantes (Brems-) Moment aufgebracht, das an der Abtriebswelle angreift. Weiters wird eine konstante Drehzahl vorgegeben.

Betrachtet werden ausschließlich die drehmomentübertragenden Verzahnungsstufen. Dies sind in unserer Betrachtung die eingelegte Gangstufe (Gänge 1 - 5) und die Endübersetzung

(= Differential), da diese belasteten Verzahnungsstufen Hauptverursacher für das Getriebeheulen sind.

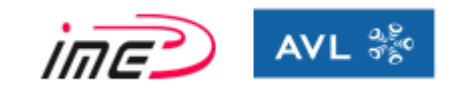

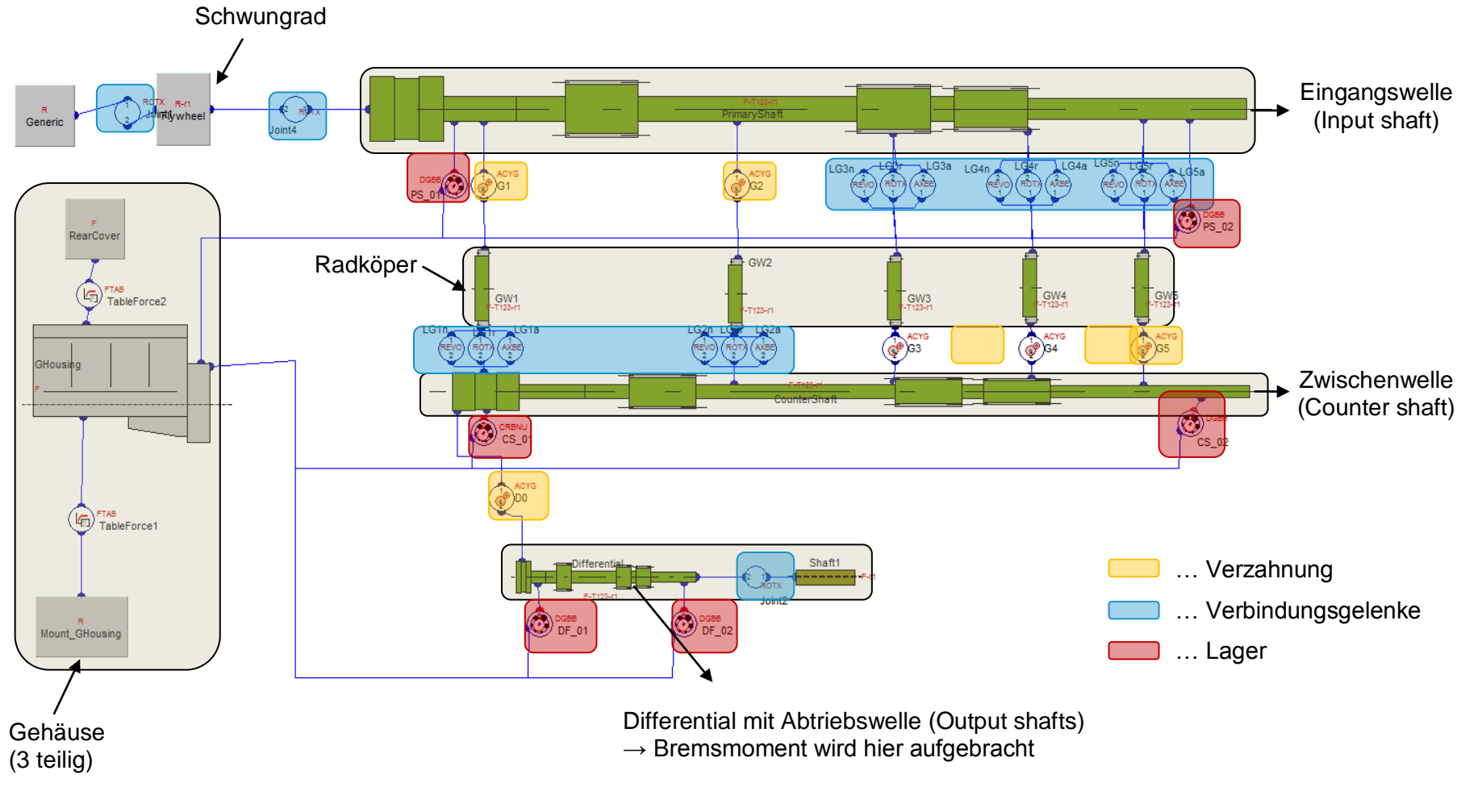

Bild 6.9: Aufbau Simulationsmodell (AVL-Excite)

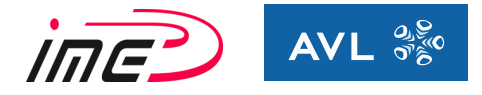

In den Bildern 6.10 und 6.11 sind 3D-Ansichten des Simulationsmodells dargestellt. Bild 6.10 zeigt die Vorderseite vom Getriebe, wobei die linke Grafik das Gehäuse und die rechte Grafik die Getriebewellen illustriert.

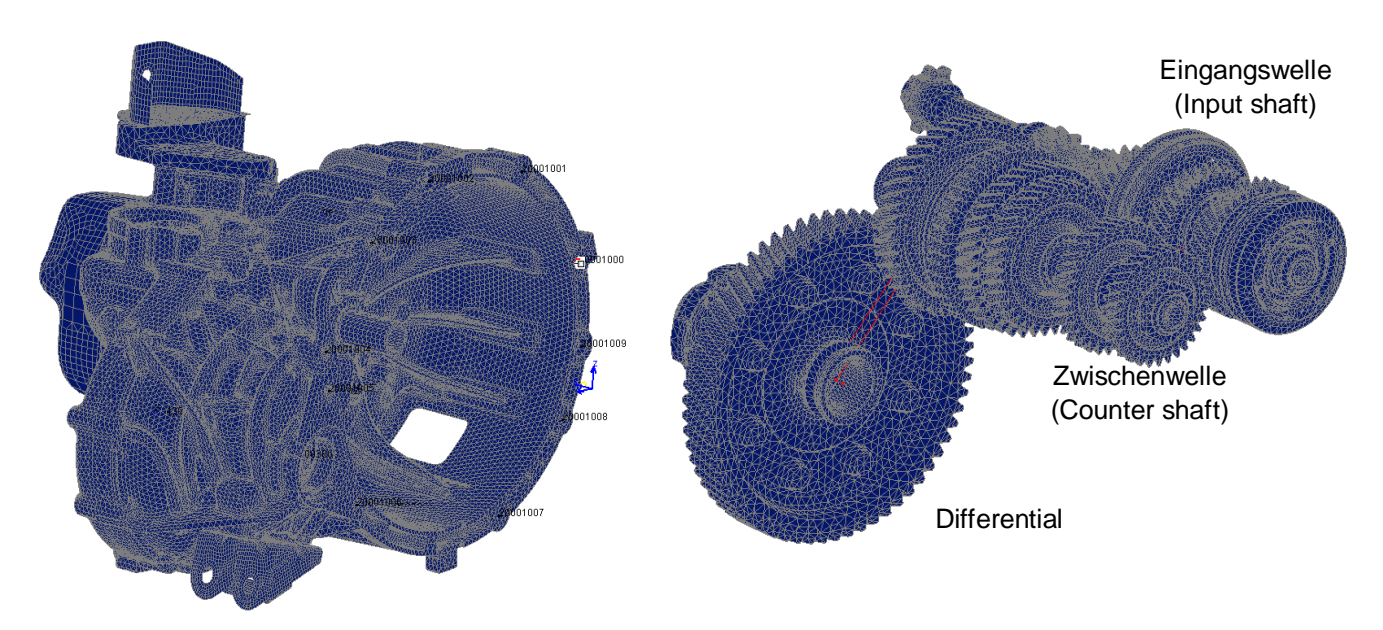

Bild 6.10: 3-Dimensionale Ansicht vom Simulationsmodell - Vorderseite

In Bild 6.11 ist die Rückseite vom Getriebe zu sehen. Die linke Grafik zeigt wieder das Gehäuse und an der rechten Grafik erkennt man die Getriebewellen.

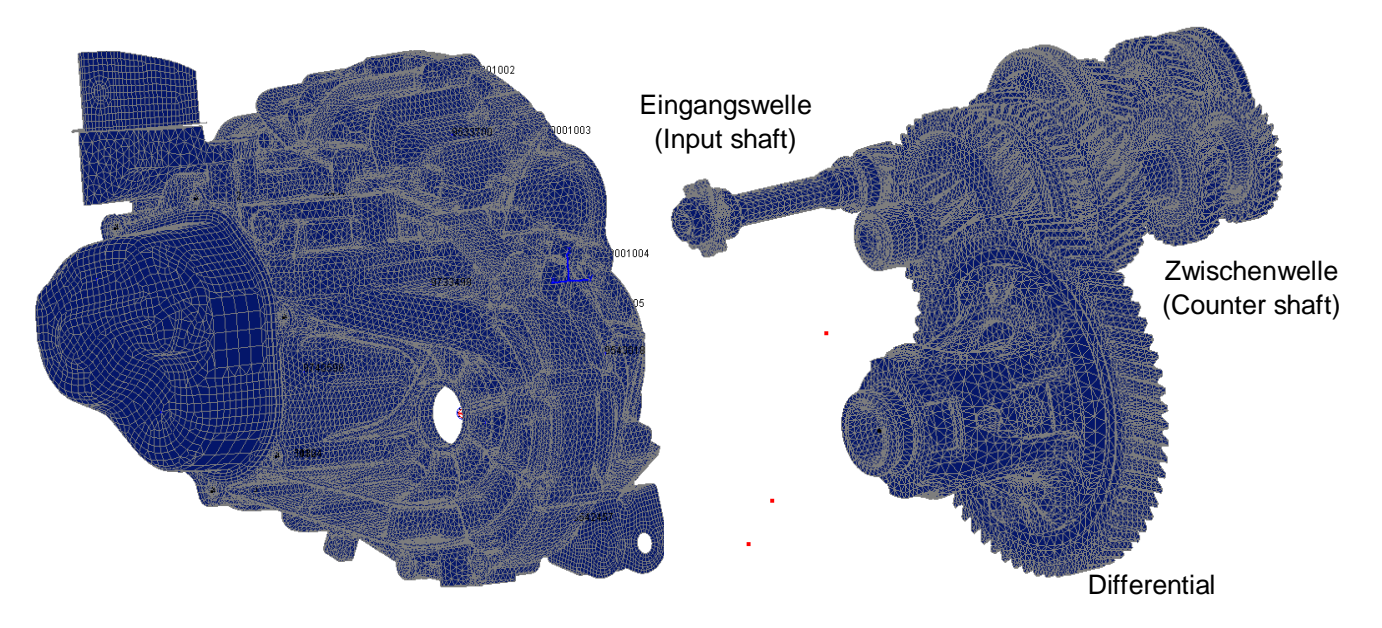

Bild 6.11: 3-Dimensionale Ansicht vom Simulationsmodell - Rückseite

Diese Ansichten bieten eine praktikable Möglichkeit, um die importierten vernetzten Bauteile zu begutachten und auf richtige Positionierung zu kontrollieren. Somit erhält man eine übersichtliche und verständliche Darstellung des Gesamtmodells.
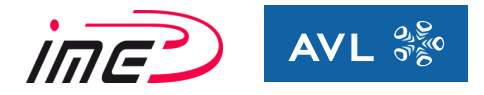

# **6.5 Validierung der Verzahnungsberechnung**

Bei der Simulation des manuellen Schaltgetriebes wird ein Getriebe auf einem Prüfstand modelliert. Bei dem Prüfstand erfolgt die Momentenbelastung durch das Aufbringen eines Bremsmomentes an den Abtriebswellen. Wenn man die beiden Übersetzungen des eingelegten Ganges und der Endübersetzung berücksichtigt, erhält man das resultierende Eingangsmoment. Durch das Aufbringen eines Bremsmomentes an den Abtriebswellen kommt es zum Wechsel von Schub- und Zugflanke.

Durch diesen Umstand wird mit folgender Untersuchung festgestellt, wie sich eine Änderung der belasteten Flanke auf die Ergebnisse vom Drehwegfehler und der Eingriffssteifigkeit auswirkt.

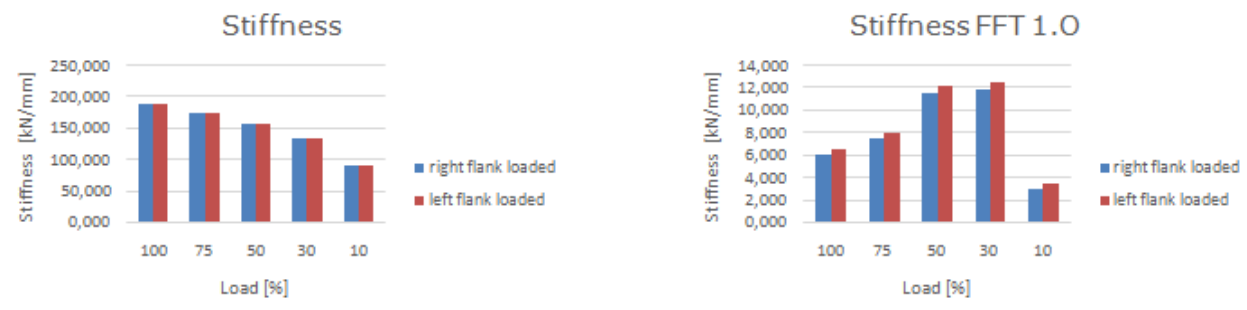

Bild 6.12: Vergleich Eingriffssteifigkeit

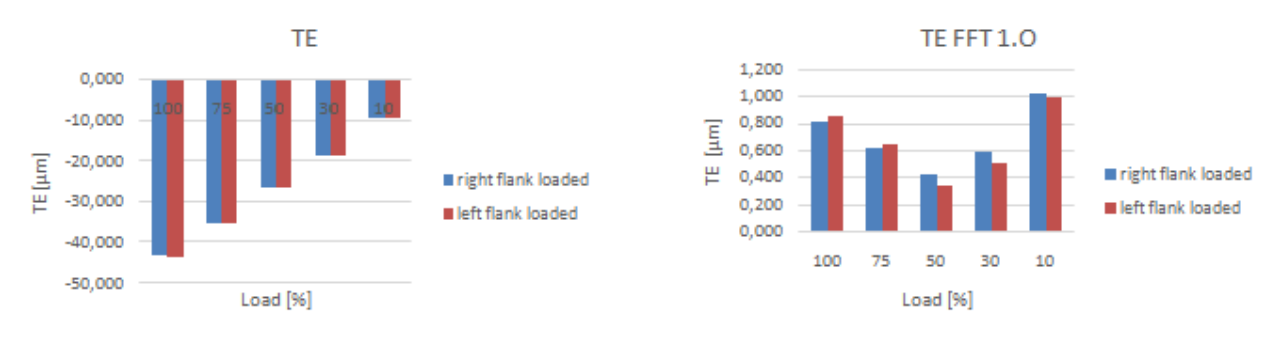

Bild 6.13: Vergleich Drehwegfehler

Die Auswertung der Ergebnisse zeigt eine gute Übereinstimmung. Somit ist nachgewiesen, dass ein Prüfstandsgetriebe korrekt abgebildet wird. Auch die Auslegung der Mikrogeometrie (Zahnflankenmodifikationen) kann korrekt gemacht werden, sofern diese auf beiden Flanken gleichermaßen angewendet wird. Eine unterschiedlich ausgelegte Mikrogeometrie der beiden Zahnflanken (Zug- und Schubflanke) kann bei Betrachtung eines Prüfstandsgetriebes nicht durchgeführt werden, da sich der Momentenfluss umdreht.

Wird dies gefordert, so muss ein Simulationsmodell aufgebaut werden, das an der Getriebeeingangswelle belastet wird und auch die Situation am Abtrieb gemäß dem realen Fahrbetrieb abbildet.

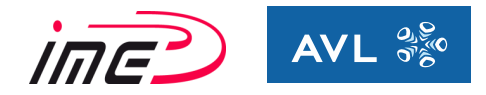

# **6.6 Belastungsabhängige Verformungen**

Bei dieser Untersuchung werden die Verformungen aller Verzahnungsstufen in den eingelegten Gängen 1 - 5 ermittelt. Die Verformung ist rein lastabhängig und steigt linear mit zunehmender Belastung. Somit genügt die Auswertung unter Volllast, um eine Aussage über die lastbedingten Verformungen zu treffen.

Folgende Auswertungen wurden durchgeführt:

#### **6.6.1 Änderung vom Achsabstand**

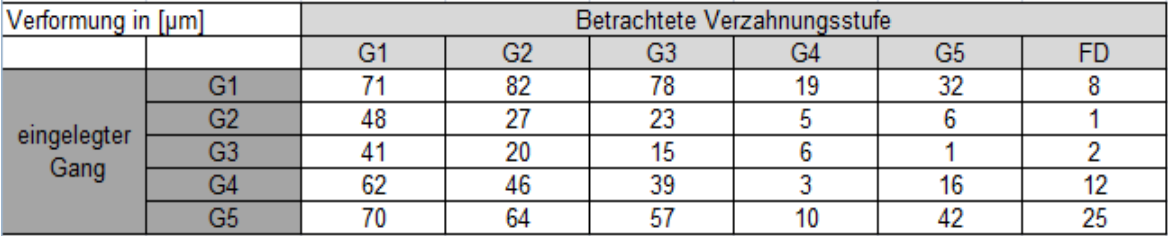

Tabelle 12: Änderung vom Achsabstand

In Tabelle 12 sind die Verformungen der einzelnen Verzahnungsstufen ausgewertet. Es werden alle Verzahnungsstufen (horizontal) bei den aktiven Gängen 1 – 5 (vertikal) ausgewertet.

Die Verformungen sind im 1. Gang am größten, was durch die sehr hohe Übersetzung zustande kommt. Somit ist die Anforderung an eine steife Konstruktion vor allem im 1. Gang sehr hoch. Die maximalen belastungsbedingten Verformungen liegen laut der Auswertung im Bereich um 80 µm im 1. Gang.

#### **6.6.2 Achsneigung (slope)**

Die Achsneigung ist definiert als Drehung um die y-Achse (siehe Bild 3.9).

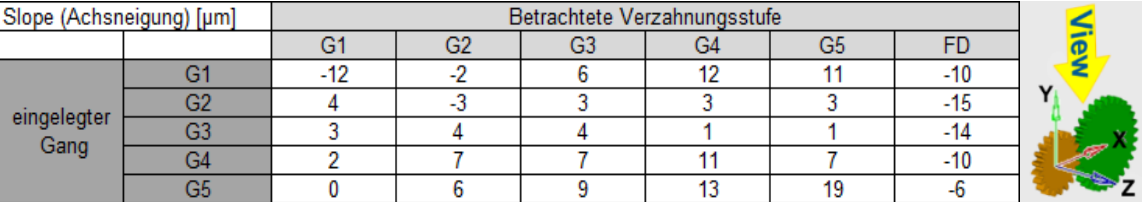

Tabelle 13: Auswertung der Achsneigung unter Volllast

Tabelle 13 enthält die Auswertung der belastungsbedingten Achsneigungen aller Verzahnungsstufen in jedem Gang. Die Auswertung ergab die größten Werte für die Achsneigung im 1. Gang und beim Differential. Die maximale Achsneigung beträgt  $f_{\Sigma \delta max}$  = 15 µm in der Endübersetzung im 2. Gang. Für die restlichen Verzahnungsstufen kann für die verformungsbedingte Achsneigung ein Anhaltswert von ungefähr f $_{\overline{20}}$  = 10µm angenommen werden.

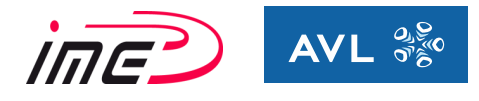

## **6.6.3 Achsschränkung (skew)**

Die Achsschränkung ist definiert als Drehung um die x-Achse (Siehe Bild 3.9).

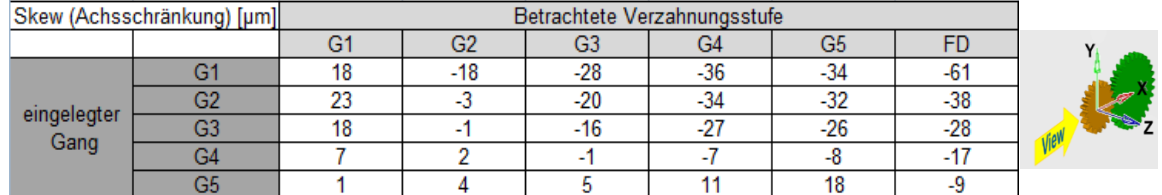

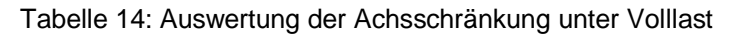

Die Ergebnisse von der belastungsbedingten Achsschränkung sind in Tabelle 14 dargestellt. Die Auswertung ergab wesentlich höhere Werte für die Achsschränkung als für die Achsneigung. Die maximale Achsschränkung tritt bei der Endübersetzung (FD) beim eingelegten 1. Gang auf und beträgt  $f_{\Sigma B} = 61 \mu m$ .

Somit können mit Hilfe von AVL-Excite alle belastungsbedingten Verformungen ermittelt und deren Größenordnung mit den fertigungsbedingten Abweichungen gegenübergestellt werden. Dadurch wird der Einfluss von belastungsabhängigen Verformungen und fertigungsbedingten Abweichungen verglichen und in die Optimierungsmaßnahmen miteinbezogen. Bei der Auslegung der Zahnflankenmodifikationen sind diese Verformungen zu berücksichtigen, weil die Verformungen sehr stark das gesamte Verhalten hinsichtlich Wirkungsgrad, Festigkeit und NVH beeinflussen.

## **6.7 Auswertung der abgeleiteten Kriterien vom Simulationsmodell**

Für die Untersuchung des Getriebes wurden folgende Lastfälle definiert und ausgewertet:

- $\geqslant$  5 Gänge
- $\geq 5$  Drehzahlen (1000 U/min 5000 U/min in 1000-er Schritten)
- 5 Lastpunkte, wobei das maximale Eingangsmoment durch die Vollastkurve vom Motor vorgegeben wird (siehe Bild 6.1).

Die weiteren Lastpunkte werden definiert als prozentuelle Anteile (100% ,75%, 50%, 30% und 10%) vom maximalen Eingangsmoment.

Da diese Anregungsformen (Verzahnungssteifigkeit und der Drehwegfehler) periodisch aber keinen sinusförmigen Verlauf haben, besitzen die Signale nach der Fourier Transformation theoretisch unendlich viele Oberfrequenzen (Grundfrequenz und deren Vielfachen). Für diese Betrachtung sind die ersten beiden Ordnungen relevant, da sie die höchste Energie besitzen.

Es gibt sehr viele Ordnungen, wobei der Energieinhalt in den Schwingungen mit steigender Ordnung immer weiter sinkt. Die 1. Ordnung resultiert aus der Zähnezahl vom Ritzel, während die Ordnungen 2 und 3 meist aus den Korrekturen angeregt werden.

In der weiteren Untersuchung erfolgt ein Vergleich zwischen 2 Varianten bei gleicher Verzahnungsgeometrie (Makrogeometrie):

- 1x mit optimierten Mikrogeometrie der Zahnflanken
- 1x ohne Zahnflankenmodifikationen

Die Auswertung erfolgt auf Basis des AVL-Tools AVL-Excite-Power-Unit. Eine Verifikation der Ergebnisse im Detail wurde nicht durchgeführt.

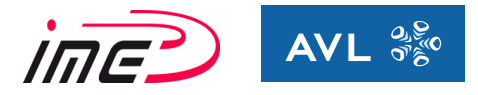

## **6.7.1 Auswertung Drehwegfehler**

Bild 6.14 zeigt die Auswertung des Drehwegfehlers (FFT Signal - 1. Ordnung) in Abhängigkeit von der Last und der Drehzahl aller 5 Gänge. Auf der horizontalen Achse wird der prozentuelle Anteil vom Eingangsmoment aufgetragen. Das maximale Eingangsmoment beträgt 110 Nm. Durch die unterschiedlichen Färbungen der Linien werden die unterschiedlichen Drehzahlen charakterisiert. Die Drehzahlabhängigkeit des FFT Signals vom Drehwegfehler wird in AVL-Excite berücksichtigt.

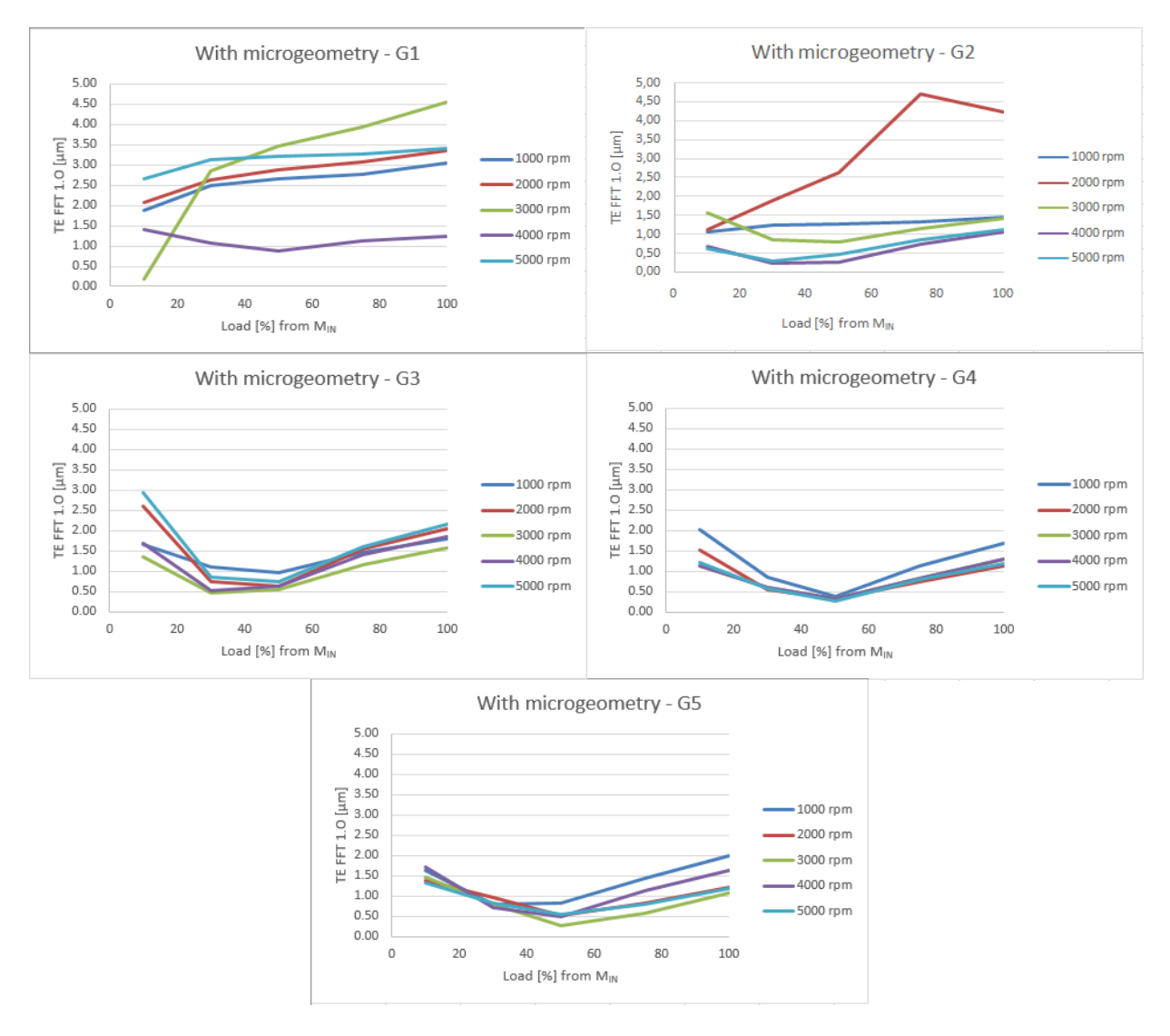

Bild 6.14: Auswertung vom Drehwegfehler – FFT-Signal (1.Ordnung) mit optimierter Mikrogeometrie

In Gang 1 sind die Werte höher als bei den anderen Gängen, was durch das sehr hohe Drehmoment verursacht wird. Die restlichen Gänge weisen einen charakteristischen Verlauf für Verzahnungen auf, bei denen die Zahnflanken modifiziert wurden. Bei Volllast (100%) und sehr geringer Belastung (10%) sind die Werte des Drehwegfehlers höher als im Teillastbereich (30 - 50% Last). Dort weisen die Werte ein Minimum auf.

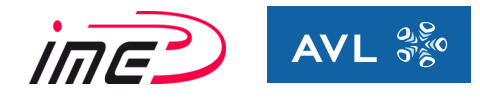

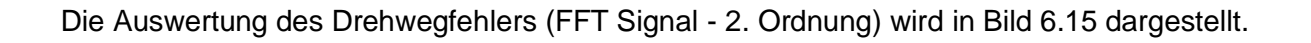

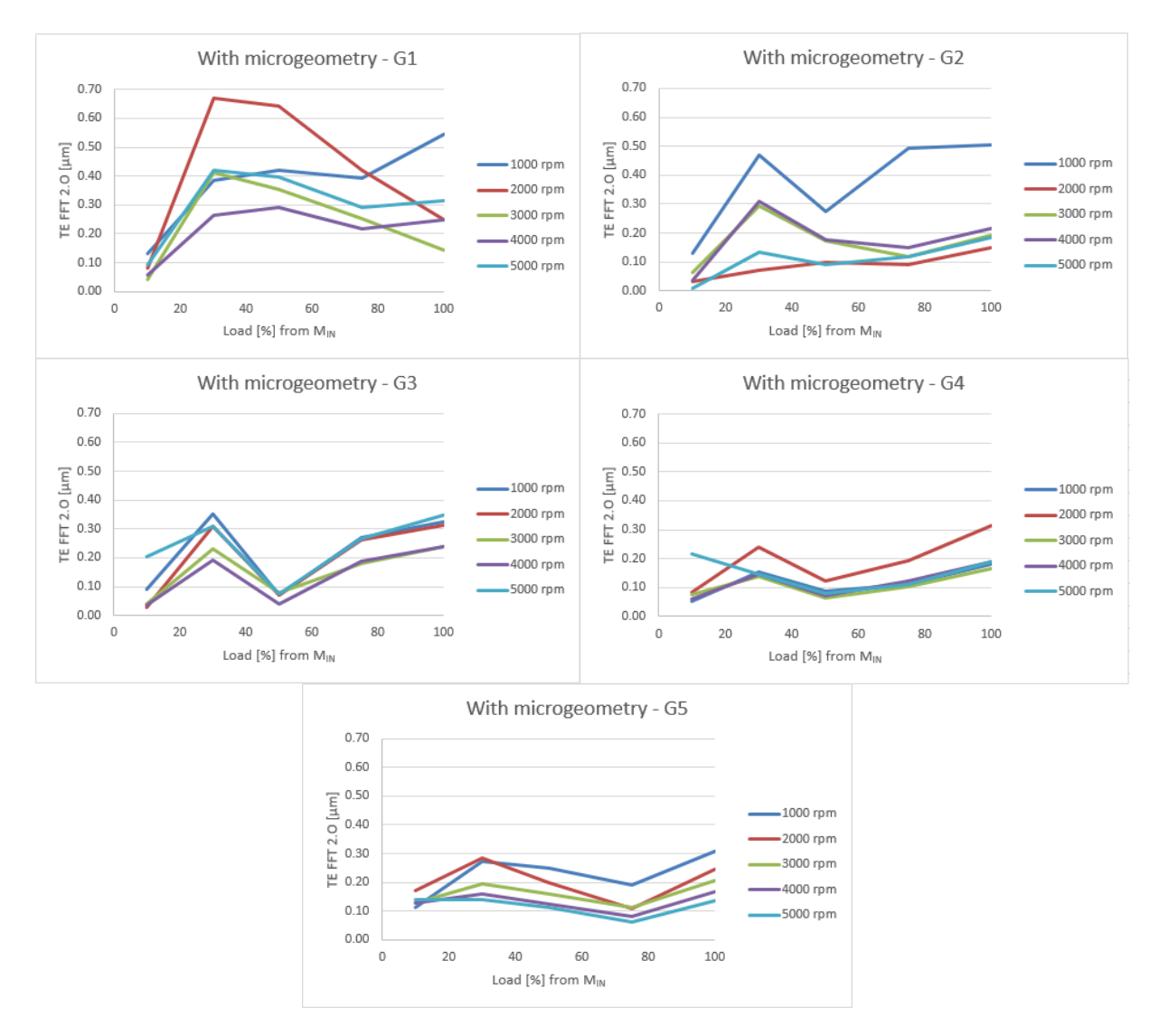

Bild 6.15: Auswertung vom Drehwegfehler – FFT-Signal (2.Ordnung) mit optimierter Mikrogeometrie

Die Auswertung der 2. Ordnung des Drehwegfehlers (FFT) weist ein ähnliches Verhalten wie die 1. Ordnung auf, jedoch sind die Werte wesentlich geringer. Auch hier ist der Knick bei der Teillast zu erkennen. Besonders ausgeprägt sieht man den Knick in den Gängen 3 und 4.

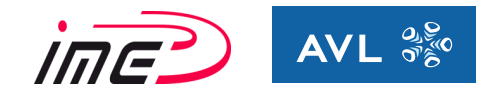

# **6.7.2 Auswertung Eingriffssteifigkeit**

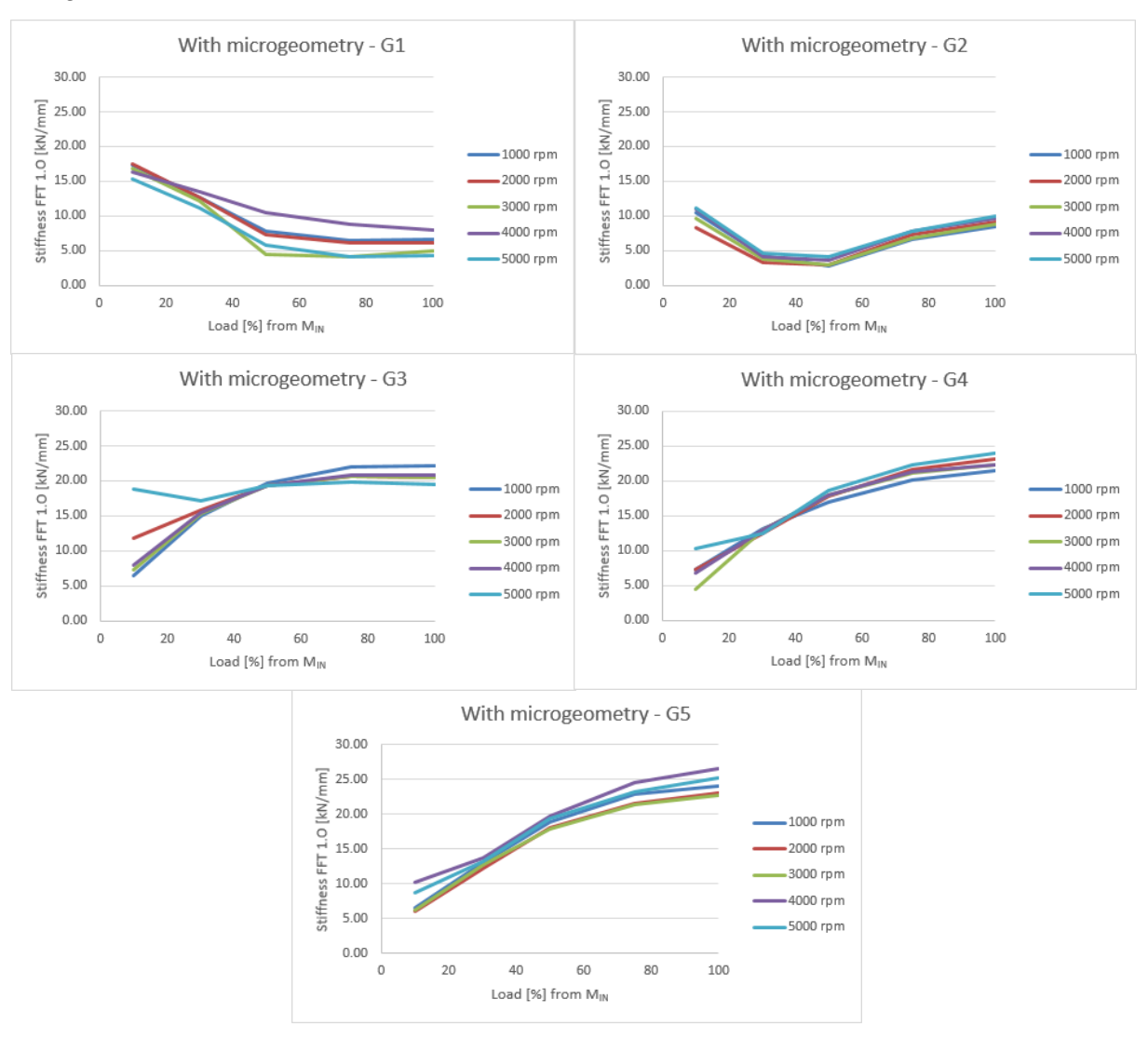

In Bild 6.16 wird die Auswertung der Eingriffssteifigkeit FFT-Signal 1. Ordnung in [kN/mm] von Gang 1 - 5 illustriert.

Bild 6.16: Auswertung der Eingriffssteifigkeit – FFT-Signal (1.Ordnung) mit optimierter Mikrogeometrie

Bei den Gängen 3, 4 und 5 nimmt die Eingriffssteifigkeit (FFT – 1. Ordnung) mit steigender Belastung zu. Bei der Verzahnung wurde eine Breitenballigkeit angewendet, womit sich die effektive Überdeckung verringert.

Mit zunehmender Deformation der Verzahnung erhöht sich die effektive Überdeckung. Infolgedessen steigt auch die Eingriffssteifigkeit an.

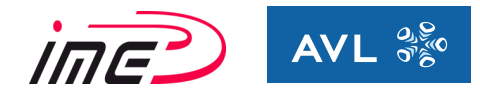

# Die Auswertung der Eingriffssteifigkeit (FFT Signal - 2. Ordnung) wird in Bild 6.17 dargestellt.

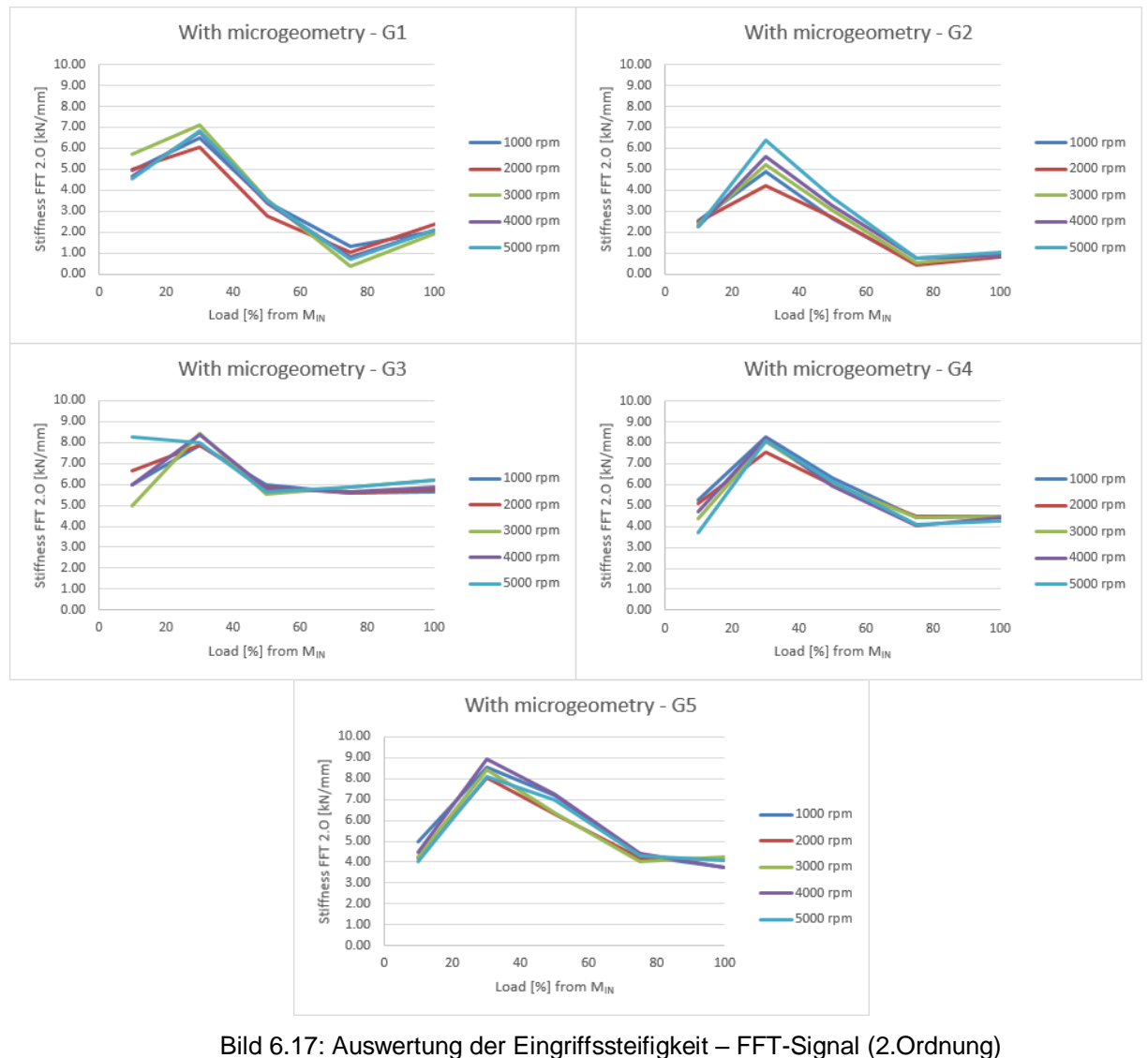

mit optimierter Mikrogeometrie

Bei dieser Auswertung fällt der Drehwegfehler (FFT-Signal 2. Ordnung) mit zunehmender Belastung und weist das Maximum bei 30% Last auf.

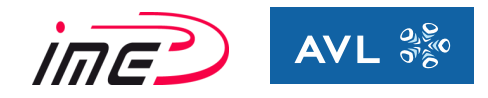

#### **6.7.3 Vergleich zwischen Verzahnungen ohne Modifikationen und optimierten Verzahnungen**

Bei dieser Untersuchung wurde das Modell einmal ohne optimierter Mikrogeometrie (obere Grafik) und einmal mit optimierter Mikrogeometrie (untere Grafik) simuliert. Die Verzahnungsgeometrie ist in beiden Modellen dieselbe. Der Vergleich wurde in allen Gängen durchgeführt und es wurde bei allen Gängen ein gleicher charakteristischer Verlauf festgestellt. In Bild 6.18 sind die Ergebnisse von Gang 3 und Gang 4 repräsentiert.

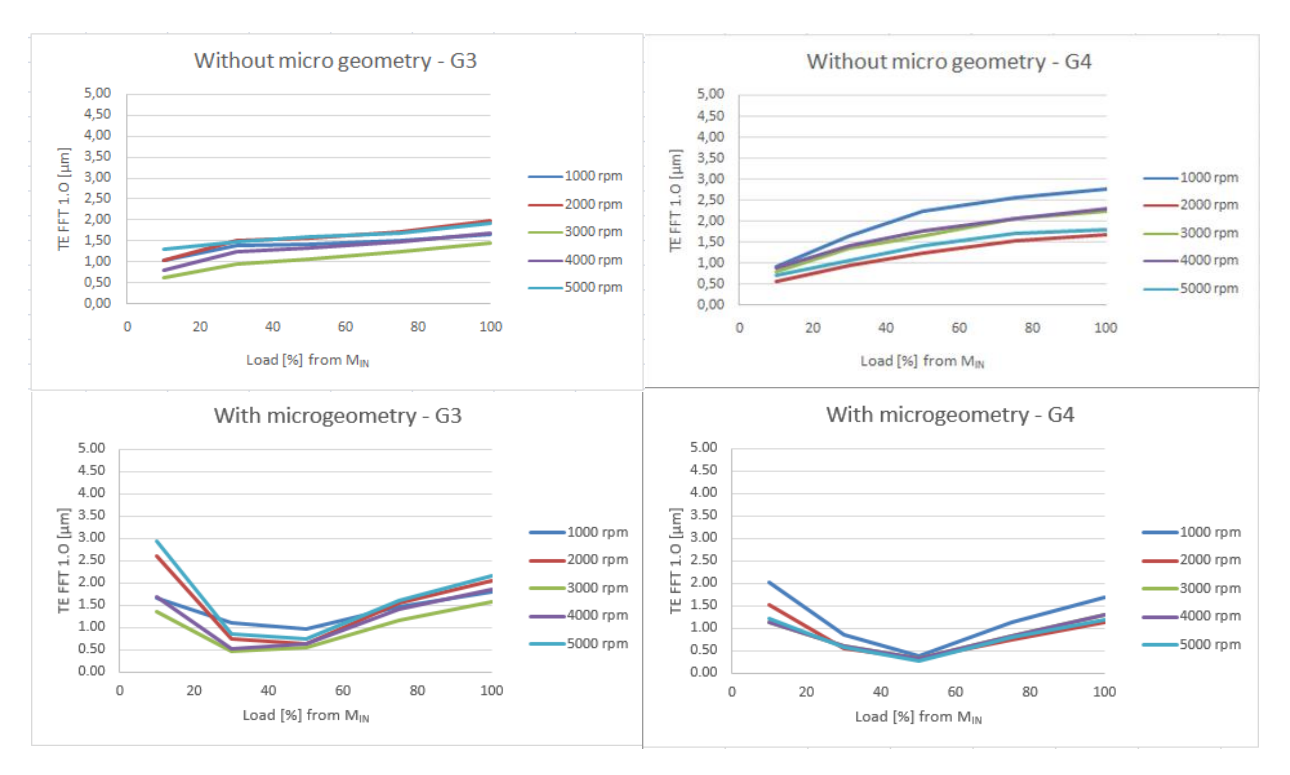

Bild 6.18: Vergleich Drehwegfehler – FFT-Signal (1.Ordnung) ohne und mit optimierter Mikrogeometrie

Der Vergleich zeigt einen kontinuierlichen Anstieg vom Drehwegfehler

(FFT Signal – 1. Ordnung) bei zunehmender Last bei dem Modell ohne Zahnflankenmodifikationen (Bild 6.18 obere Grafiken). Beim Modell mit optimierter Mikrogeometrie (Bild 6.18 untere Grafiken) sind die Werte zuerst höher, anschließend fallen diese ab und steigen bei hoher Belastung wieder an. Diese Charakteristik mit einem Minimum bei der ausgelegten Teillast ist signifikant bei Vorhandensein von Zahnflankenmodifikationen.

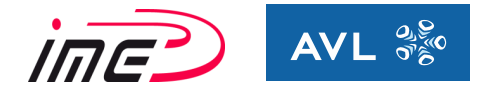

Bei der Auswertung der Eingriffssteifigkeit ist der Einfluss der Mikrogeometrie ebenfalls zu erkennen. Ohne Modifikationen fällt die Eingriffssteifigkeit mit zunehmender Belastung ab, während sie bei der optimierten Verzahnung zunimmt. Dies ist auf die größer werdende Überdeckung (größeres Tragbild durch die Verformung) zurückzuführen. In Bild 6.19 sind die Ergebnisse von Gang 3 und Gang 4 dargestellt.

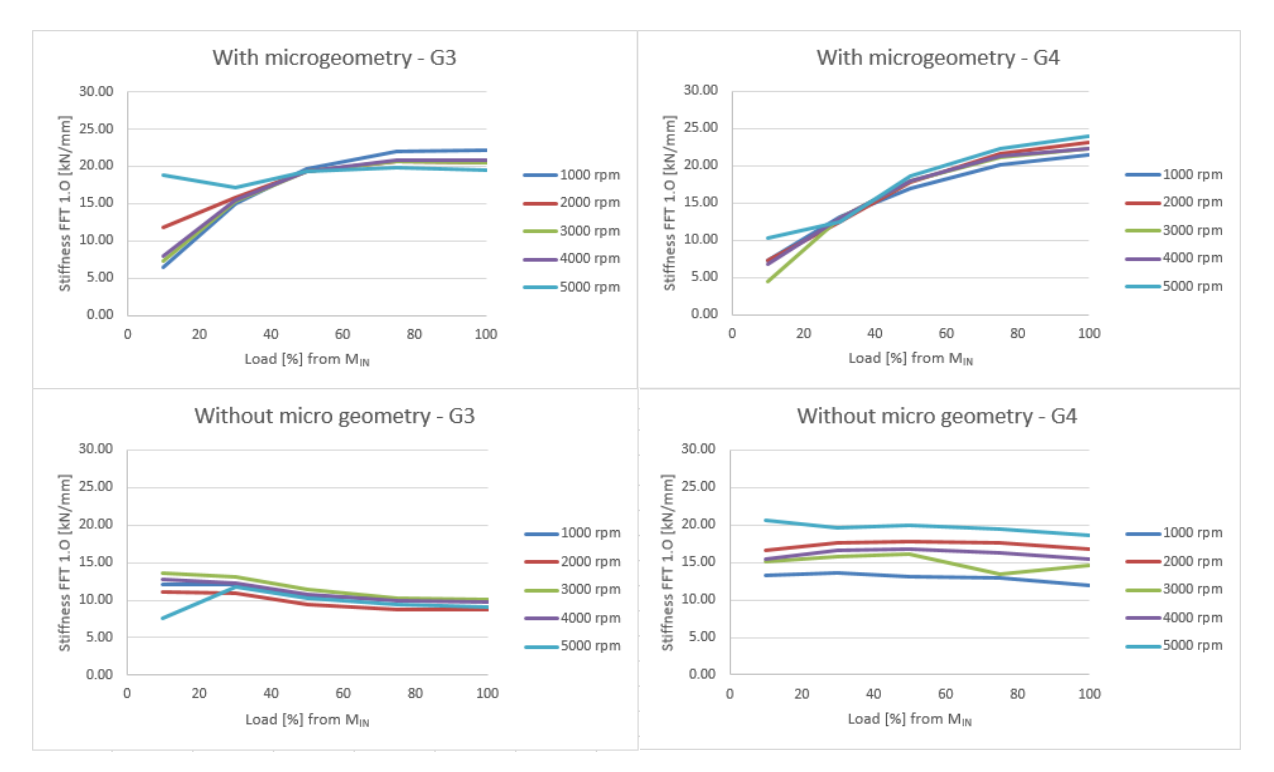

Bild 6.19: Vergleich Eingriffssteifigkeit – FFT-Signal (1.Ordnung) ohne und mit optimierter Mikrogeometrie

Somit kann eindeutig der Einfluss von Zahnflankenmodifikationen auf die abgeleiteten Kriterien nachgewiesen werden. Ähnlich verhalten sich die Verläufe von Drehwegfehler und Eingriffssteifigkeit für 1. und 2. Ordnung. Deshalb wurde auf eine Darstellung der 2. Ordnung verzichtet.

Es wurde der Einfluss von Zahnflankenmodifikationen auf die abgeleiteten Kriterien eindeutig nachgewiesen.

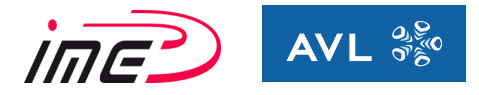

# **6.8 Auswertung der Oberflächengeschwindigkeit**

Ein wichtiger Schritt ist die Beschreibung bzw. Bewertung der Lautstärke eines Getriebes. Gekennzeichnet wird das Getriebeheulen durch eine schmalbandige tonale Charakteristik, welche vom Menschen als sehr störend empfunden wird. Es heben sich die Zahneingriffsfrequenz und deren Vielfachen (= Harmonischen) von den übrigen Frequenzen deutlich ab. Die Zahneingriffsfrequenzen haben ihren Ursprung in der Verzahnungsanregung, welche durch die belasteten Verzahnungsstufen verursacht werden. Daher kann durch die Optimierung der Verzahnungsgeometrie eine deutliche Verbesserung der Tragfähigkeit und der Geräuschentwicklung erzielt werden. Bei der Optimierung der Verzahnungsgeometrie werden lediglich die Zahnräder erneuert. Es müssen keine wesentlichen Eingriffe in die Konstruktion getätigt werden, um eine Verbesserung zu erzielen. Damit steht eine sehr wirkungsvolle Methode zur Verfügung, um mit relativ geringem Aufwand eine hohe Wirkung zu erzielen.

#### **6.8.1 Berechnung der Zahneingriffsordnung und deren Vielfachen**

Das manuelle PKW Schaltgetriebe hat bei einem eingelegten Gang zwei Übersetzungen, da jeweils die Endübersetzung zusätzlich zur Gangübersetzung vorhanden ist. Folglich hat man einerseits die Zahneingriffsfrequenz des eingelegten Ganges und andererseits die Zahneingriffsfrequenz des Differentials.

Um eine übersichtliche Vorgehensweise zu ermöglichen, werden alle Frequenzen auf die Eingangsdrehzahl bzw. Motordrehzahl bezogen.

Zwei wichtige Größen werden definiert:

• Zahneingriffsordnung ZEO:

Die Zahneingriffsordnung dient zu einer einfacheren Darstellung. Diese definiert jenen Faktor (= Steigung der Geraden), der für die Gleichung der Geraden vorhanden ist. Multipliziert mit der Motordrehzahl ergibt sich die Zahneingriffsfrequenz.

$$
ZEO_G = z_1 \tag{29}
$$

Bei der Endübersetzung muss die Übersetzung des eingelegten Ganges berücksichtigt werden.

$$
ZEO_{FD} = \frac{z_{1G}}{z_{2G}} \times z_{1FD}
$$
 (30)

Zahneingriffsfrequenz ZEF:

Pro Umdrehung kommen alle Zähne einmal in Eingriff. Dadurch werden Schwingungen genau in dieser Ordnung angeregt, was beim eingelegten Gang genau der Zähnezahl des Ritzels  $z_1$  entspricht.

$$
ZEF_G = \frac{n}{60} \times z_1 = \frac{n}{60} \times ZEO_G
$$
\n(31)

Auch hier muss bei der Zahneingriffsordnung der Endübersetzung, die Übersetzung des eingelegten Ganges berücksichtigt werden.

$$
ZEF_{FD} = \frac{n}{60} \times \frac{z_{1G}}{z_{2G}} \times z_{1FD} = \frac{n}{60} \times ZEO_{FD}
$$
(32)

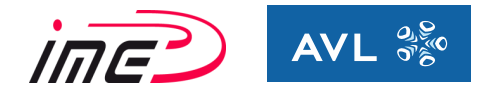

Anhand eines Beispiels soll dies illustriert werden.

Die Berechnung wird für den 3. Gang durchgeführt:

Folgende Daten von Gang 3 werden benötigt:

- $\bullet$  Zähnezahlen der Gangverzahnung:  $z_{1G3} = 25$ ,  $z_{2G3} = 37$
- $\bullet$  Zähnezahlen der Endübersetzung:  $z_{1FD} = 15$ ,  $z_{2FD} = 63$

Zahneingriffsordnungen:

Für den eingelegten 3. Gang entspricht sie der Zähnezahl von Ritzel 1.

$$
z_{1G3} = \text{ZEO}_{G3} = 25. \text{ Ordnung}
$$

Für die Endübersetzung wird sie folgendermaßen berechnet:

$$
ZEO_{FDG3} = \frac{25}{37} * 15 = 10.14
$$
. Ordnung

Zahneingriffsfrequenzen:

Die Zahneingriffsfrequenzen werden für den 3. Gang bei n = 3000 U/min berechnet:

$$
ZEF_{G3} = \frac{n}{60} \times ZEO_{G3} = \frac{3000}{60} \times 25 = 1250 Hz
$$

Die Zahneingriffsfrequenz für die Endübersetzung wird folgendermaßen berechnet:

$$
ZEF_{FD} = \frac{n}{60} \times ZEO_{FDG3} = \frac{3000}{60} \times 10.14 = 507 Hz
$$

Somit kann anhand der Drehzahl von der Eingangswelle und den Zähnezahlen der Verzahnung die Zahneingriffsordnungen und Zahneingriffsfrequenzen berechnet werden.

Tabelle 15 liefert eine Übersicht über alle Zähnezahlen des Getriebes:

|        | z1 | z2 |
|--------|----|----|
| Gang1  | 11 | 43 |
| Gang 2 | 18 | 38 |
| Gang 3 | 25 | 37 |
| Gang 4 | 31 | 34 |
| Gang 5 | 37 | 31 |
| FD     | 15 | 63 |

Tabelle 15: Zähnezahlen der Verzahnungsstufen vom Getriebe

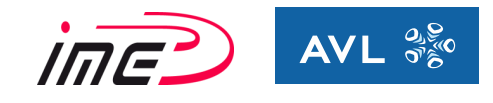

In Tabelle 16 sind die Zahneingriffsordnungen (1. und 2. Ordnung) für die Verzahnungsstufe und die Endübersetzung aufgelistet.

|        |            | Gangübersetzung | Endübersetzung |            |  |
|--------|------------|-----------------|----------------|------------|--|
|        | 1. Ordnung | 2. Ordnung      | 1. Ordnung     | 2. Ordnung |  |
| Gang1  | 11         | 22              | 3.84           | 7.68       |  |
| Gang 2 | 18         | 36              | 7.11           | 14.22      |  |
| Gang 3 | 25         | 50              | 10.14          | 20.28      |  |
| Gang 4 | 31         | 62              | 13.68          | 27.36      |  |
| Gang 5 | 37         | 74              | 17.9           | 35.80      |  |

Tabelle 16: Zahneingriffsordnungen vom Getriebe

Die Ordnungen der Endübersetzung sind wesentlich kleiner, als jene der Gangübersetzung. Auf Grund dessen verschieben sich die Drehzahlen und auch die Frequenzen zu sehr niedrigen Werten hin.

#### **6.8.2 Definition der Oktavbänder**

Jeder Motordrehzahl ist bei einer bestimmten Ordnung eine Frequenz zugeordnet. In Bild 6.20 ist die Motordrehzahl (vertikale Achse) über der Frequenz (horizontale Achse) aufgetragen. Zusätzlich sind die einzelnen Zahneingriffsordnungslinien eingetragen, welche als Geraden mit einer bestimmten Steigung zu erkennen sind, die ihren Ursprung bei Drehzahl null haben. Die einzelnen Ordnungen sind über dem Diagramm auf der horizontalen Achse skaliert. Die zuvor berechneten Zahneingriffsfrequenzen für den 3. Gang und der Endübersetzung bei n = 3000 U/min sind in Bild 6.20 eingezeichnet.

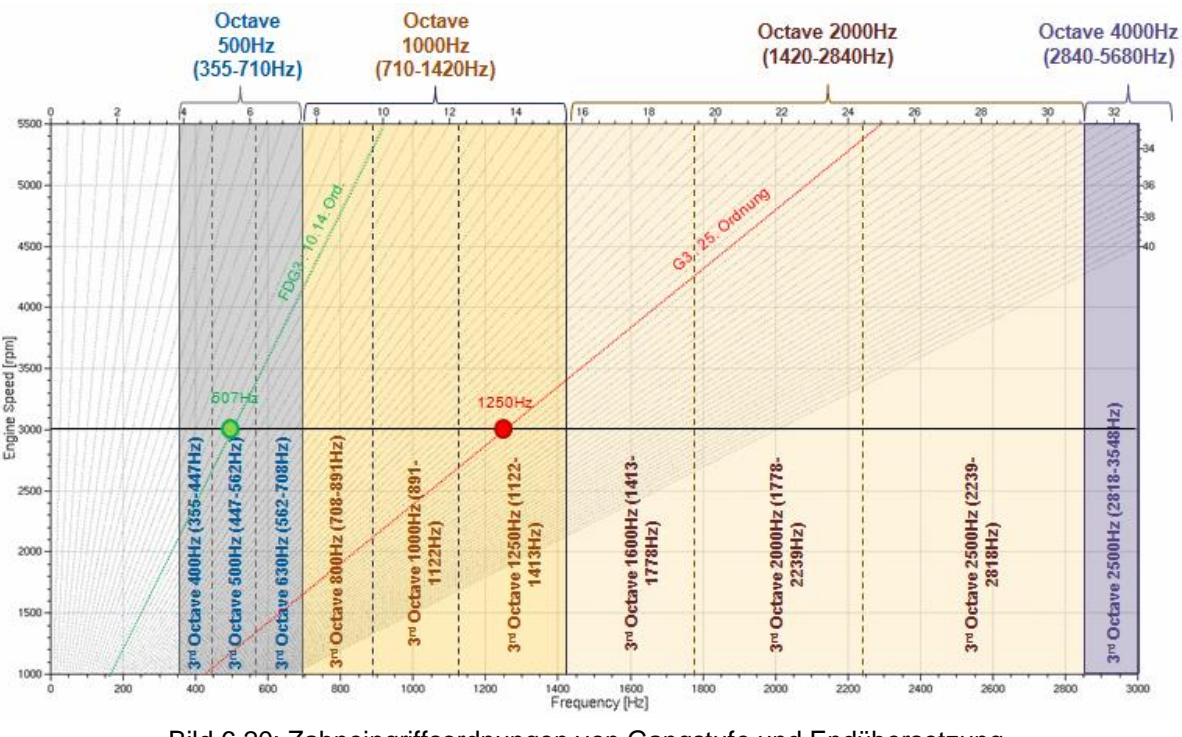

Bild 6.20: Zahneingriffsordnungen von Gangstufe und Endübersetzung in Gang 3 und  $n = 3000$  U/min

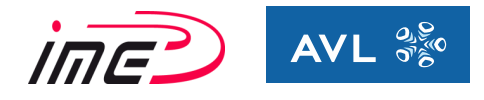

Um eine übersichtliche Darstellung aller Gänge und betrachteten Fälle zu bekommen, wurden alle betrachteten Lastpunkte in einem Diagramm eingetragen (siehe Bild 6.21).

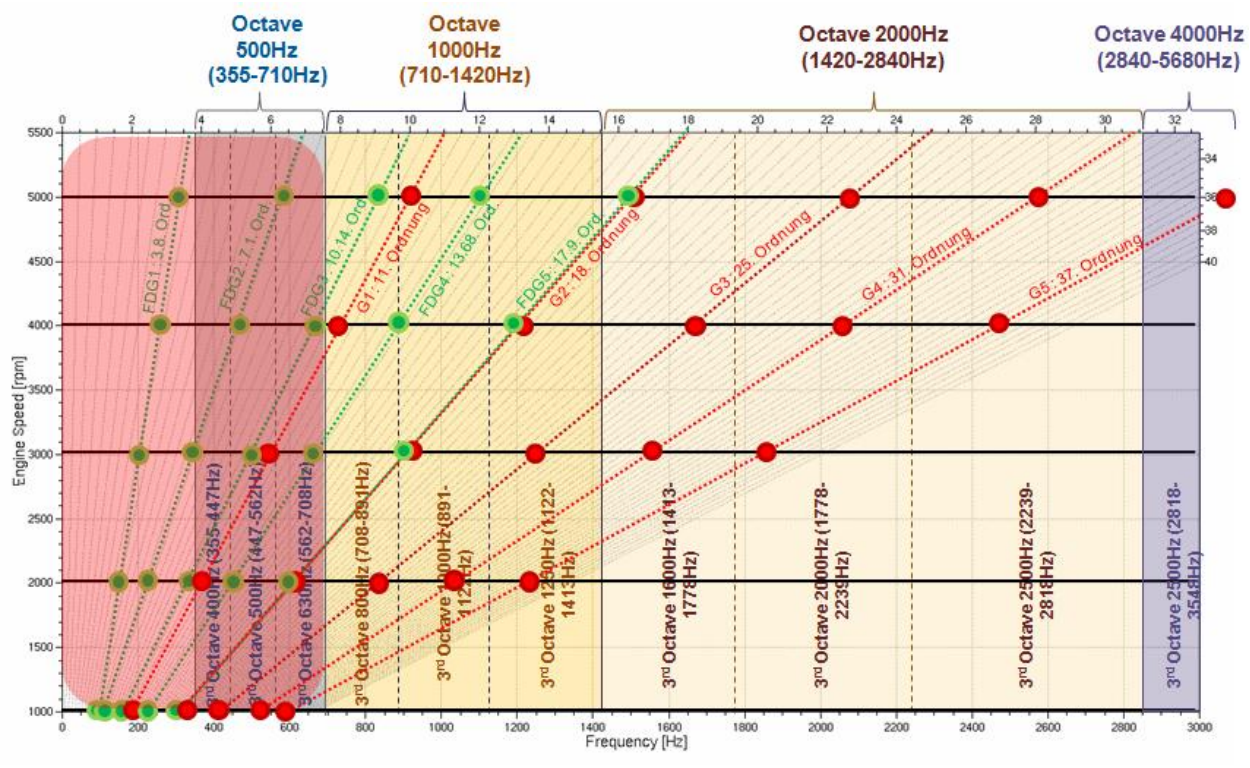

Bild 6.21: Zahneingriffsordnungen von Gangstufe und Endübersetzung aller Gänge und Drehzahlen

Die roten Linien kennzeichnen die Ordnungslinien der fünf Gänge und die grünen Ordnungslinien charakterisieren die Endübersetzungen der jeweiligen Gänge. Die Punkte (rot und grün) repräsentieren die ausgewählten Lastfälle.

Wie zuvor erarbeitet, werden die 1/3-Oktav-Bänder unter  $f_{Mean} = 800$  Hz nicht ausgewertet. Durch diesen Umstand ist es möglich, einige zuvor definierte Lastfälle zu vernachlässigen. Dies bedeutet ein enormes Einsparungspotenzial hinsichtlich der Auswertung (siehe Bild 6.21 roter Bereich).

Bei Drehzahl n = 1000 U/min ist das Getrieberasseln aufgrund der steigenden Drehungleichförmigkeit des Verbrennungsmotors wesentlich ausgeprägter. Ebenfalls wird der Einfluss vom Gang sehr deutlich ersichtlich. Je höher der Gang, desto weiter rückt man in die akustisch ungünstigen Bereiche hinein. Im 5. Gang befinden sich die Lastpunkte der Gangverzahnung und der Endübersetzung in den ungünstigen höherfrequenten Bereichen.

#### **6.8.3 Oberflächengeschwindigkeit in AVL-Excite**

Mit dem Programm AVL-Excite ist eine akustische Bewertung über die Oberflächengeschwindigkeit des Gehäuses möglich.

Dazu wird das Integral der Oberflächengeschwindigkeit über die gesamte Oberfläche gebildet und anschließend gemittelt. Daraus resultiert ein Pegelwert in [dB], der die Höhe von der Oberflächengeschwindigkeit für das gesamte Getriebegehäuse repräsentiert.

r

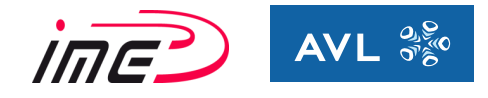

Die Referenzwerte für die Berechnung der Oberflächengeschwindigkeit und Oberflächenbeschleunigung sind in Bild 6.22 definiert.

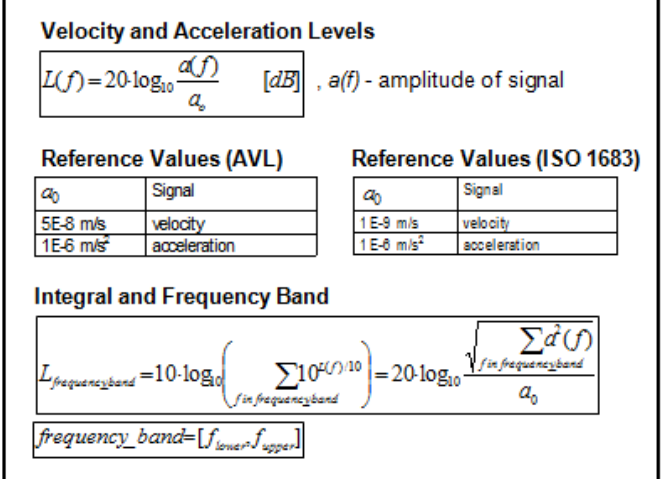

Bild 6.22: Formel und Referenzwerte für die Berechnung der Oberflächengeschwindigkeit und Oberflächenbeschleunigung [21]

Die Unterteilung der einzelnen Frequenzen in Oktaven und 1/3-Oktaven wird in Bild 6.23 präsentiert. Dieses 1/3-Oktaven werden durch eine untere und eine obere Frequenz begrenzt. Somit wird ein Bereich definiert, der gemittelt ausgewertet werden kann. In der linken Spalte erfolgt die Nummerierung der 1/3-Oktaven. Die nächste Spalte definiert die Hauptfrequenz, während in den letzten beiden Spalten die Bandbreite der 1/3-Oktaven definiert wird.

Es werden für die Bewertung von Getriebeheulen folgende Grenzen für die 1/3-Oktaven festgelegt (siehe Bild 6.23):

- Die untere Grenze wird mit 800 Hz festgelegt, da ab dieser eine Abschwächung des Geräusches stattfindet und dieses nicht mehr so störend wirkt.
- Die obere Grenze wird mit 3150 Hz festgelegt, weil das Simulationsmodell seine Gültigkeit bis 4000 Hz besitzt, da die Feinheit der Vernetzung bis zu dieser Frequenz ausgelegt wurde.

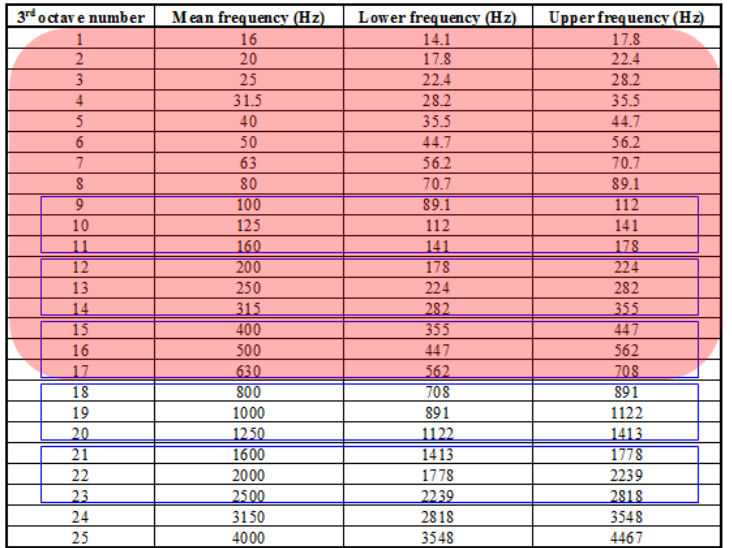

Bild 6.23: Einteilung der 1/3-Oktav-Bänder [21]

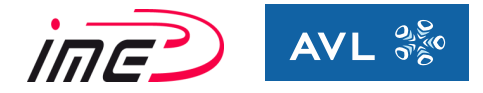

Somit kann ein Bereich eingegrenzt werden, der für die Bewertung relevant ist (Bild 6.23). In der Grafik wird der rot gekennzeichnete Bereich für die Auswertung nicht benötigt, da diese Frequenzen als nicht so störend wahrgenommen werden. Bei der Auswertung der Oberflächengeschwindigkeit kann die visuelle Bewertung anhand der Farbskalierung erfolgen, wie in Bild 6.24 dargestellt ist.

Die Darstellung erlaubt eine Bewertung über die Höhe der Oberflächengeschwindigkeit, welche über die Farbgebung skaliert dargestellt ist. Dabei repräsentiert *blau* geringe Geschwindigkeit und *rot* eine hohe Geschwindigkeit. Aus der Oberflächengeschwindigkeit kann die Oberflächenbeschleunigung ermittelt werden, die mittels Beschleunigungssensor am Prüfstand gemessen wird.

Diese visuelle Darstellung wird mittels Kennwert erfasst und anhand von diesem Kennwert erfolgt eine Beurteilung bezüglich der Lautstärke.

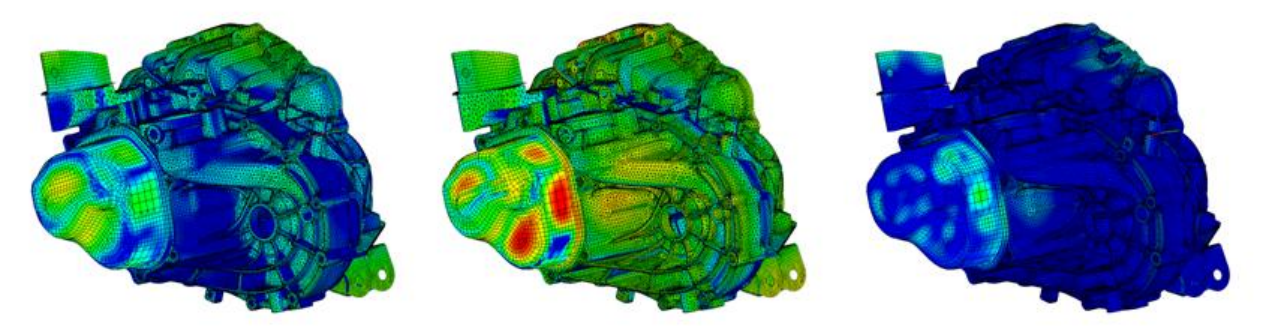

Bild 6.24: Visuelle Auswertung Oberflächengeschwindigkeit des Gehäuses für 1/3-Oktav-Bänder

In Bild 6.24 ist die Auswertung von einem Gang bei einer Drehzahl und einer Belastung für verschiedene 1/3-Oktaven zu sehen – 3. Gang, n = 3000 U/min, 100% Last:

- In der linken Grafik befindet sich die Auswertung außerhalb beider Anregungsfrequenzen - 1000Hz
- Bei der mittleren Grafik befindet sich die Anregungsfrequenz der Gangverzahnung genau im ausgewerteten Oktavbandes – 1250Hz
- In der rechten Grafik befindet sich die Anregungsfrequenz wieder außerhalb des ausgewerteten Oktavbandes – 1600 Hz

Damit wurde dargestellt, welchen Einfluss die Anregungsfrequenzen auf die Geräuschentwicklung haben. In allen Gängen weisen die 1/3-Oktaven der Anregungsfrequenz von Gangverzahnung und der Endübersetzung wesentlich höhere Werte auf als die restlichen 1/3-Oktaven. Daher ist es notwendig, genau an diesen Geräuschquellen Geräuschminderungsmaßnahmen durchzuführen.

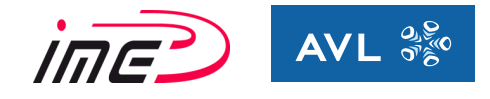

Die Auswertung der Oberflächengeschwindigkeit wurde für die 1/3-Oktaven von  $f_{Mean} = 800$  Hz bis  $f_{Mean}$  = 3150 Hz bei den Drehzahlen von n = 1000 U/min bis n= 5000 U/min (Formel und Referenzwert aus Bild 6.22) durchgeführt.

In Bild 6.25 sind die Ergebnisse der Oberflächengeschwindigkeit in [dB] (unbewertet) von Gang 3 bei Volllast dargestellt. Vertikal sind die 1/3-Oktaven und horizontal die betrachteten Drehzahlen aufgetragen. Die farbliche Kennzeichnung der Zellen charakterisiert die verschiedenen Drehzahlen. Die Umrahmung kennzeichnet die jeweilige Anregungsfrequenz der Verzahnung (orange umrahmt) bzw. der Endübersetzung (weiß umrahmt) bei den diversen Drehzahlen.

| 3rd octave | Drehzahl [U/min] |        |        |       |        |  |
|------------|------------------|--------|--------|-------|--------|--|
| band       | 1000             | 2000   | 3000   | 4000  | 5000   |  |
| 800        | 92.16            | 103.47 | 96.88  | 95.80 | 112.37 |  |
| 1000       | 84.50            | 94.69  | 104.67 | 96.40 | 96.15  |  |
| 1250       | 83.93            | 87.36  | 103.11 | 94.08 | 88.69  |  |
| 1600       | 82.56            | 91.26  | 93.04  | 97.15 | 102.26 |  |
| 2000       | 77.18            | 82.60  | 90.96  | 90.72 | 101.63 |  |
| 2500       | 74.85            | 85.39  | 97.28  | 90.18 | 96.00  |  |
| 3150       | 70.90            | 79.38  | 87.31  | 85.82 | 87.97  |  |

Bild 6.25: Auswertung Oberflächengeschwindigkeit (unbewertet) in [dB] vom Gehäuse

Es konnte in der Auswertung von allen 5 Gängen festgestellt werden, dass diejenigen 1/3-Oktav-Bänder die höchsten Oberflächengeschwindigkeiten aufweisen, in denen sich die Anregungsfrequenz der Verzahnung bzw. der Endübersetzung befinden. Die Anregungsfrequenzen ergeben sich aus den Verzahnungsordnungen. Damit wurde der massive Einfluss von der Anregungsquelle auf die Oberflächengeschwindigkeit nachgewiesen. Bild 6.26 beinhaltet die A-Bewertung der Oberflächengeschwindigkeit, wodurch die Empfindlichkeit des menschlichen Ohres Berücksichtigung findet.

| 3rd octave | Drehzahl [U/min] |        |        |       |        |  |
|------------|------------------|--------|--------|-------|--------|--|
| band       | 1000             | 2000   | 3000   | 4000  | 5000   |  |
| 800        | 91.36            | 102.67 | 96.08  | 95.00 | 111.57 |  |
| 1000       | 84.50            | 94.69  | 104.67 | 96.40 | 96.15  |  |
| 1250       | 84.53            | 87.96  | 103.71 | 94.68 | 89.29  |  |
| 1600       | 83.56            | 92.26  | 94.04  | 98.15 | 103.26 |  |
| 2000       | 78.38            | 83.80  | 92.16  | 91.92 | 102.83 |  |
| 2500       | 76.15            | 86.69  | 98.58  | 91.48 | 97.30  |  |
| 3150       | 72.10            | 80.58  | 88.51  | 87.02 | 89.17  |  |

Bild 6.26: Auswertung Oberflächengeschwindigkeit (A-Bewertung) vom Gehäuse

Bis f<sub>Mean</sub> = 800 Hz sieht man die Abwertung der Pegelwerte, ab f<sub>Mean</sub> = 1250 Hz erfolgt eine Verstärkung der Pegelwerte. In weiterer Folge erfolgt die Bewertung der Oberflächengeschwindigkeit für einen Lastfall ausschließlich mit der Anregungsfrequenz der Verzahnungsstufe.

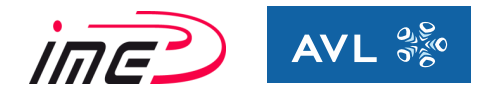

#### **6.8.4 Vergleich der Oberflächengeschwindigkeiten**

Die Ergebnisse der Oberflächengeschwindigkeit werden für alle Gänge und alle Drehzahlen nachfolgend dargestellt. Auch hier wird der Vergleich zwischen den Verzahnungen ohne Modifikationen und den Verzahnungen mit Modifikationen gemacht.

Bild 6.27 zeigt die Oberflächengeschwindigkeit in [dB] (vertikal skaliert) aller Gänge und Drehzahlen (farblich gekennzeichnet) bei steigender Belastung (horizontal aufgetragen).

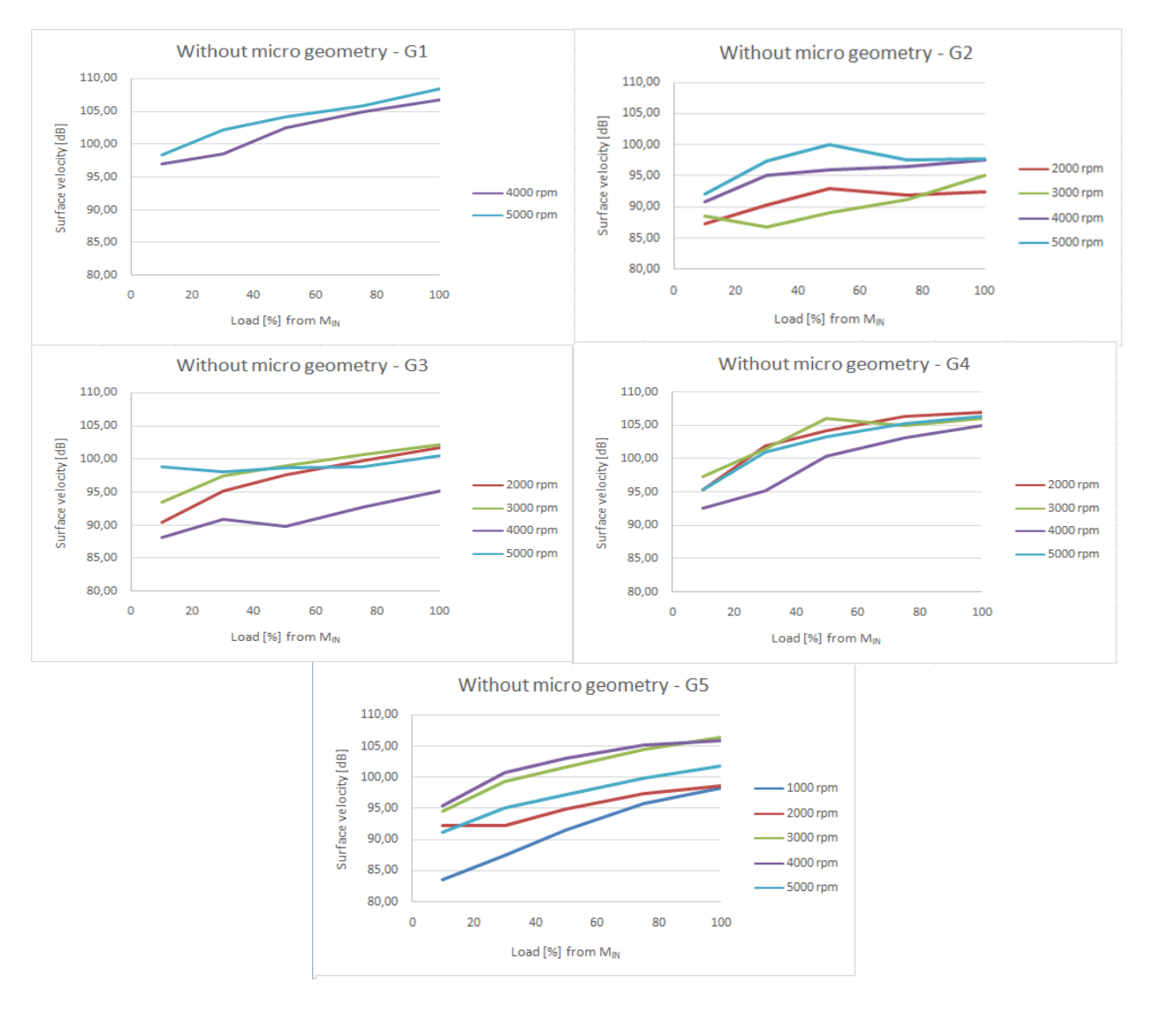

Bild 6.27: Auswertung Oberflächengeschwindigkeit vom Gehäuse aller Gänge und Drehzahlen (Anregungsfrequenzen) ohne Modifikationen der Zahnflanken

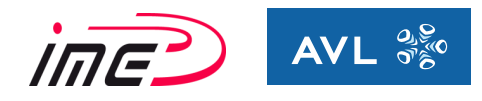

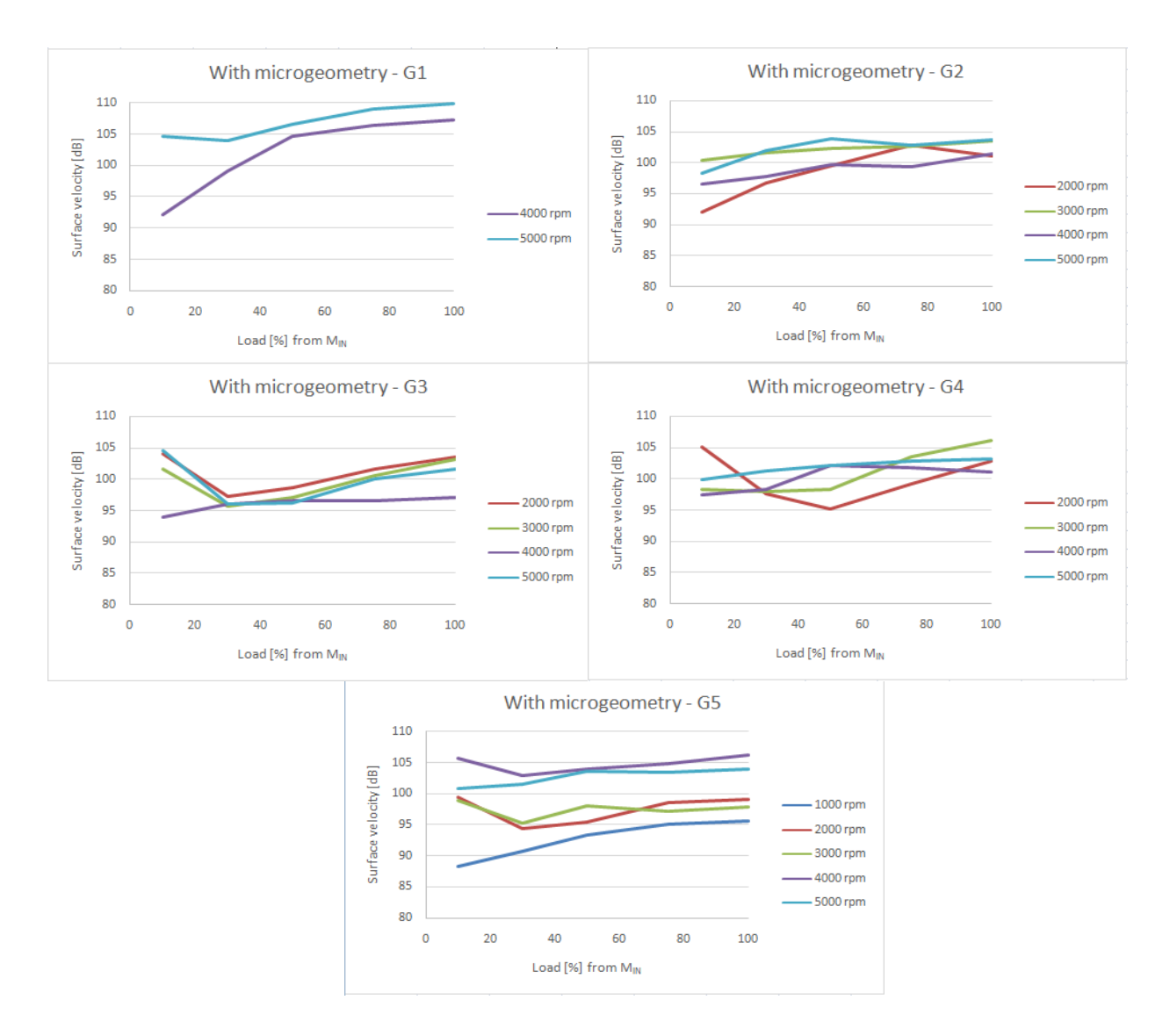

Bild 6.28: Auswertung Oberflächengeschwindigkeit vom Gehäuse aller Gänge und Drehzahlen (Anregungsfrequenzen) mit Modifikationen der Zahnflanken

Ohne Modifikationen ist das Maximum der Oberflächengeschwindigkeit bei Volllast. Dies ist bei den modifizierten Zahnflanken nicht der Fall. Hier kann die Modifikation auf einen bestimmten Belastungspunkt optimiert werden, wobei die anderen Belastungsfälle teils erhöhte Werte der Oberflächengeschwindigkeit aufweisen.

Generell ist ein gleichmäßigerer Verlauf von der Oberflächengeschwindigkeit über den gesamten Lastbereich bei den modifizierten Zahnflanken erkennbar.

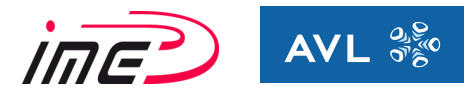

#### **6.8.5 Vergleich abgeleiteter Kriterien zur Oberflächengeschwindigkeit**

In weiterer Folge werden die ausgewerteten Kriterien mit der Oberflächengeschwindigkeit (Anregungsfrequenz 1/3-Oktav-Band) vom Gehäuse verglichen. Dazu wurde eine bedingte Formatierung verwendet, die zur übersichtlichen Darstellung eine farbliche Skalierung für einen definierten Bereich verwendet. Niedrige Werte werden grün, höhere Werte orange und die höchsten Werte rot gekennzeichnet. Dadurch ist ein übersichtlicher Vergleich möglich.

In den folgenden Tabellen werden die Auswertungen aller Gänge illustriert. In der linken Spalte ist der betrachtete Gang mit dem Eingangsmoment aufgezählt, daneben die jeweilige Drehzahl und die Belastung als prozentuellen Anteil vom Eingangsmoment. Weiters folgen die ausgewerteten Kriterien und in der Mitte ist die Oberflächengeschwindigkeit dargestellt.

Es sollen Werte vom Drehwegfehler bzw. der Eingriffssteifigkeit (jeweils FFT-Signal) identifiziert werden, ab denen das Getriebe erhöhte Oberflächengeschwindigkeiten aufweist.

#### *6.8.5.1 Modell ohne Modifikationen der Mikrogeometrie*

Bei diesem Modell wurden keine Modifikationen der Mikrogeometrie durchgeführt.

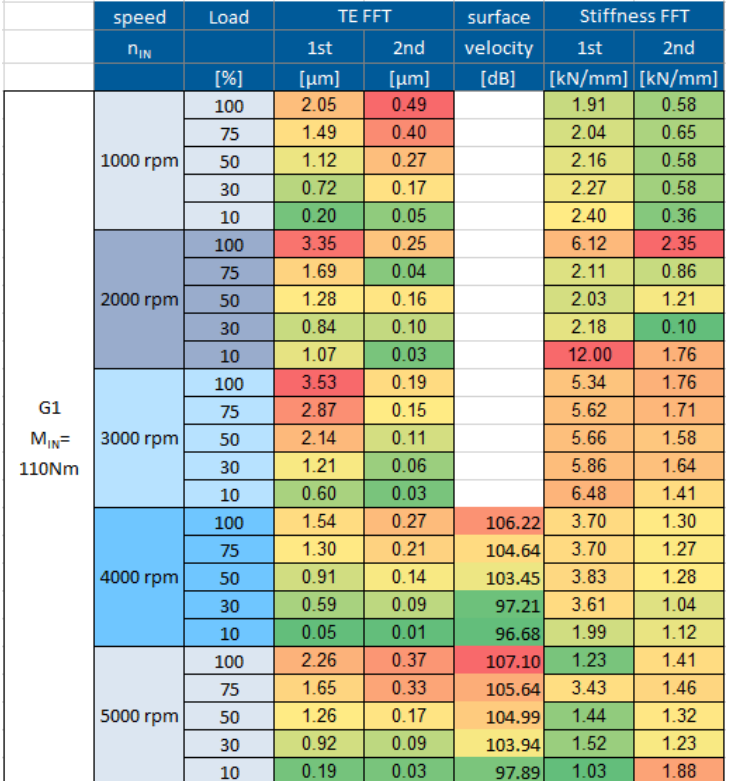

Bild 6.29: Vergleich abgeleiteter Kriterien zur Oberflächengeschwindigkeit im Modell ohne Modifikationen – Gang 1

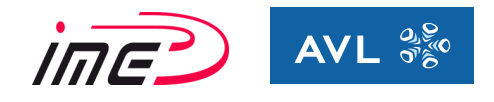

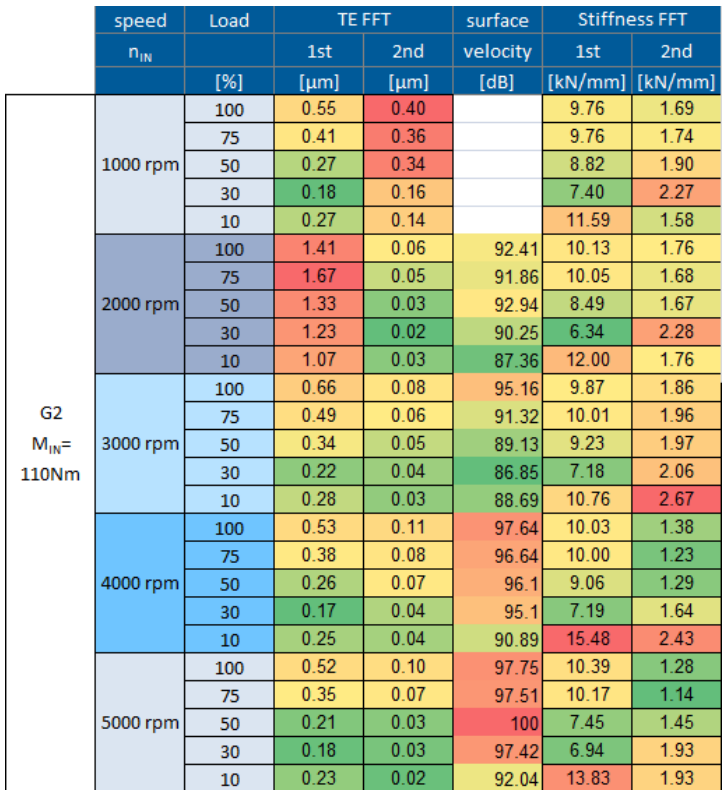

Bild 6.30: Vergleich abgeleiteter Kriterien zur Oberflächengeschwindigkeit im Modell ohne Modifikationen – Gang 2

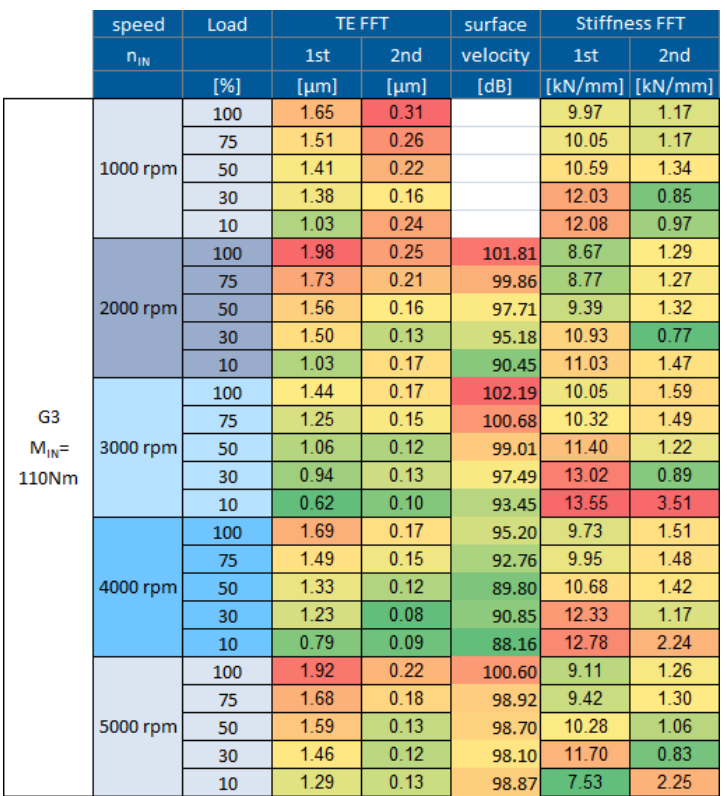

Bild 6.31: Vergleich abgeleiteter Kriterien zur Oberflächengeschwindigkeit im Modell ohne Modifikationen – Gang 3

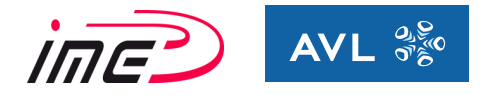

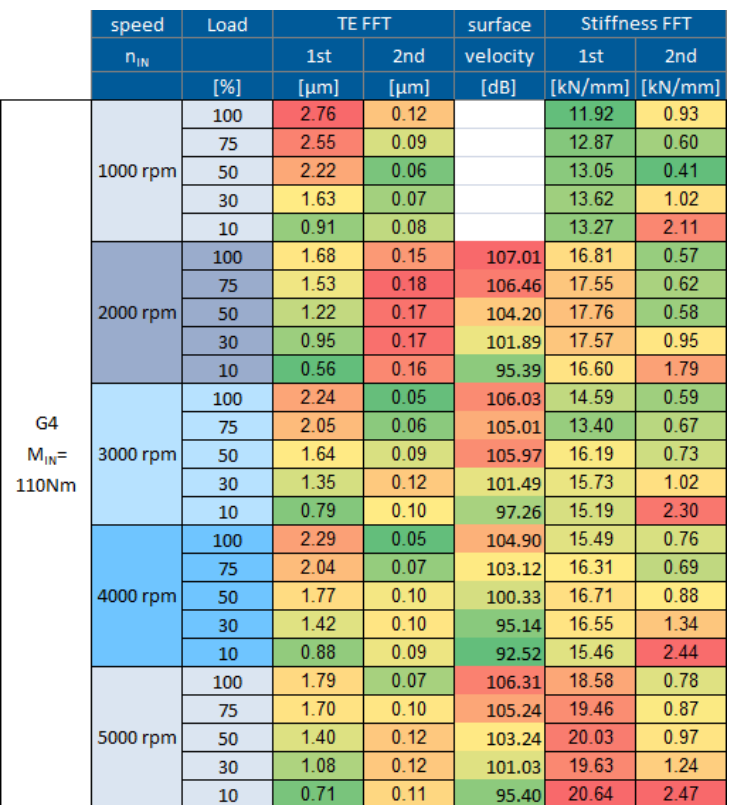

Bild 6.32: Vergleich abgeleiteter Kriterien zur Oberflächengeschwindigkeit im Modell ohne Modifikationen – Gang 4

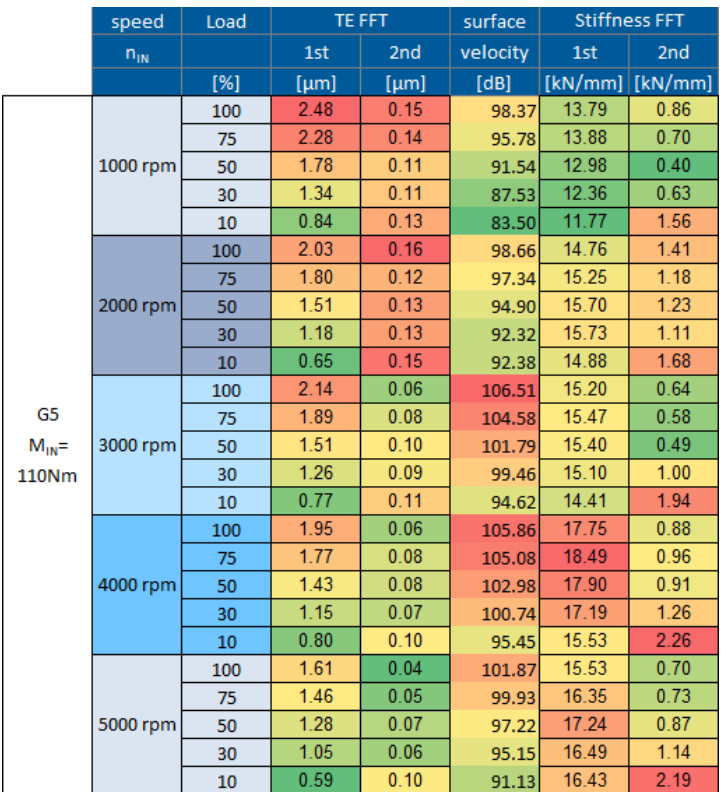

Bild 6.33: Vergleich abgeleiteter Kriterien zur Oberflächengeschwindigkeit im Modell ohne Modifikationen – Gang 5

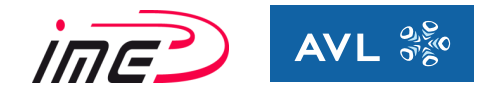

Die Werte für den Drehwegfehler (FFT-1.Ordnung) weisen ein sehr signifikantes Verhalten auf. Der maximale Wert liegt bei voller Belastung und fällt kontinuierlich bei sinkender Belastung. Bezüglich der anderen abgeleiteten Kriterien können bei dieser Auswertung keine Auffälligkeiten oder Tendenzen festgestellt werden.

Als nächstes erfolgt dieselbe Auswertung für das Modell mit modifizierten Zahnflanken. Auch hier erfolgt eine Gegenüberstellung der Oberflächengeschwindigkeit und der abgeleiteten Kriterien.

## *6.8.5.2 Modell mit Modifikationen der Mikrogeometrie*

|            | speed             | Load | TE FFT |        | surface  | <b>Stiffness FFT</b> |                       |
|------------|-------------------|------|--------|--------|----------|----------------------|-----------------------|
|            | $n_{IN}$          |      | 1st    | 2nd    | velocity | 1st                  | 2nd                   |
|            |                   | [%]  | [µm]   | [µm]   | [dB]     |                      | $[kN/mm]$ [ $kN/mm$ ] |
|            |                   | 100  | 3.04   | 0.55   |          | 6.66                 | 2.06                  |
|            |                   | 75   | 2.77   | 0.39   |          | 6.48                 | 1.32                  |
|            | 1000 rpm          | 50   | 2.66   | 0.42   |          | 7.77                 | 3.41                  |
|            |                   | 30   | 2.49   | 0.38   |          | 12.72                | 6.48                  |
|            |                   | 10   | 1.88   | 0.13   |          | 17.27                | 4.94                  |
|            |                   | 100  | 3.35   | 0.25   |          | 6.11                 | 2.35                  |
|            |                   | 75   | 3.08   | 0.42   |          | 6.04                 | 1.02                  |
|            | 2000 rpm          | 50   | 2.89   | 0.64   |          | 7.28                 | 2.78                  |
|            |                   | 30   | 2.64   | 0.67   |          | 12.62                | 6.08                  |
|            |                   | 10   | 2.09   | 0.08   |          | 17.44                | 4.98                  |
|            |                   | 100  | 4.56   | 0.14   |          | 4.92                 | 1.91                  |
| G1         |                   | 75   | 3.95   | 0.25   |          | 4.09                 | 0.34                  |
| $M_{IN} =$ | 3000 rpm<br>110Nm | 50   | 3.45   | 0.35   |          | 4.46                 | 3.53                  |
|            |                   | 30   | 2.85   | 0.41   |          | 12.12                | 7.09                  |
|            |                   | 10   | 0.18   | 0.04   |          | 16.88                | 5.72                  |
|            | 4000 rpm          | 100  | 1.25   | 0.25   | 107.33   | 8.03                 | 2.08                  |
|            |                   | 75   | 1.11   | 0.22   | 106.43   | 8.77                 | 0.80                  |
|            |                   | 50   | 0.87   | 0.29   | 104.78   | 10.40                | 3.40                  |
|            |                   | 30   | 1.06   | 0.26   | 99.13    | 13.52                | 6.78                  |
|            |                   | 10   | 1.40   | 0.06   | 92.16    | 16.32                | 4.65                  |
|            |                   | 100  | 3.40   | 0.32   | 109.95   | 4.22                 | 2.10                  |
|            |                   | 75   | 3.28   | 0.29   | 109.08   | 4.09                 | 0.68                  |
|            | 5000 rpm          | 50   | 3.21   | 0.40   | 106.63   | 5.74                 | 3.51                  |
|            |                   | 30   | 3.12   | 0.42   | 104.02   | 11.08                | 6.83                  |
|            | 10                | 2.66 | 0.09   | 104.74 | 15.38    | 4.54                 |                       |

Bild 6.34: Vergleich abgeleiteter Kriterien zur Oberflächengeschwindigkeit im Modell mit Modifikationen – Gang 1

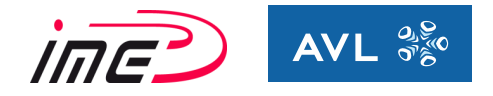

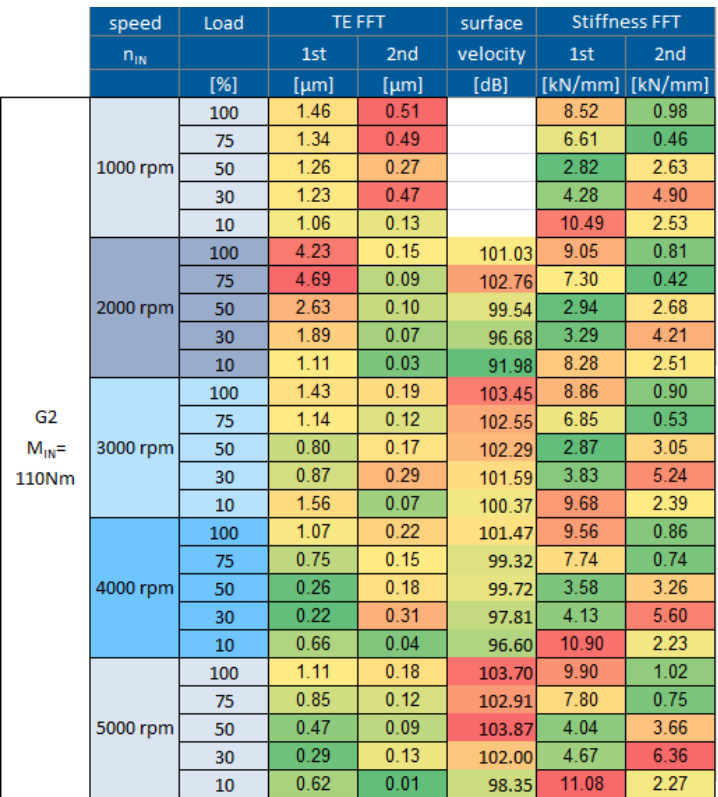

Bild 6.35: Vergleich abgeleiteter Kriterien zur Oberflächengeschwindigkeit im Modell mit Modifikationen – Gang 2

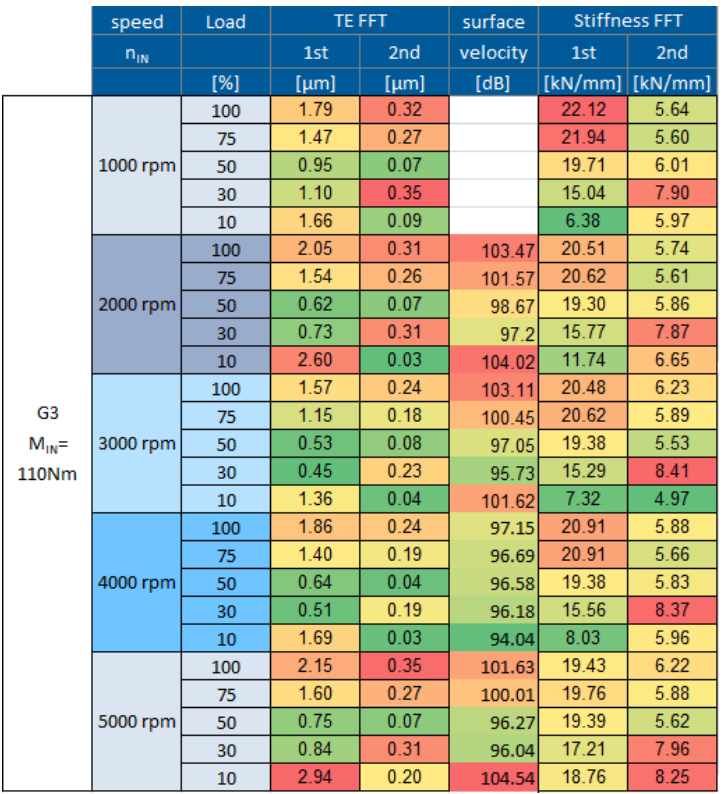

Bild 6.36: Vergleich abgeleiteter Kriterien zur Oberflächengeschwindigkeit im Modell mit Modifikationen – Gang 3

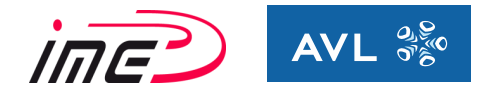

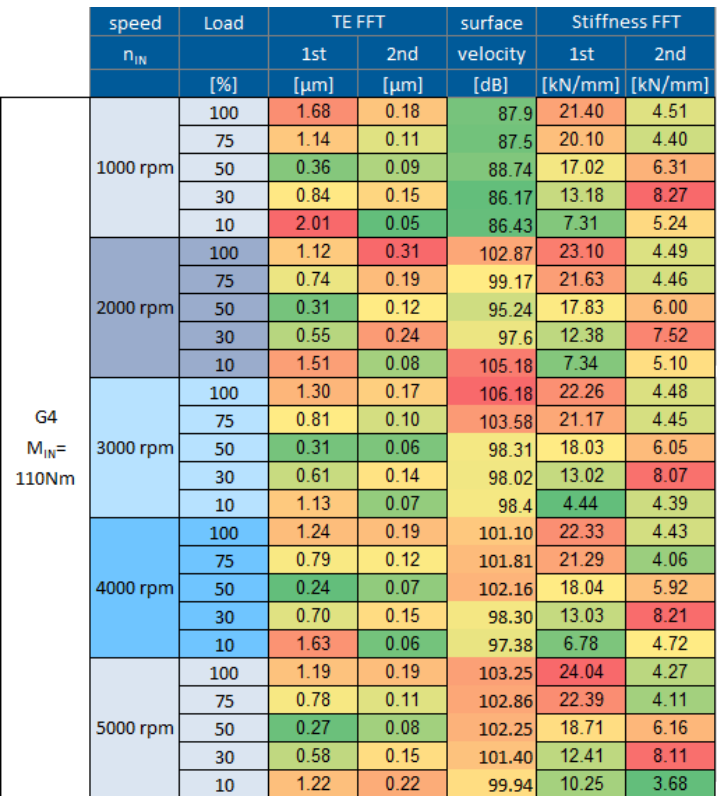

Bild 6.37: Vergleich abgeleiteter Kriterien zur Oberflächengeschwindigkeit im Modell mit Modifikationen – Gang 4

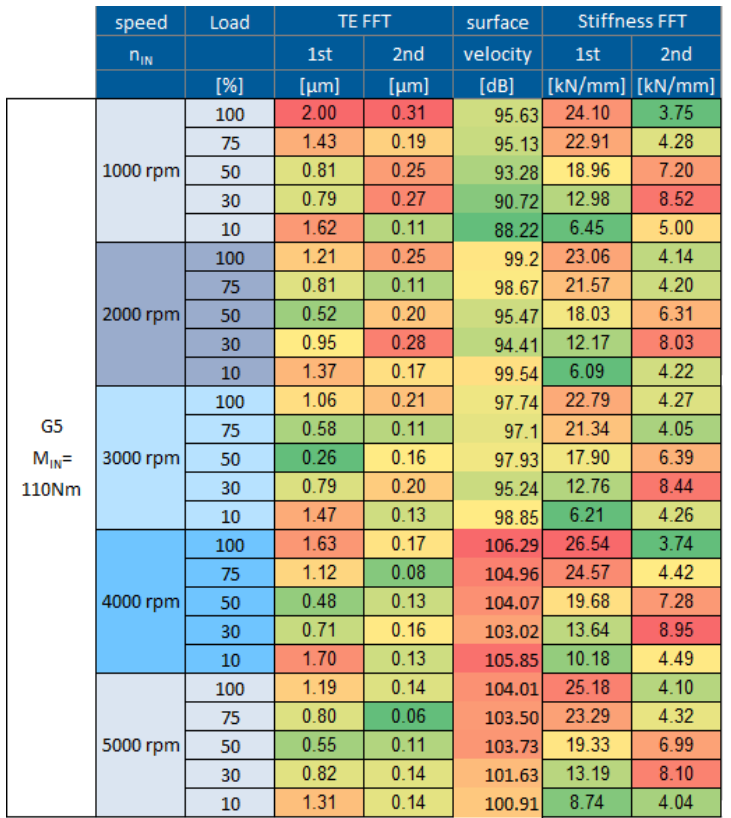

Bild 6.38: Vergleich abgeleiteter Kriterien zur Oberflächengeschwindigkeit im Modell mit Modifikationen – Gang 5

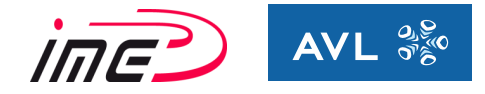

Bei diesem Modell konnte ein anderer charakteristischer Verlauf festgestellt werden. Hier wurden Optimierungen der Mikrogeometrie auf Teillast für 50% vom Eingangsmoment ausgelegt, wodurch das Minimum des Drehwegfehlers (FFT-Signal) bei 50% liegt. Dieses Verhalten ist für alle 5 Gänge zu erkennen.

Somit kann der Einfluss von der Optimierung der Mikrogeometrie eindeutig anhand vom Drehwegfehler (FFT-Signal) nachgewiesen und bestätigt werden. Auch ein Zusammenhang zwischen dem Drehwegfehler (1. Ordnung) und der Oberflächengeschwindigkeit konnte bei dem betrachteten Modell zu 70 % nachgewiesen werden. Eine Korrelation der Eingriffssteifigkeit (FFT-Signal) zur Oberflächengeschwindigkeit konnte nicht gefunden werden.

#### *6.8.5.3 Schlussfolgerungen*

Folgende Erkenntnisse konnten aus der Untersuchung gewonnen werden:

- Der Einfluss von Zahnflankenmodifikationen wird eindeutig anhand der Kriterien nachgewiesen. Vor allem der Drehwegfehler (FFT-Signal) stellt eine sehr gute Möglichkeit dar. Bei dem Modell ohne Modifikationen ist ein nahezu linearer Anstieg vom Drehwegfehler bei zunehmender Last festzustellen. Das Modell mit Modifikationen hingegen weist ein Minimum beim Auslegungspunkt auf. Bei anderen Belastungen steigt der Wert wieder an.
- Die Korrelation von Oberflächengeschwindigkeit zum Drehwegfehler (FFT 1. Ordnung) konnte zu 70% nachgewiesen werden, wobei die Korrelation bei dem Modell ohne Modifikationen größer ist.
- Anhand vom Drehwegfehler (1. Ordnung und 2. Ordnung) kann eine Abschätzung über das Heulverhalten vom Getriebe getätigt werden.
- Eine Korrelation von Eingriffssteifigkeit (FFT-Signal) zur Oberflächengeschwindigkeit konnte nicht gefunden werden. Jedoch wurden Veränderungen durch die Optimierung der Mikrogeometrie bei allen abgeleiteten Kriterien festgestellt.

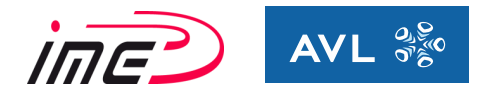

# **7 Zusammenfassung und Ausblick**

Die Arbeit beginnt mit einer intensiven Literaturrecherche über die Akustik von Getrieben. Sie beinhaltet die Betrachtung aller möglichen Geräuscharten im Getriebe und deren Ursachen. Im Speziellen wird auf das Phänomen Getriebeheulen näher eingegangen. Ein grundlegendes Verständnis für das Phänomen selbst, aber auch die Ursachen und Einflussgrößen werden in dieser Arbeit akribisch abgehandelt. Verzahnungstechnische und akustische Grundlagen bzw. Grundbegriffe dienen zum Verstehen der Einflüsse des Heulphänomens, was in den theoretischen Grundlagen genau erläutert wird. Weiters wird in der Arbeit auf die Methoden für die Identifikation von Getriebeheulen sowohl am Prüfstand, als auch beim Simulationsmodell näher eingegangen.

Die Quelle für die Hauptanregungen vom Heulen stellen unter Last stehende Verzahnungsstufen dar. Daher werden aktive Maßnahmen für die Reduzierung von Getriebeheulen bevorzugt, welche die Ursachenbekämpfung zum Hauptziel haben. Eine effektive Möglichkeit für die Verbesserung des Geräuschverhaltens stellen Zahnflankenmodifikationen dar. Darunter wird die Optimierung der Mikrogeometrie von Zahnrädern verstanden, welche auf einen bestimmten Lastfall ausgelegt sind.

Im nächsten Schritt der Recherche erfolgt eine Definition von abgeleiteten Kriterien, die eine Beurteilung der Anregung in der Verzahnungsstufe erlauben. Diese abgeleiteten Kriterien müssen mit Hilfe der Programme AVL-Excite und KissSoft auswertbar sein. Eine Erstauslegung erfolgt im Programm KissSoft/KissSys und im weiteren Verlauf der Entwicklung wird eine Beurteilung des NVH-Verhaltens mittels AVL-Excite durchgeführt.

Im KissSoft werden die Steifigkeiten von Gehäuse und Lagern nur bedingt berücksichtigt, wodurch nicht alle dynamischen Effekte erfasst sind. Dadurch stellt das kombinierte Vorgehen der beiden Programmpakete eine sehr wirkungsvolle Vorgehensweise zur Auslegung und Analyse von Getrieben dar. Somit können alle Einflüsse berücksichtigt und die Optimierungen dementsprechend durchgeführt werden. Bei der Auswertung und dem Vergleich der Kriterien traten Distinktionen aufgrund der unterschiedlichen Berechnungsweisen auf, da KissSoft ein analytisches Programm und AVL-Excite ein Mehrkörpersimulationsprogramm ist. Eine Betrachtung der Unterschiede erfolgt in den theoretischen Grundlagen. Ergebnisse aus vergangenen Untersuchungen in Form von Diagrammen ermöglichen eine erste Beurteilung bezüglich des akustischen Verhaltens anhand der Geometrie der Verzahnungsstufen. Somit kann eine erste Abschätzung über das zu erwartende akustische Verhalten anhand der geometrischen Verzahnungsdaten hinsichtlich des Heulphänomens getätigt werden.

Im weiteren Verlauf ist ein Simulationsmodell eines 5-Gang manuellen Frontschaltgetriebes aufgebaut und untersucht worden. Dabei wurde ein Handschaltgetriebe am Prüfstand modelliert. Bei einem Getriebe am Prüfstand erfolgt die Drehmomentenbelastung durch Aufbringen eines Bremsmoments am Abtrieb, wodurch es zu einer Umkehr von Schub- und Zugflanke kommt. Somit dürfen Zahnflankenmodifikationen bei Getrieben am Prüfstand nur symmetrisch und an beiden Flanken gleichermaßen angewendet werden, da es sonst zur Verfälschung der Ergebnisse kommt. Steht die Optimierung der Mikrogeometrie von den Zahnflanken im Vordergrund, so sollte eine Unterscheidung zwischen Zug- und Schubflanke gemacht werden. Dies beinhaltet auch die Berücksichtigung der unterschiedlichen Belastungen der beiden Zahnflanken eines Zahnrades. Bei der Untersuchung wurden die Größenbereiche der fertigungsbedingten Abweichungen definiert und im Simulationsmodell erfolgt eine Auswertung der belastungsbedingten Verformungen von Zahnrädern. Diese Deformationen beinhalten die Steifigkeitseinflüsse der Verzahnungen, von den Radkörpern, der Wellen, von den Lagern und dem Gehäuse. Es wurde eine reine Lastabhängigkeit der Verformungen festgestellt, die linear mit zunehmender Belastung steigt.

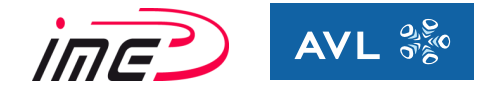

Anschließend wurde eine Methode zur Ermittlung der Oberflächengeschwindigkeit entwickelt, um eine Bewertung der Lautstärke durchführen zu können. Diese wurde ermittelt, indem das Integral der Oberflächengeschwindigkeit über die Oberfläche vom Gehäuse gemittelt und auf definierte Referenzwerte bezogen wurde. Eine Erhöhung der Oberflächengeschwindigkeit in jener 1/3-Okatve, in der sich die Anregungsfrequenz von der Gangverzahnung bzw. der Endübersetzung befindet, konnte eindeutig festgestellt werden. Alle anderen 1/3-Oktaven weisen geringere Oberflächengeschwindigkeiten auf.

In weiterer Folge werden die abgeleiteten Kriterien (FFT-Signale vom Drehwegfehler und der Eingriffssteifigkeit) der belasteten Verzahnungsstufen evaluiert.

Sie dienen zur Beurteilung von Getriebeheulen. Die 1. und 2. Ordnung wurden ausgewertet, weil diese den größten Energiegehalt besitzen. Dabei konnte zwischen den FFT-Signalen

(1. Ordnung) der Drehwegabweichung und der Oberflächengeschwindigkeit eine gute Korrelation (ca. 70% bei dem betrachteten Modell) festgestellt werden. Dadurch ist eine gute Abschätzung des Geräuschverhaltens aufgrund des Drehwegfehlers möglich. Ein direkter Zusammenhang zwischen Eingriffssteifigkeit und der Oberflächengeschwindigkeit wurde nicht erkannt. Die Auswirkungen der Zahnflankenmodifikationen auf den Drehwegfehler (FFT-Signal) und die Eingriffssteifigkeit (FFT-Signal) konnte eindeutig nachgewiesen werden.

In dieser Arbeit wurde eine Vorgehensweise für die Auswertung der Kriterien entwickelt, die im Zuge weiterer Projekte angewendet wird. Somit entsteht eine Datenbank, die als Referenz für weitere Projekte dient. Demnach sind Referenzwerte für die Beurteilung von Getriebeheulen vorhanden und es kann eine Bewertung vorgenommen werden.

Folgend sind einige Punkte zusammengefasst, bei denen zukünftig noch weiteres Entwicklungspotential besteht:

- Der Aufbau eines Simulationsmodells soll für den realen Fahrbetrieb (kein Getriebe am Prüfstand) durchgeführt werden. Damit ändert sich die Situation am Abtrieb. Durch die Annahme des Simulationsmodells am Prüfstand kehrt sich der Momentenfluss um und es kommt zu einem Wechsel von Zug- und Schubflanke. Bei Verwendung von symmetrischen Modifikationen (gleiche Modifikationen für beide Zahnflanken) ist ein Wechsel von Zug- und Schubflanke nicht von Bedeutung. Ziel ist eine asymmetrische belastungsoptimierte Auslegung der linken und rechten Zahnflanke.
- Der Vergleich von den Messergebnissen am Prüfstand mit den Resultaten der Simulation erfolgte bisher durch die Auswertung der Oberflächengeschwindigkeit genau an den Messpunkten vom Getriebe am Prüfstand. Da es zu Abweichungen kommt, besteht in der Methode für die Auswertung der Oberflächengeschwindigkeit noch Optimierungspotential.
- Es sind noch weitere Untersuchungen in der Optimierung von Zahnflankenmodifikationen notwendig, die auf die Belastung und das akustische Verhalten (Kriterien) ausgelegt sind. Weiters soll der genaue Einfluss von Eingriffsstoß und der Parameteranregung auf die abgeleiteten Kriterien und in weiterer Folge auf die Oberflächengeschwindigkeit analysiert werden.
- Durch die genaue Abbildung der dynamischen Effekte in AVL-Excite sollte ein Nachweis von der Parameteranregung und dem Eingriffsstoß möglich sein. Damit wird die Ursache exakt definiert und dementsprechende Gegenmaßnahmen können gesetzt werden. Hier ist ebenfalls noch Potential für Entwicklungen vorhanden.
- In dieser Arbeit sind die Verzahnungsstufen (Schrägverzahnungen) modelliert. Eine Beurteilung von Getriebeheulen in Planetengetrieben (Automatikgetrieben) wurde noch nicht durchgeführt.

# **8 Abbildungsverzeichnis**

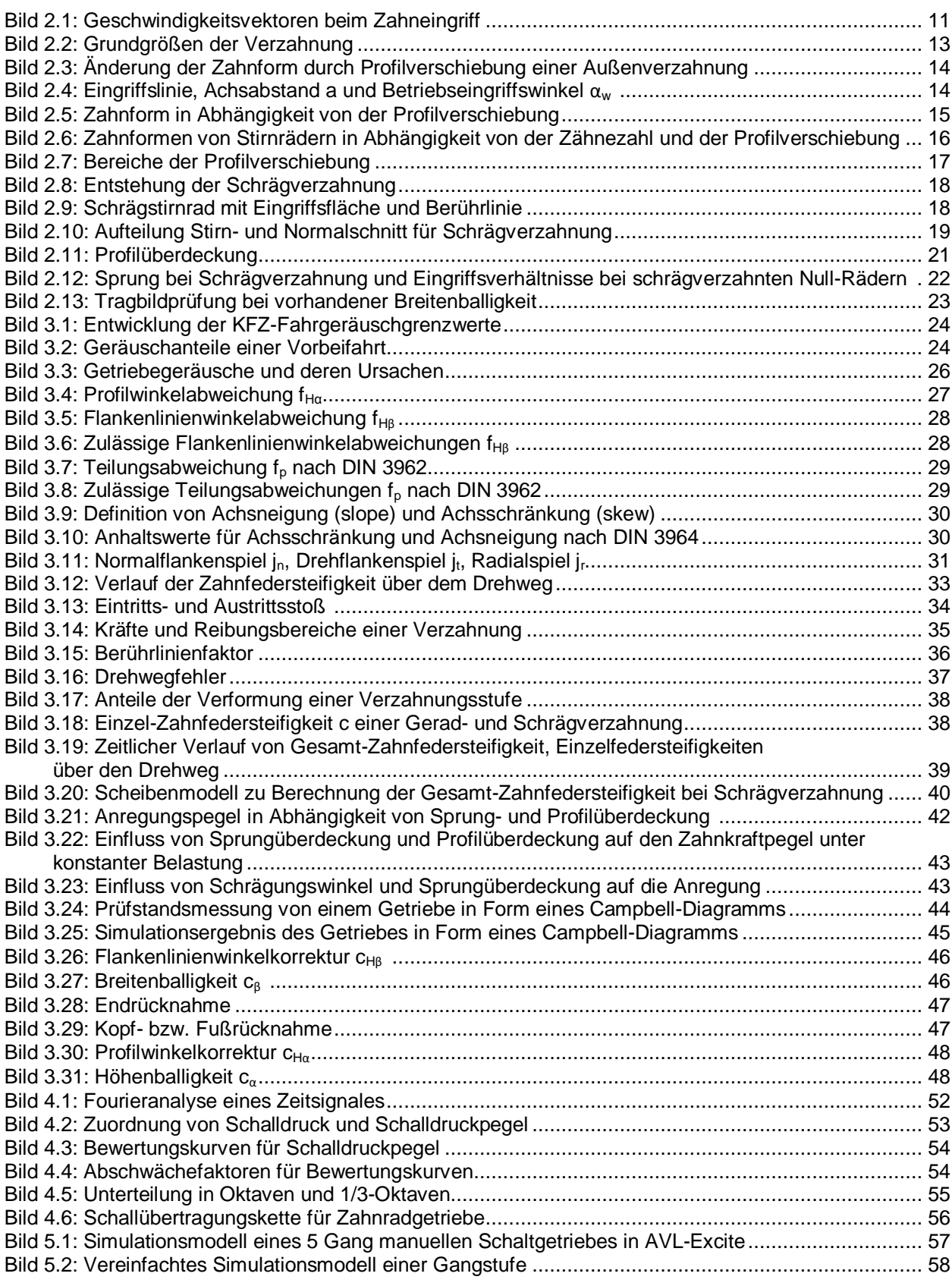

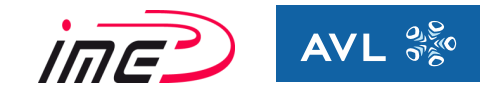

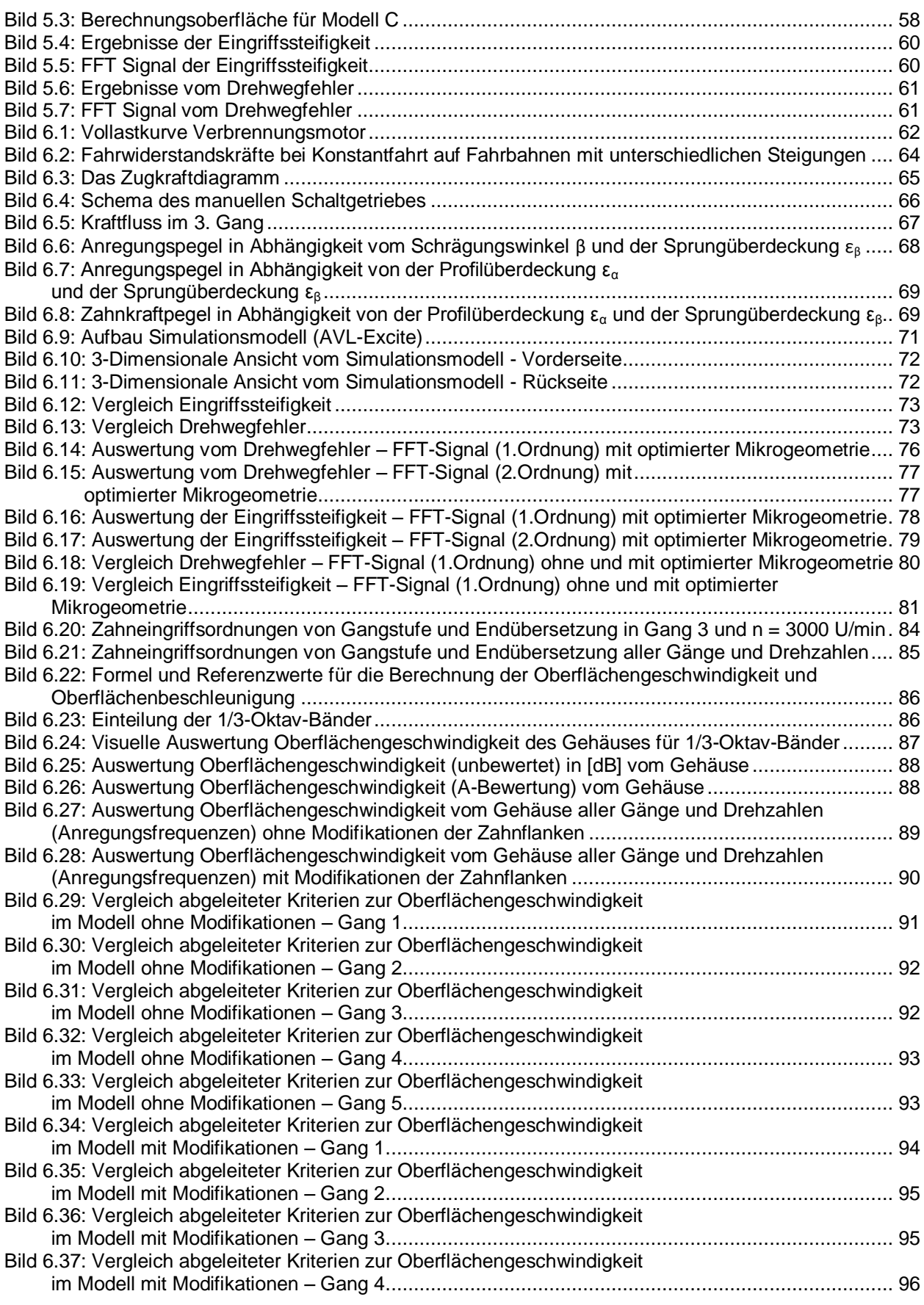

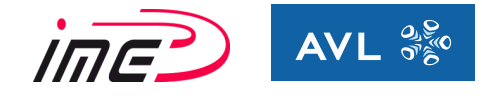

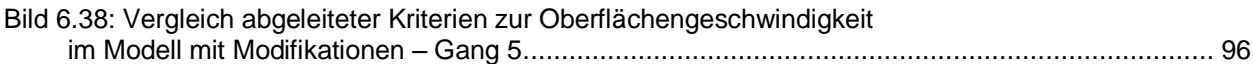

# **9 Tabellenverzeichnis**

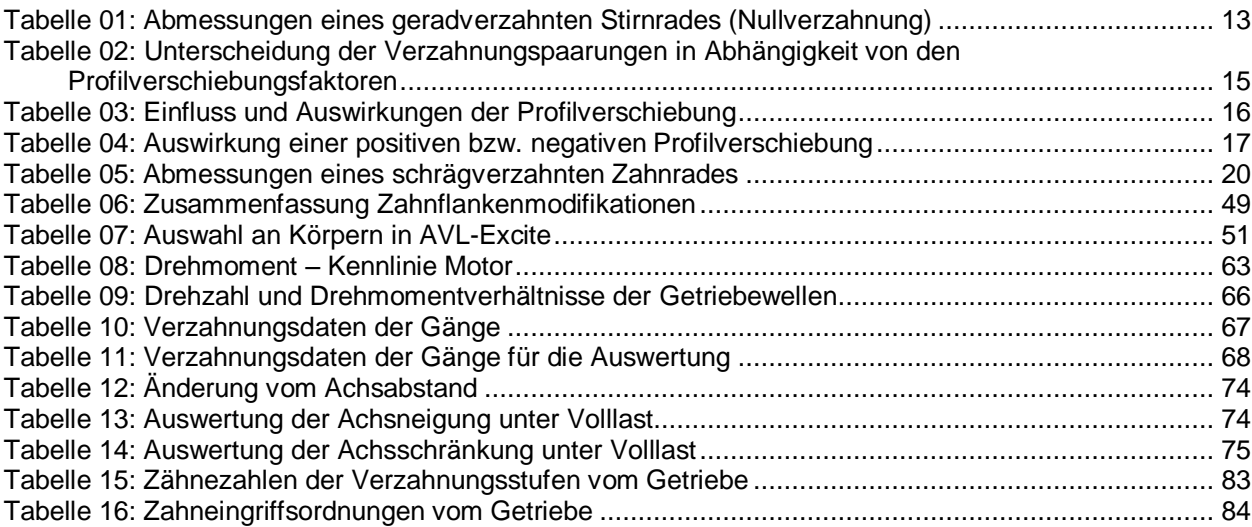

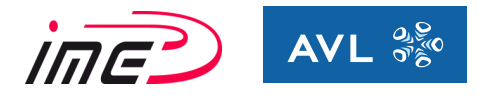

# **10 Literaturverzeichnis**

- [1] Roloff/Matek: Maschinenelemente: Normung, Berechnung, Gestaltung, 18.Auflage, Friedr. Vieweg & Sohn Verlag | GWV Fachverlage GmbH, Wiesbaden, 2007
- [2] Linke, H.: Stirnradverzahnung, 2. Auflage, Carl Hanser Verlag München Wien 2010
- [3] Schlecht, B.: Maschinenelemente 2, Pearson Studium 2010
- [4] Hick, H.: Skriptum TU Graz, Maschinenelemente 1, 2015
- [5] Zimmer, M./Otto,M.: VDI Spezialtag "Getriebeauslegung und Berechnung" am 17.Juni 2013 in Friedrichshafen
- [6] Niemann, G.: Winter, H.: Maschinenelemente Band 2, 2. Auflage, Berlin/Heidelberg/New York 2003
- [7] Weck M.: Moderne Leistungsgetriebe: Verzahnungsauslegung und Betriebsverhalten, Springer-Verlag Berlin Heidelberg 1992
- [8] Entwicklung der Kfz-Fahrgeräuschgrenzwerte, BMLFUW: Homepage: www.laerminfo.at/situation/strassenverkehr/kfz\_grenzwerte.html, Zugriffsdatum 16.01.2016
- [9] Fischer, R.: Das Getriebebuch, SpringerVerlag/Wien 2012
- [10] Naunheimer, H.; Bertsche, B.; Lechner, G.: Fahrzeuggetriebe, 2. Auflage, Berlin/Heidelberg/New York 2007
- [11] DIN 3960: Begriffe und Bestimmungsgrößen für Stirnräder und Stirnpaare mit Evolventenverzahnung 1987
- [12] DIN 3962 Toleranzen für Stirnradverzahnungen (1978-08)
- [13] AVL LIST GmbH: Excite, Reference Manual, Graz 2016
- [14] DIN 3964 Achsabstandsabmaße und Achslagetoleranzen von Gehäusen für Stirnradgetriebe (1980-11)
- [15] Priestner, C.: Untersuchung der Anregungen in Verzahnungen unter Variation von makroskopischen und mikroskopischen Parametern, Diplomarbeit 2007
- [16] Sattelberger, K.: Schwingungs- und Geräuschanregung bei ein und mehrstufigen Stirnradgetrieben, Dissertation TU-München 1997
- [17] Müller, R.: Schwingungs- und Geräuschanregung bei Stirnradgetrieben, TU München, Diss., 1991
- [18] Lips W.: Strömungsakustik in Theorie und Praxis, Kontakt & Studium Band 474, 2008
- [19] Müller, R.: Schwingungs- und Geräuschanregung bei Stirnradgetrieben, TU München, Diss., 1991
- [20] SATTELBERGER, K.: FVA-Heft 459: FVA-Forschungsvorhaben 133/II, Einfluss von Verzahnungsabweichungen und -korrekturen auf die Schwingungsanregung schrägverzahnter Getriebe / Forschungsvereinigung Antriebstechnik e.V. (FVA). Frankfurt/Main, 1995. – Abschlussbericht
- [21] AVL LIST GmbH
- [22] KissSoft AG: Benutzerhandbuch KISSSoft Release 03/2015
- [23] Möser M.: Technische Akustik, Springer-Verlag Berlin Heidelberg, 2005

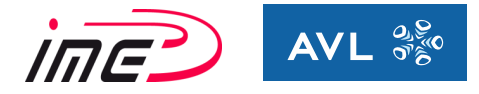

- [24] Rieg F.: Handbuch Konstruktion, Carl Hanser Verlag München Wien, 2012
- [25] Kollmann F.: Praktische Maschinenakustik, Springer-Verlag Berlin Heidelberg, 2006
- [26] Heider, K.H.: Schwingungsverhalten von Zahnradgetrieben, Dissertation TU München 2012
- [27] Hirschberg, W.: Skriptum TU Graz, Fahrzeugdynamik, 2014
- [28] Weber, C.; Banaschek, K.; Niemann, G.: Formänderung und Profilrücknahme bei geradund schrägverzahnten Rädern. Schriftenreihe Antriebstechnik, Heft 11, Braunschweig: Vieweg 1953